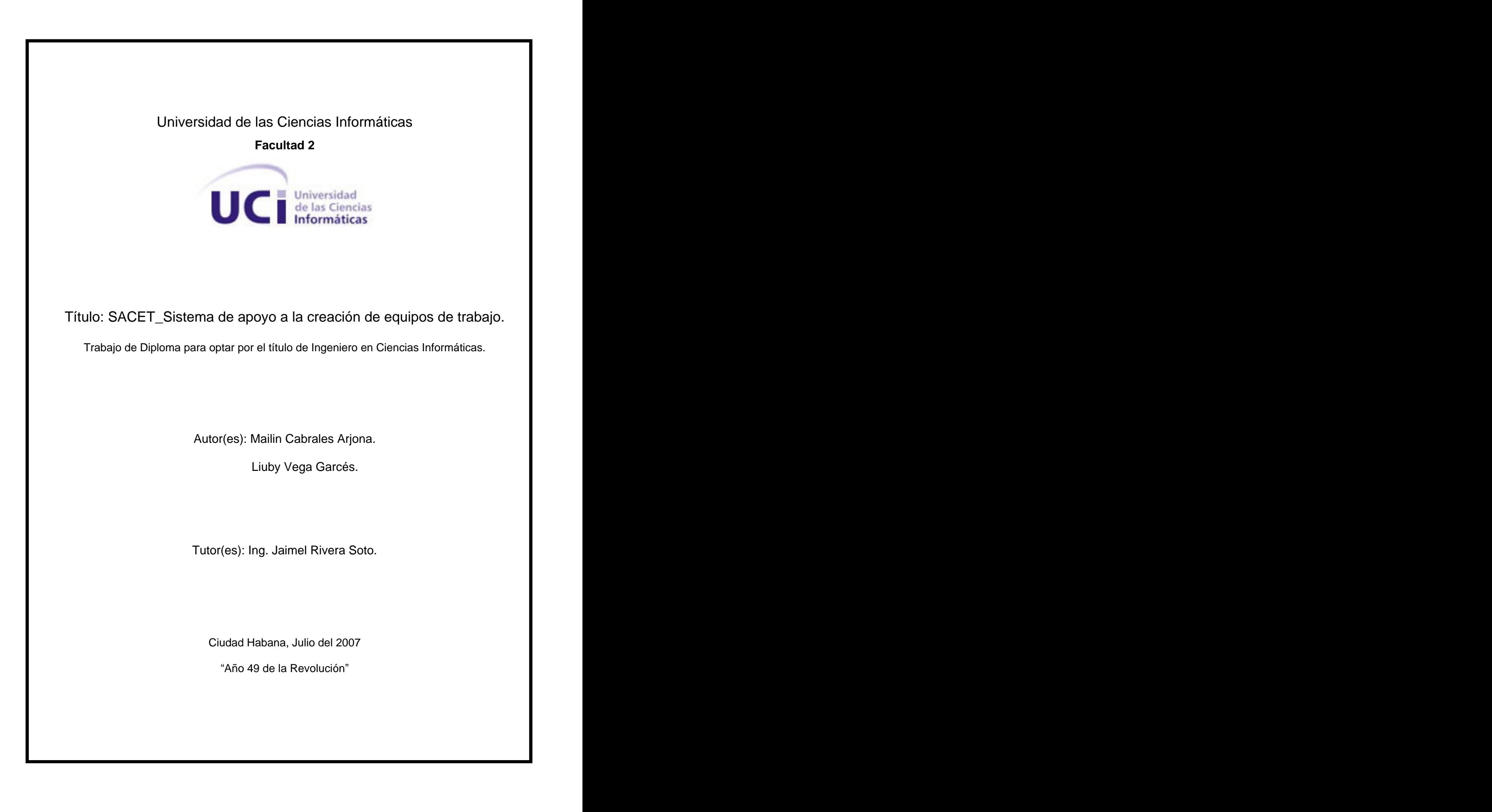

"El mundo es un escenario, los hombres y mujeres son simplemente actores."

William Shakespeare

## DECLARACIÓN DE AUTORÍA

Declaramos ser autores de la presente tesis y reconocemos a la Universidad de las Ciencias Informáticas los derechos patrimoniales de la misma, con carácter exclusivo.

Para que así conste firmo la presente a los \_\_\_\_ días del mes de \_julio\_ del año \_2007\_.

Mailin Cabrales Arjona Liuby Vega Garcés **Ing. Jaimel Rivero Soto** 

\_\_\_\_\_\_\_\_\_\_\_\_\_\_\_\_\_ \_\_\_\_\_\_\_\_\_\_\_\_\_\_\_\_\_\_ \_\_\_\_\_\_\_\_\_\_\_\_\_\_\_\_\_\_\_\_\_\_

#### OPINIÓN DEL USUARIO DEL TRABAJO DE DIPLOMA

El Trabajo de Diploma, titulado SACET\_Sistema de apoyo a la creación de equipos de trabajo fue realizado en la Facultad 2 de la Universidad de las Ciencias Informáticas. Esta entidad considera que, en correspondencia con los objetivos trazados, el trabajo realizado le satisface

Totalmente

Parcialmente en un \_\_\_\_ %

Los resultados de este Trabajo de Diploma le reportan a esta entidad los beneficios siguientes (cuantificar):

Como resultado de la implantación de este trabajo se reportará un efecto económico que asciende a **<valor en MN o USD del efecto económico>**

Y para que así conste, se firma la presente a los \_\_\_días del mes de \_julio\_ del año \_2007.

Representante de la entidad Cargo

Firma Cuño

 $\Box$  . The contract of the contract of the contract of the contract of the contract of the contract of the contract of the contract of the contract of the contract of the contract of the contract of the contract of the co

 $\Box$  . The contract of the contract of the contract of the contract of the contract of the contract of the contract of the contract of the contract of the contract of the contract of the contract of the contract of the co

 $\Box$  . The contract of the contract of the contract of the contract of the contract of the contract of the contract of the contract of the contract of the contract of the contract of the contract of the contract of the co

 $\Box$  . The contract of the contract of the contract of the contract of the contract of the contract of the contract of the contract of the contract of the contract of the contract of the contract of the contract of the co

\_\_\_\_\_\_\_\_\_\_\_\_\_\_\_\_\_\_\_\_\_\_\_\_\_\_\_\_\_\_ \_\_\_\_\_\_\_\_\_\_

\_\_\_\_\_\_\_\_\_\_\_ \_\_\_\_\_\_\_\_\_\_\_

#### OPINIÓN DEL TUTOR DEL TRABAJO DE DIPLOMA

Título: SACET\_Sistema de apoyo a la creación de equipos de trabajo. Autores: Mailin Cabrales Arjona.

Liuby Vega Garcés.

El tutor del presente Trabajo de Diploma considera que durante su ejecución el estudiante mostró las cualidades que a continuación se detallan.

Por todo lo anteriormente expresado considero que el estudiante está apto para ejercer como Ingeniero de Ciencias Informáticas; y propongo que se le otorgue al Trabajo de Diploma la calificación de \_\_\_\_ puntos.

Ing. Jaimel Rivera Soto.

Firma **Firma Fecha** 

 $\frac{1}{2}$  ,  $\frac{1}{2}$  ,  $\frac{1$ 

#### **AGRADECIMIENTOS**

A mis padres Marilín y Agustín, por todo el amor, la dedicación y la confianza que me han brindado en todos los momentos de mi vida. ¡Los Quiero Mucho!

A mi hermana, Neilyn por quererme y estar al lado de mi familia para que yo pudiera realizar  $\emph{este sueño.}$ 

A mis abuelitos por su cariño y por pedirle siempre a Dios por mi, ¡Gracias a Dios!

A mi gran familia por toda la preocupación y el apoyo que me han brindado.

A mi gran amor Ernesto, por todo el amor, comprensión y apoyo incondicional que me ha dado en todo momento. ¡Sin ti mi vida no lo lograría!

A mis amigos de Las Tunas por estar siempre ahí en los momentos difíciles brindarme su apoyo incondicional.

A mis profesores por todos los conocimientos transmitidos y los valores que formaron en mí. A mi tutor por su apoyo y ayuda.

A toda la gente linda que conocí en la UCI. ¡Nunca voy a olvidar estos años!

A mis compañeros de tesis por la cooperación que los caracterizó.

A la Revolución, que me posibilitó llegar a donde he llegado.

... y a todos los que no puse, pero que de una forma u otra han contribuido a mi formación profesional y personal, que no se me olvidan.

> A todos, Muchas Gracias. Mailin Cabrales Arjona.

A mi madre Margarita Garcés Zamora por su apoyo, confianza, amor incondicional y sus sabios consejos.

A mi abuelito Efrain Garcés que ya no se encuestra con nosotros, pero que siempre lo llevo en cada paso que doy.

A mi abuela María Zamora por su confianza, por su amor, por encaminarme siempre en ser una persona mejor.

A mi novio y gran amor Yordan Portela por su comprensión, amor y por la gran ayuda que me dio hasta el último momento.

A mi hermanito Carlos Salgado que quiero mucho.

A mi padrasto Carlos Salgado por su preocupación y apoyo.

A mi familia por su preocupación y su colaboración en la formación de la persona que soy.

A mis amigos de Granma por estar a mi lado en todo momento, en los buenos y malos.

A mis compañeros de la UCI por los momentos compartidos.

A Devis por su apoyo y colaboración.

A Aliennis, Raiza y Yulien por su amistad incondicional.

A mi tutor por su apoyo y ayuda.

A los que de una forma u otra forma han contribuido con la realización de este trabajo.

A todos muchas gracias Liuby Vega Garcés

### **DEDICATORIA**

A mis padres que son lo que más quiero, Por todo su amor y cariño, por haber hecho este sueño realidad. A mi hermana, tíos y primos, por todo su apoyo. A mis abuelos, por siempre estar junto a mí. A mi amor, por estar siempre junto a mí.

Mailin Cabrales Arjona

A mi madre por darme todo lo que tuvo a su alcance y mucho más. A mi novio por su apoyo incondicional. A mis abuelos que los quiero mucho.

Liuby Vega Garcés

#### **RESUMEN**

 El desarrollo de software es una actividad eminentemente colaborativa en la cual diversos roles son desempeñados por los participantes: especialistas en pruebas, analistas, diseñadores, jefes de proyecto, etc. Estos participantes forman parte del equipo de trabajo de desarrollo de software, los cuales son los que llevan a cabo los proyectos informáticos o productivos. El objetivo principal de este trabajo, es desarrollar un sistema de gestión que apoye al proceso de creación de equipos de trabajo en la facultad 2. El propósito de esta herramienta es unificar la información referente a los estudiantes, profesores y proyectos productivos, facilitando el trabajo de los vicedecanos y economizar en tiempo la rapidez del proceso de selección. Para el cumplimiento del mismo se utilizaron distintos cuestionarios para recoger informaciones de los encuestados, como sus preferencias e intereses; habilidades y conocimientos; y su comportamiento en las tareas que realizan diariamente. Se desarrolló además un procedimeinto para la asignación de roles teniendo en cuenta lo antes mencionado, el cual permitirá conocerlos roles que pueden ser desempeñados por cada uno de los estudiantes. Para el desarrollo de este sistema se utiliza el Proceso Unificado de Desarrollo (RUP) como metodología, Lenguaje Unificado de Modelado (UML) como lenguaje representativo y Rational Rose como herramienta Case, además de PHP para la implementación y Mysql como gestor de base de datos.

# ÍNDICE

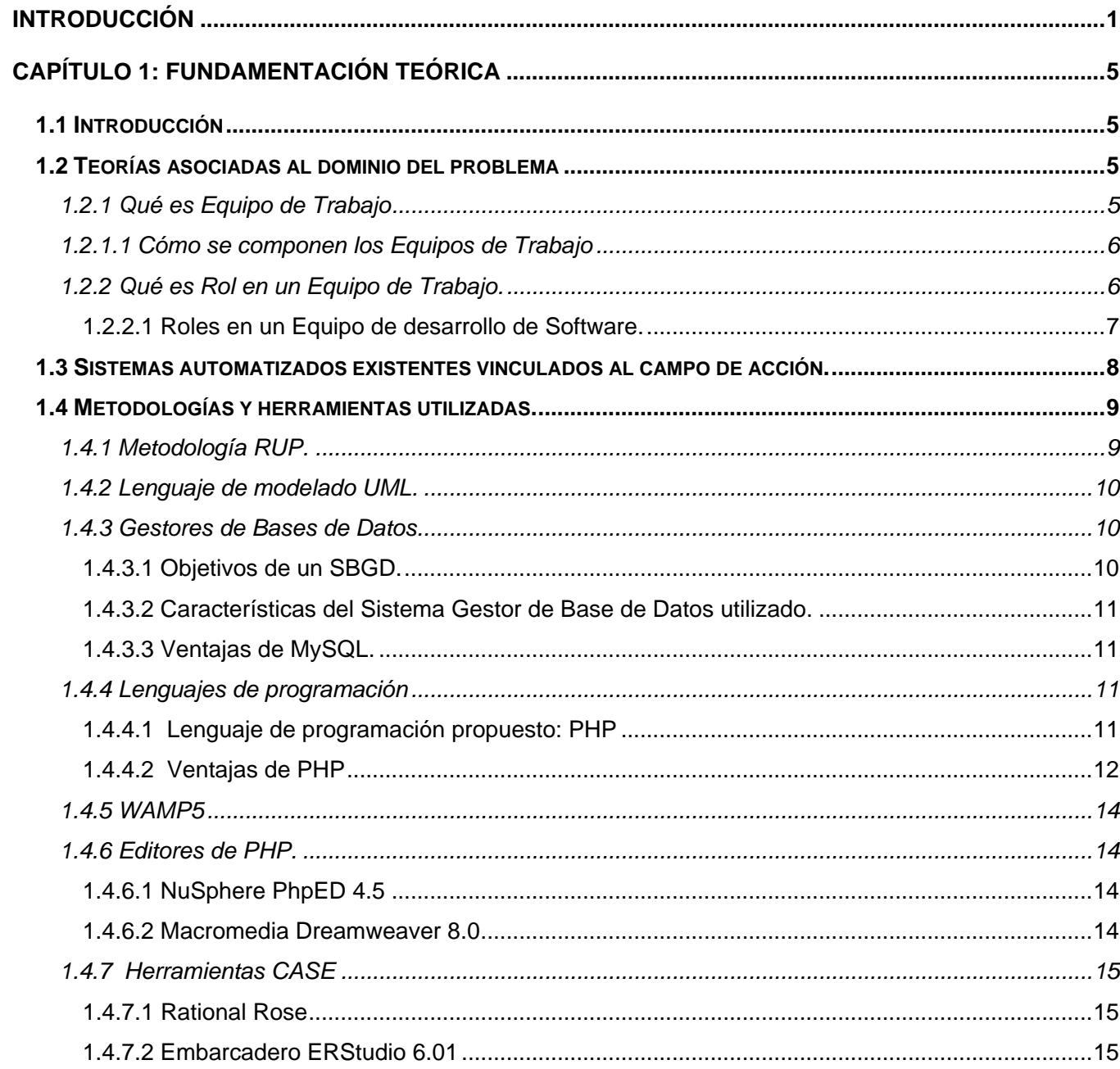

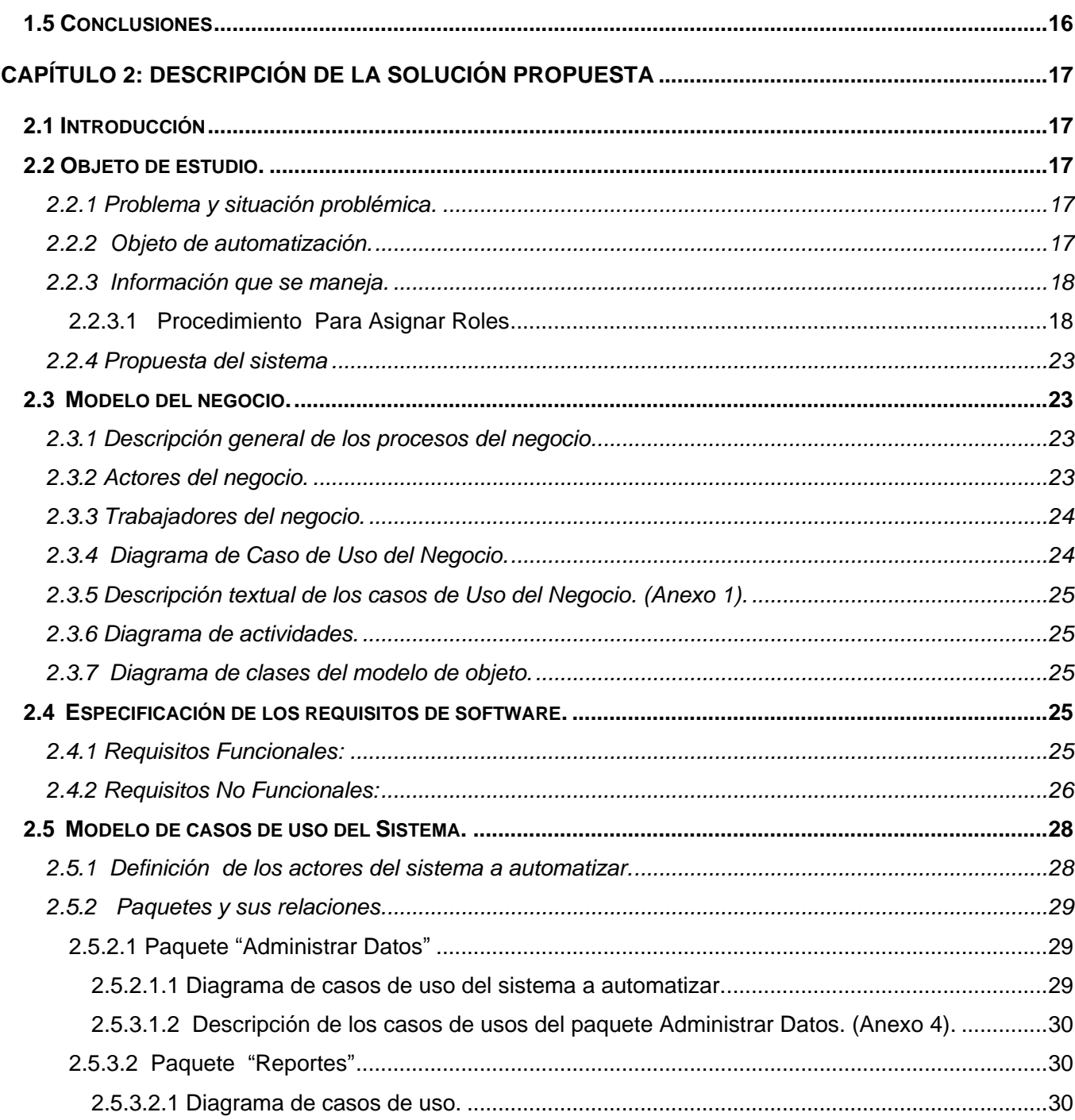

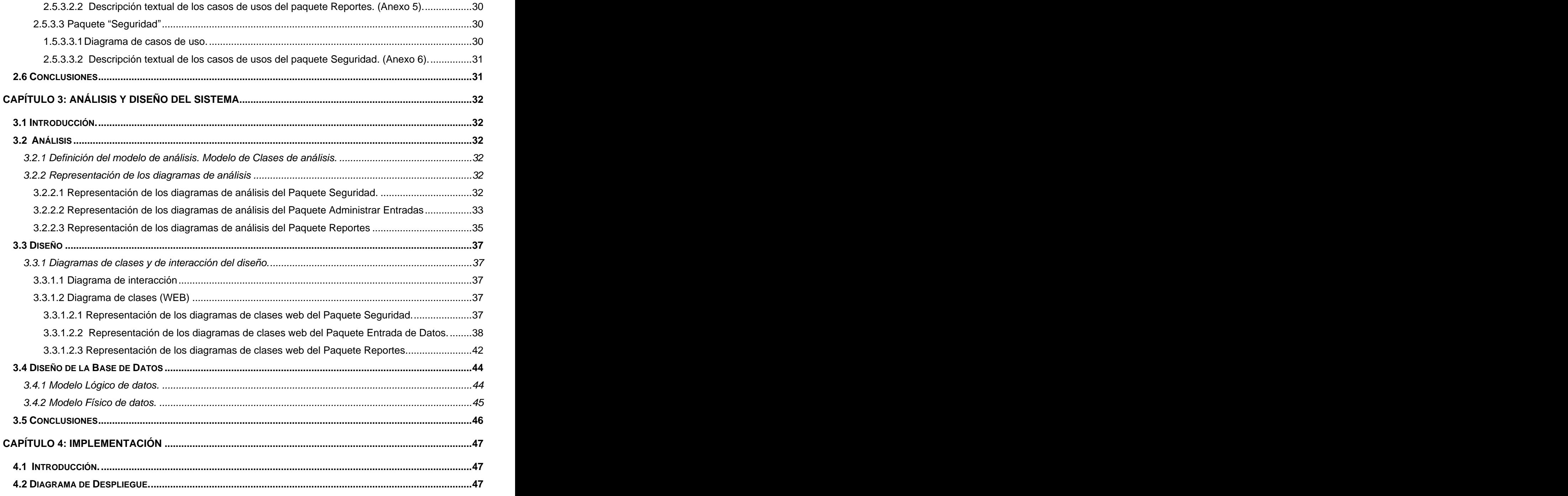

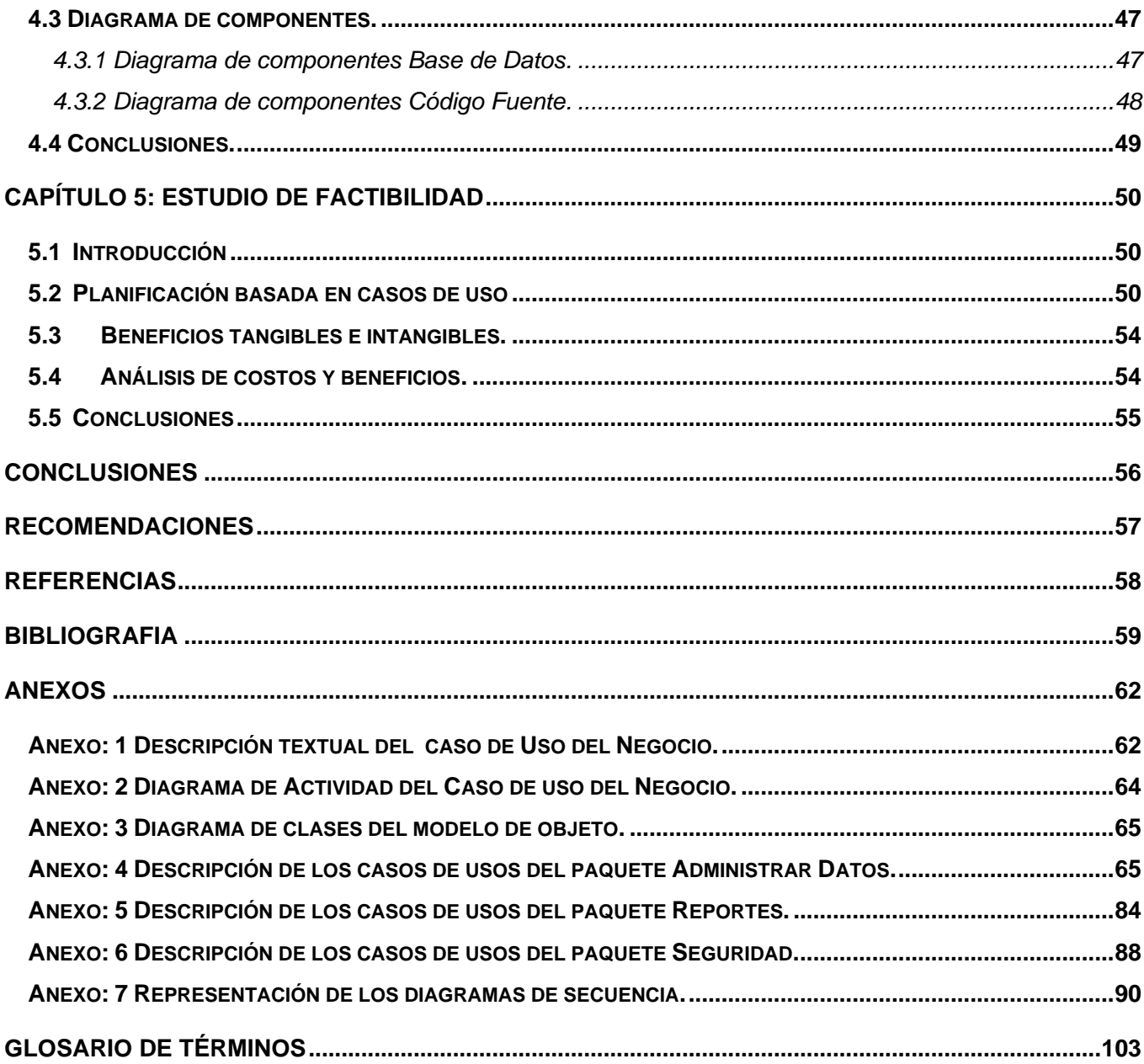

### INTRODUCCIÓN

En Cuba en los últimos años ha ido creciendo el interés de usar el recurso humano intelectual como principal fuente económica; lo que ha traído consigo la creación de variadas estrategias con el fin de elevar la producción de software cubano. Ejemplo de ello es la Universidad de las Ciencias Informática (UCI), cuyo propósito es, impulsar los procesos de transformación en la socialización de la Informática y contribuir al desarrollo económico, social del país y de la industria del software cubana. En la UCI se llevan a cabo un gran número de proyectos productivos de desarrollo de software. Estos proyectos se organizan, gestionan, ejecutan y dirigen en las distintas Facultades, las cuales asumen los proyectos según las áreas en que se hacen expertas, es decir, los segundos perfiles. La facultad 2 tiene como segundo perfil: Telecomunicaciones y Telemática (Comunicaciones Móviles); Redes y Seguridad Informática; Sistemas de Análisis de Información y Gestión de Emergencias. Este perfil tiene como misión:

- Formar Ingenieros Informáticos con conocimientos básicos en las telecomunicaciones, haciendo énfasis en los sistemas móviles.
- Formar Ingenieros Informáticos con conocimientos que permitan una correcta comprensión de los problemas que transcurren en una Red Telemática.
- Formar Ingenieros Informáticos con conocimientos básicos en la seguridad informática, como concepto general y abarcador.

Debido a la alta complejidad y/o amplitud en algunos productos de software, los sistemas en su mayoría son desarrollados por equipos de trabajo. Los miembros del equipo son diferentes en sus capacidades (inteligencia, habilidades, conocimientos y experiencias). La composición del equipo toma en consideración, especialmente, la complementariedad que enriquece al equipo y hace que éste sea más competitivo. Dentro de estos equipos se deben definir las tareas que serán llevadas a cabo por los individuos que los integran. Los roles definen esas actividades a realizar y los artefactos a mantener, que son llevados a cabo por personas o por grupos de personas. La creación de los Equipos de Trabajo y la asignación de roles son muy importantes en un proyecto productivo, la calidad de ambos procesos son indispensables para poder obtener resultados favorables.

INTRODUCCIÓN

En la Facultad 2 existen demoras en la toma de decisiones a la hora de crear equipos de trabajo, debido a que no se tiene centralizada la información de los estudiantes, profesores y proyectos productivos que faciliten la agilización del proceso. Para el proceso de selección de los estudiantes no se tiene información acerca de los intereses y preferencias, y al no tomarse esto en cuenta trae como posibles consecuencias la desmotivación por parte de ellos, y en el peor de los casos el abandono del proyecto. No se toman en cuenta además las habilidades y potencialidades de los mismos, provocando el desaprovechamiento de las fortalezas que presentan en determinadas áreas del conocimiento. La recopilación de esta información se ha realizado manualmente, lo cual trae consigo que esta se pierda y el análisis de los resultados se torne lento y tedioso.

El trabajo surge con la **necesidad** de hacer un software que garantice la rápida y segura gestión de la información de los estudiantes, profesores y proyectos productivos. Debido a lo antes expuesto el problema se puede formular de la siguiente manera: ¿Cómo solucionar los problemas referidos a la gestión de información garantizando la centralización de la misma así como la agilización en la toma de decisiones al realizar el proceso de creación de equipos de trabajo?

Se define como **objeto de estudio** al proceso de Creación de Equipos de Trabajo de Desarrollo de Software en la Universidad de las Ciencias Informáticas. De ello se deriva que el **Campo de Acción** comprende el proceso de gestión de información de estudiantes, profesores y proyectos productivos que sirvan de apoyo a la confección de Equipos de Trabajo de la facultad 2 en la Universidad de las Ciencias Informáticas.

Se tiene como **Objetivo de investigación** el desarrollo de un sistema automatizado que sirva de apoyo a la Creación de Equipos de Trabajo de la facultad 2 en la Universidad de las Ciencias Informáticas. Para dar cumplimiento a dicho objetivo se han trazado los siguientes **objetivos específicos:**

Centralizar la información que sea útil para el proceso de Asignación de Roles y de Equipo, acelerando el tiempo de obtención de los datos y facilitando la realización del proceso.

Brindar reportes que brinden información de estudiantes, profesores, roles y proyectos productivos.

Para alcanzar dichos objetivos se desarrollan las siguientes **tareas investigativas**:

- Realizar búsquedas de información y un estudio acerca de roles, equipos de trabajo, el proceso de confección de equipos de trabajo y la confección de cuestionarios.
- Indagar cómo se realiza en las distintas facultades de la Universidad el proceso de creación de equipos de trabajo.
- Estudiar la características de los roles, así como las funciones y habilidades de los mismos.
- Confeccionar los cuestionarios de identificación de roles que se le realizarán a los estudiantes.
- Elaborar un procedimiento de asignación de roles.
- Seleccionar la tecnología a emplear para el desarrollo de la aplicación.
- Diseñar de una base de datos que soporte la mayoría de las funcionalidades del sistema.
- Realizar el análisis y diseño de la aplicación.
- Diseñar un prototipo inicial de la plataforma que contenga las características y funcionalidades principales.
- Implementar el sistema haciendo uso de herramientas de código abierto como MySQL como gestor de base de datos y PHP5 como lenguaje de programación.

Como aportes prácticos de este trabajo se espera disponer de un sistema automatizado que sirva de apoyo al proceso de creación de los equipos de trabajos y a la asignación de roles. Esto permitirá al vicedecano de producción de la facultad tener un rápido y fácil acceso a la información de los estudiantes, profesores, roles y proyectos productivos. Además contribuir a simplificar el trabajo y la demora en la toma de decisiones a la hora de confeccionar los equipos y de asignar roles.

El trabajo fue dividido en cinco capítulos, como se muestra a continuación:

**Capítulo 1:** Contiene la fundamentación teórica la cual incluye un enfoque general de sistemas automatizados existentes vinculados al campo de acción y la propuesta de este trabajo, además de las tendencias tecnológicas donde se habla acerca de la metodología, los lenguajes de programación y herramientas utilizadas.

**Capítulo 2:** Se refiere al objeto de estudio incluyendo la situación polémica, objeto de automatización, propuesta del sistema, además de dar inicio a la Ingeniería de Software, la cual contiene todo lo referente a los flujos de trabajo del negocio y requerimientos, o sea, diagrama de caso de uso del negocio, diagrama de actividades, modelo de objeto, diagrama de casos de uso del sistema y las descripciones de los casos de uso tanto del negocio como del sistema.

**Capítulo 3:** Contiene el flujo de trabajo de análisis y diseño y los diagramas correspondientes al mismo como son: diagramas de clases del análisis, diagramas de clases del diseño y el modelo de datos. Así como el diseño de la Base de Datos.

**Capítulo 4:** Se centra en la implementación mostrando el diagrama de despliegue y los diagramas de componentes del sistema.

**Capítulo 5:** Se presenta el análisis de factibilidad del Software. Aquí de analiza si fue factible la solución propuesta, además de analizar los beneficios tangibles e intangibles del mismo.

# CAPÍTULO 1: FUNDAMENTACIÓN TEÓRICA

#### **1.1 Introducción**

En este capítulo se trata el contexto del objeto de investigación, además del estado del arte a nivel internacional y nacional. Se presenta las tendencias, metodologías y software usados en la actualidad, así como una breve explicación del por qué de la selección de los mismos, para la solución del problema que se plantea.

#### **1.2 Teorías asociadas al dominio del problema**

#### **1.2.1 Qué es Equipo de Trabajo**

Hace bastante tiempo se considera que el **trabajo en equipo** puede generar grandes beneficios al realizar una tarea, "dos cabezas piensan más que una" o "el pueblo unido jamás será vencido" son frases populares que así lo evidencian. Actualmente existen variadas definiciones para el término Equipo de trabajo, varias de ellas se mostrarán a continuación y posteriormente se hará una definición propia partiendo de dichos conceptos.

Un equipo se define como un grupo de personas que hacen algo juntas, aún cuando las actividades que realicen y el fin que persigan sean muy diversas, lo que forma el equipo es el hecho de hacer las cosas juntos". [1] where the contract of the contract of the contract of the contract of the contract of the contract of the contract of the contract of the contract of the contract of the contract of the contract of the contrac

Un equipo es un grupo de personas, con habilidades complementarias, comprendidas con un objetivo y con un conjunto de metas en común. Sus miembros están unidos para trabajar a fin de lograr sus objetivos, cada uno de ellos es responsable de los resultados, todos los integrantes se reconocen como miembros del equipo y rigen su conducta con base en una serie de normas de actuación y valores compartidos .[2]

Un equipo de trabajo es un conjunto de individuos que cooperen para lograr un solo resultado general. La división del esfuerzo se enlaza en un solo resultado coordinado, donde el total es más y diferente, que la suma de sus partes individuales". [3]

"Un conjunto característicos de dos o más personas que interactúan dinámica y adaptativamente con respecto a una meta /objetivo/misión, y cada uno tiene algunos roles o funciones especificas que ejecutar". [4]<br>A partir de las definiciones anteriores se llega a la conclusión de que un equipo de trabajo es:

- Un grupo indeterminado de personas que trabajan juntas en la realización de una tarea determinada, tienen características diferentes pero cada miembro es responsable de la tarea para alcanzar la meta del equipo.
- Un número indeterminado de personas con habilidades distintas que trabajan juntas en el cumplimiento de un objetivo común. Cada miembro del equipo realiza un rol específico, con funciones distintas y relacionadas entre sí.

#### **1.2.1.1 Cómo se componen los Equipos de Trabajo**

Si bien no existe una respuesta clara en cuanto a la composición ideal de los equipos, muchos autores coinciden en los siguientes puntos:

- Los equipos compuestos por miembros heterogéneos, generalmente son más eficaces que los grupos compuestos por individuos similares al reunir una mayor diversidad de habilidades e información. Internación en el control de la control de la control de la control de la control de la control d
- En un equipo debe existir interdependencia entre sus miembros.
- Los miembros de un equipo deben tener los conocimientos y la capacidad necesaria para realizar  $\bullet$ las tareas asignadas.

Seguido de lo antes planteado se apoya la idea de que para lograr mayor calidad en la confección de los equipos de trabajos se necesita un grupo heterogéneo, donde exista variedad de carácter, habilidades y demás que permita obtener mejores resultados.

#### **1.2.2 Qué es Rol en un Equipo de Trabajo.**

Un rol define la conducta y responsabilidades de un individuo, o un conjunto de personas trabajando en equipo. Una persona puede desempeñar diversos roles, así como un mismo rol puede ser representado por varias personas. Las responsabilidades de un rol son tanto el llevar a cabo un conjunto de actividades como el ser creador de un conjunto de objetos.

Un rol es un puesto que puede ser asignado a una persona o conjunto de personas que trabajan juntos en un equipo, y que requiere responsabilidades y habilidades sobre cómo realizar determinadas actividades y desarrollar determinados artefactos. Los miembros de un equipo de proyecto generalmente cubren varios roles. Sin embargo, los roles no son individuales; ellos más bien describen cómo los individuos se comportan en un negocio y qué responsabilidades tienen estos individuos.

#### **1.2.2.1 Roles en un Equipo de desarrollo de Software.**

De acuerdo a RUP, los roles que juegan los miembros de un equipo de desarrollo de software se clasifican en cinco grandes grupos: Directivos, Analistas**,** Soporte, Desarrolladores y Probadores. Los roles siguientes no son todos los que reconoce el Proceso Unificado de Software, pero es un grupo que recoge los roles básicos para la composición de un equipo sin que queden tareas dentro del proceso iterativo de construcción de software que no haya nadie capacitado para realizar.<br>Dirección

Este grupo está formado por los siguientes roles: Jefe de Proyecto, Líder de Desarrollo, Planificador de Equipo y Administrador de Configuración

#### Analista

Agrupa los roles que están involucrados fundamentalmente en la extracción e investigación de los requisitos del sistema. Este grupo esta formado por los siguientes roles: Analista del Sistema y Diseñador de la Interfaz de Usuario.

#### <u>Soporte</u> de la construction de la construction de la construction de la construction de la construction de la construction de la construction de la construction de la construction de la construction de la construction de

Roles que no están directamente vinculados a la definición, gestión, desarrollo, o pruebas del software; pero que son necesarios como soporte del proceso de desarrollo de éste, para producir materiales adicionales que requiere el producto final. Este grupo está formado por los siguientes roles: Escritor Técnico y Administrador del Sistema.

#### Desarrolladores

En el grupo de los desarrolladores se organizan los roles que están involucrados fundamentalmente en el diseño e implementación de software. En él se agrupan los siguientes roles: Arquitecto de Software, Implementador e Integrador y Diseñador de Bases de Datos.

#### <u>Pruebas and the contract of the contract of the contract of the contract of the contract of the contract of the contract of the contract of the contract of the contract of the contract of the contract of the contract of t</u>

Organiza todos los roles que tratan habilidades específicas para las pruebas. Debe tenerse en cuenta que existen roles adicionales implicados en la disciplina de pruebas que se derivan y extienden de las habilidades básicas de otros grupos de roles. En este grupo se incluyen los roles Diseñadores de Pruebas.

#### **1.3 Sistemas automatizados existentes vinculados al campo de acción.**

A nivel internacional, según investigaciones realizadas existen aplicaciones no gratuitas que resuelven en gran medida la situación problémica planteada referida en la centralización de la información para la creación de equipos de trabajos en recursos humanos, pero ningunos trata el tema de trabajos por roles en los equipos de trabajos de desarrollo de software, o sea sin abarcar totalmente nuestros principales objetivos. The contract of the contract of the contract of the contract of the contract of the contract of the contract of the contract of the contract of the contract of the contract of the contract of the contract of the

Ejemplo de algunas aplicaciones informáticas para la selección del personal a nivel internacional:

- **Reclutador** es una aplicación interactiva que ha sido creada para facilitar a las empresas el proceso de reclutamiento de personal. Mediante su uso, el departamento de Recursos Humanos de su compañía puede realizar todo el proceso de selección de personal de una manera estructurada y organizar una base de datos que será de muy fácil acceso". [5]
- **GRHH v2.0** es una solución informática para la Gestión de Recursos Humanos**.** Se trata de una gestión de procesos de selección de personal que controla fichas de candidatos y selecciones de tal forma que realiza automáticamente una primera preselección". [6]

**RHWeb** se distingue entre otras herramientas de apoyo al área de Recursos Humanos, automatiza los procesos de reclutamiento, selección, evaluación y administración de personal de manera eficiente. Con RHWeb se realizan todas las operaciones en línea, a cualquier hora y en cualquier lugar, libre de mantenimiento y configuraciones especiales en los equipos . [7]

**Combi-TEST:** es una herramienta que abarca todas las áreas que necesita saber de un candidato. Todos los que hacen Selección saben la cantidad de horas que se invierten en decidir qué candidatos valen y cuáles no. Es muy útil y práctica para el departamento de Recursos Humanos (RRHH) y todas las personas que hagan Selección de Personal". [8]

El proceso de creación de los Equipos de Trabajo de Desarrollo de Software se encuentra muy poco automatizado en todas nuestras universidades donde se estudia la carrera de Ingeniería Informática. Estas llevan a cabo el proceso de forma manual y obtienen la información que necesitan de los estudiantes por los expedientes estudiantil, y demás, no se tiene un lugar centralizada esta información necesaria a la hora de formar dichos equipos. Este proceso en general se agilizaría y alcanzara mejores resultados si se automatiza y emplean las posibilidades informáticas de búsqueda y recuperación de información.

Ejemplo de una aplicación informática para la selección del personal a nivel nacional:

**SELSOFT 4.0:** es un sistema automatizado para la selección de personal. Utiliza test para realizar una evaluación de inteligencia, de personalidad, de habilidad, de aptitud y de preferencias vocacionales. Múltiples perfiles para puestos de trabajo y otras características que le serán de gran utilidad". [9].<br>Selsoft es un sistema que no solo facilita la evaluación de los rasgos psicológicos del candidato,

sino que hace también la selección automática de candidatos una vez introducidos al computador el perfil requerido del puesto. Además permite almacenar toda la información general del candidato evaluado y así disponer de un archivo de información utilizable en el futuro.

#### **1.4 Metodologías y herramientas utilizadas.**

Todo desarrollo de software es riesgoso y difícil de controlar, pero si no se lleva una metodología de por medio, lo que obtenemos es clientes insatisfechos con el resultado. Al enfrentarse a la construcción de un producto de software, se hace indispensable tener básicamente una metodología para su desarrollo, así como estudiar las tendencias y tecnologías actuales.

Las metodologías de desarrollo de software son un conjunto de procedimientos, técnicas y ayudas a la documentación para el desarrollo de productos software. Además detallan la información que se debe producir como resultado de una actividad y la información necesaria para comenzarla . [10]

#### **1.4.1 Metodología RUP.**

La metodología que se emplea para el desarrollo de este trabajo es RUP (Proceso Unificado de desarrollo). Es la metodología que mejor se ajusta a las necesidades que existen actualmente en el desarrollo de software, pues propone un Modelo iterativo e incremental, muy acorde con la naturaleza cambiante de los requisitos en muchos proyectos.

RUP es en esencia un proceso o metodología de desarrollo de software: Es una forma disciplinada de asignar tareas y responsabilidades en una empresa de desarrollo (Quién debe hacer Qué, Cuándo y Cómo debe hacerlo), y tiene como objetivo asegurar la producción de software de calidad dentro de plazos y presupuestos predecibles. El ciclo de vida de RUP se caracteriza por ser dirigido por casos de uso, centrado en la arquitectura e Iterativo (mini-proyectos) e Incremental (versiones).

#### **1.4.2 Lenguaje de modelado UML.**

Se utiliza UML (Lenguaje de Modelado Unificado) como lenguaje de modelado. UML es un lenguaje que permite modelar, construir y documentar los elementos que forman un producto de software que responde a un enfoque orientado a objetos. UML se ha convertido en el estándar internacional para definir organizar y visualizar los elementos que configuran la arquitectura de una aplicación orientada a objetos.

#### **1.4.3 Gestores de Bases de Datos.**

Al desarrollar cualquier sistema, se hace necesario tener mecanismos de almacenamiento de datos e información. Al analizar las peculiaridades del sistema a desarrollar, se hace necesario la utilización de los muy conocidos Sistemas Gestores de Bases de Datos (SGBD), donde encontramos: SQL Server, ORACLE, MySQL, PostGreSQL dentro de los más usados a nivel internacional.

#### **1.4.3.1 Objetivos de un SBGD.**

En un ambiente multiusuario el SGBD ofrece un control centralizado de la información. Los objetivos que plantean estos sistemas están relacionados con la intención de evitar los problemas que existían en los sistemas de información orientados a los procesos. Los principales objetivos son:

- Evitar la redundancia de los datos, eliminando así la inconsistencia de los mismos.
- Mejorar los mecanismos de seguridad de los datos y la privacidad.
- Asegurar la independencia de los programas y los datos, es decir, la posibilidad de modificar la estructura de la base de datos sin necesidad de modificar los programas de las aplicaciones que manejan esos datos.
- Mantener la integridad de los datos realizando las validaciones necesarias cuando se realicen modificaciones en la base de datos.
- Mejorar la eficacia de acceso a los datos, en especial en el caso de consultas imprevistas.

#### **1.4.3.2 Características del Sistema Gestor de Base de Datos utilizado.**

MySQL es el Gestor de Base de Datos utilizado. MySQL es la base de datos de código fuente abierto más usada del mundo. Su ingeniosa arquitectura lo hace extremadamente rápido y fácil de personalizar. La extensiva reutilización del código dentro del software y una aproximación mínima para producir características funcionalmente ricas, ha dado lugar a un sistema de administración de la Base de Datos incomparable en velocidad, compactación, estabilidad y facilidad de despliegue.

#### **1.4.3.3 Ventajas de MySQL.**

- 
- Es posible manipular bases de datos enormes.<br>• Permite conexiones entre diferentes máquinas con distintos sistemas operativos.
- Permite manejar multitud de tipos para columnas.
- Permite manejar registros de longitud fija o variable.
- Mayor rendimiento.
- Mejores utilidades de administración.
- $\bullet$  Integración perfecta con PHP.
- Sin límites en los tamaños de los registros.
- Mejor control de acceso de usuarios.

Por lo antes planteados, se decidió que el sistema de gestion de base de datos que se utilizaría es MySQL, ya que tiene una integración perfecta con PHP. Además de las otras ventajas mencionadas que se ajustan a las características del sistema automatizado.

#### **1.4.4 Lenguajes de programación**

Un programa escrito en un lenguaje de programación necesita pasar por un proceso de compilación, es decir, ser traducido al lenguaje de máquina, o ser interpretado para que pueda ser ejecutado por el ordenador. Existen diversos lenguajes de programación Web como son ASP, Perl, PHP entre otros . [11]

#### **1.4.4.1 Lenguaje de programación propuesto: PHP**

**PHP** es un lenguaje de programación usado generalmente para la creación de contenido para sitios web. El principal uso de PHP es la programación de páginas Web dinámicas, habitualmente en combinación con el motor de base datos MySQL, aunque cuenta con soporte nativo para otros motores.

#### **1.4.4.2 Ventajas de PHP**

Las principales características para tener en cuenta en un lenguaje script son: velocidad, estabilidad, seguridad y simplicidad.

**Velocidad:** No solo la velocidad de ejecución, que es importante, sino también no crear demoras en la máquina. Por esta razón no debe requerir demasiados recursos de sistema. PHP se integra muy bien a otro software, especialmente bajo ambientes Unix y cuando se configura como módulo de Apache.

**Estabilidad:** La velocidad no sirve de mucho si el sistema se cae cada cierta cantidad de ejecuciones. Ninguna aplicación es 100% libre de errores, pero teniendo como respaldo una increíble comunidad de programadores y usuarios, es mucho más difícil que los errores sobrevivan. PHP utiliza su propio sistema de administración de recursos y dispone de un sofisticado método de manejo de variables, conformando un sistema robusto y estable.

**Seguridad:** El sistema debe poseer protecciones contra ataques. PHP provee diferentes niveles de seguridad que pueden ser configurados desde el archivo (.ini).

**Simplicidad:** Se les debe permitir a los programadores generar código productivamente en el menor tiempo posible. Usuarios con experiencia en C y C++ podrán utilizar PHP rápidamente.

**Conectividad:** PHP dispone de una amplia gama de librerías y agregarle extensiones es muy fácil, lo cual le permite ser utilizado en muchas áreas diferentes, tales como encriptado, gráficos, XML y otras.

Adicionalmente, pudieran mencionarse las siguientes ventajas:

- Leer y manipular datos desde diversas fuentes, incluyendo datos que pueden ingresar los usuarios desde formularios HTML.
- Capacidad de expandir su potencial utilizando la enorme cantidad de módulos.
- Permite crear los formularios para la Web.
- Biblioteca nativa de funciones sumamente amplia e incluida.
- PHP corre en alrededor de 25 plataformas utilizando el mismo código fuente. Como en todos los sistemas se utiliza el mismo código base, los scripts pueden ser ejecutados de manera independiente al sistema operativo.
- PHP es Open Source, lo cual significa que el usuario no depende de una compañía específica para arreglar aspectos que no funcionan; además, no está obligado a pagar actualizaciones anuales para obtener una versión que funcione.
- Puede interactuar con muchos gestores de bases de datos tales como MySQL, MS SQL, Oracle, Informix, PostgreSQL y otros.
- Posee muy buena documentación en su sitio Web oficial [\(www.php.net](http://www.php.net)) entre la cual se destaca que todas las funciones del sistema están explicadas y ejemplificadas en un único archivo de ayuda.
- Permite técnicas de Programación Orientada a Objetos.

Además de las características que se han mencionado, PHP brinda otras ventajas representadas en la librerían ADO db. En el trabajo se usa ADOdb, **ADOdb** (Active Data Objects DataBase) es una librería que oculta las diferencias entre cada base de datos para poder cambiar fácilmente de sistema gestor, y actualmente es capaz de conectarse a numerosos gestores, como: MySQL, Oracle, Microsoft SQL Server, Sybase, Informix, PostgreSQL, FrontBase, SQLite, Interbase (versiones de Firebird y Borland), Foxpro, Access, ADO, DB2, SAP DB y ODBC.

Las principales ventajas que aporta ADOdb al entorno que nos ocupa son:

A diferencia de otras clases de PHP de base de datos que se enfocan únicamente en el enunciado SELECT, ADOdb soporta código para manejar INSERT y UPDATE que son rápidamente adaptables a múltiples bases de datos. También hay métodos para manejo de fechas y concatenación de cadenas para diferentes bases de datos.

Tiene un sistema de metatipos (metatype) para poder determinar qué tipos como CHAR, TEXT y STRING son equivalentes en diferentes bases de datos.

Es fácil de portar debido a que todo el código que depende de la base de datos está en funciones. No requiere portar la lógica principal de las clases.

De este paquete se utiliza la clase AdoConnection y AdoRecordset.

**AdoConnection:** Clase del paquete ADO DB que permite todo el trabajo con la base de datos, provee diferentes formas de conexión a la base de datos. Además brinda un grupo de funciones que son muy útiles para el trabajo con base datos, aquí se aplica el principio de la reusabilidad del código.

**AdoRecordset:** Es otra clase del paquete ADO DB que funciona como un objeto en el que se almacena el resultado de una consulta "SQL", se devuelve siempre en el método "Execute" de la clase ADOConection.

#### **1.4.5 WAMP5**

El paquete llamado WAMP, permite instalar y configurar en un solo proceso el servidor Apache, la base de datos MySQL y el módulo de programación en PHP versión 5. WAMP5 viene con un administrador de servicios como icono en la bandeja del sistema. Este administrador le permite controlar completamente su servidor y proyectos locales. No está diseñado para servidor de producción, pero si como un entorno de desarrollo. Con WAMP5, podrá crear sus scripts localmente en su computador, probarlos y luego cargarlos en su servidor en producción.

#### **1.4.6 Editores de PHP.**

#### **1.4.6.1 NuSphere PhpED 4.5**

NuSphere PhpED es un editor de código PHP que facilita el trabajo de programación con numerosas características de gran utilidad, entre las que destacan:

- Sistema de ayuda completo.
- Plantillas de documento y de fragmentos de código frecuentes.
- Código de colores para comandos en PHP, Perl, Javascript, SQL, HTML, etc.
- Depurador, análisis de errores y ayudas para la localización de errores en el código.
- Publicación segura de código en servidores e integración con herramientas de terceros.

A diferencia de Macromedia Dreamweaver, NuSphere posee una serie de tutoriales y manuales de ayuda de gran utilidad, permite ejecutar el código a través del trazado línea a línea, y brinda una visión más clara debido al código de colores para cada lenguaje, aunque su mayor virtud radica en ser un editor PHP de distribución gratuita. Por lo antes planteado se decidió utilizar dicho editor.

#### **1.4.6.2 Macromedia Dreamweaver 8.0**

Macromedia Dreamweaver es un editor de páginas web. Es el programa de este tipo más utilizado en el sector del diseño y la programación web, por sus funcionalidades y su integración con otras herramientas. Dreamweaver permite al usuario utilizar la mayoría de los navegadores Web instalados en su ordenador para pre visualizar las páginas web. También dispone de herramientas de administración de sitios dirigidas a principiantes por ejemplo, la habilidad de encontrar y reemplazar líneas de texto y código por cualquier tipo de parámetro especificado, hasta el sitio web completo. El panel de comportamientos también permite crear Java Script básico sin conocimientos de código. Función de autocompletar y resaltado de la sintaxis para instrucciones en HTML y lenguajes de programación como PHP, JSP o ASP.

Soporta gran cantidad de tecnologías, hojas de estilo y capas, Javascript para crear efectos e interactividades, Inserción de archivos multimedia.

#### **1.4.7 Herramientas CASE**

#### **1.4.7.1 Rational Rose**

Rational Rose es una herramienta para "modelado visual", que forma parte de un conjunto más amplio de herramientas que juntas cubren todo el ciclo de vida del desarrollo de software. Permite completar una gran parte de las disciplinas (flujos fundamentales) del RUP e incluye un conjunto de herramientas de ingeniería inversa y generación de código que allanan el camino hasta el producto final. Rational Rose ayuda a la comunicación entre los miembros del equipo, a monitorear el tiempo de desarrollo y entender el entorno de los sistemas. Una de las grandes ventajas de Rose es que utiliza la notación estándar en la arquitectura de software (UML), la cual permite a los arquitectos de software y desarrolladores visualizar el sistema completo utilizando un lenguaje común. Además, los diseñadores pueden modelar sus componentes e interfaces de forma individual y luego, unirlos con otros componentes del proyecto.

#### **1.4.7.2 Embarcadero ERStudio 6.01**

Embarcadero ERStudio es una de las herramientas CASE de diseño de bases de datos que ayuda a generar, mantener alta calidad y gran rendimiento en las aplicaciones de la base de datos desde un modelo lógico de los requerimientos de información y las reglas de negocio que definen la base de datos al modelo físico optimizado por las características especificas de ésta. Permite visualizar la estructura, elementos clave y optimizar el diseño de las bases de datos, genera tablas u otras especificaciones en dependencia de la plataforma seleccionada.

Características de Embarcadero ERStudio:

- Arquitectura de diseño en capas: Erwin proporciona la flexibilidad necesaria para generar el modelo  $\bullet$ de datos que mejor satisface las necesidades de las entidades. Ofrece soporte para modelos lógicos y físicos independientes, así como para el modelo lógico/físico combinado tradicional.
- Tecnología de transformación: El diseño físico de una base de datos coincide raras veces con el diseño lógico inicial de los datos. Las limitaciones de las entidades imponen la necesidad de modificar tablas para cumplir los requisitos de rendimiento de las aplicaciones actuales. La tecnología de transformación permite implementar este tipo de cambios y a la vez mantener la integridad del diseño original.
- Definición de estándares: La herramienta ofrece soporte para la definición y el mantenimiento de estándares mediante el Diccionario de Dominios y el Editor de Estándares de tipos de datos, permite que el usuario defina los estándares para la asignación de tipos definidos por el usuario y predeterminadas a tipos de datos específicos de cada sistema gestor de base de datos.
- Gestión de modelos de gran tamaño: Proporciona una visión específica para usuarios individuales y dividen los modelos en subconjuntos más pequeños y manipulables.

Tiene como ventajas:

- Facilidades de diseño de diagramas Entidad-Relación y Entidad-Relación extendido y transformación de este al modelo relacional (en tercera forma normal, preservando las dependencias funcionales y sin pérdidas de información).
- Comparación comprensiva entre el modelo de datos y la base de datos.
- Soporta la separación del modelo lógico y del físico.  $\bullet$

#### **1.5 Conclusiones**

Con lo que se ha abordado en este capítulo sobre los sistemas existentes internacional y nacional vinculados al campo de acción se llega a la conclusión que el sistema se desarrollará utilizando como Gestor de Base de Datos a MySQL, la programación se desarrollará con PHP 5.0 debido al uso de páginas Web. Como metodología para el desarrollo del sistema se ha decidido utilizar el Proceso Unificado de Desarrollo (RUP), que a su vez este hará uso del Lenguaje Unificado de Modelado (UML) como lenguaje de modelado.

# CAPÍTULO 2: DESCRIPCIÓN DE LA SOLUCIÓN PROPUESTA

#### **2.1 Introducción**

En este capítulo se abordarán aspectos como el objeto de estudio, la descripción del problema que da origen al trabajo y el entorno en que se desarrolla la aplicación, conjuntamente se realiza la propuesta de sistema a realizar para el proceso que será objeto de automatización. Se brinda un análisis de los requerimientos funcionales y no funcionales. Además analizaremos los casos de uso del sistema.

#### **2.2 Objeto de estudio.**

El objeto de estudio está encaminado en el proceso de Creación de Equipos de trabajo, dentro de dicho proceso la asignación de roles y el cuestionario como método de recolección de datos.

#### **2.2.1 Problema y situación problémica.**

En la Facultad 2 existen demoras en la toma de decisiones a la hora de crear equipos de trabajo, debido a que no se tiene centralizada la información de los estudiantes, profesores y proyectos productivos que faciliten la agilización del proceso. Para el proceso de selección de los estudiantes no se tiene información acerca de los intereses y preferencias, y al no tomarse esto en cuenta trae como posibles consecuencias la desmotivación por parte de ellos, y en el peor de los casos el abandono del proyecto. No se toman en cuenta además las habilidades y potencialidades de los mismos, provocando el desaprovechamiento de las fortalezas que presentan en determinadas áreas del conocimiento. La recopilación de esta información se ha realizado manualmente, lo cual trae consigo que esta se pierda y el análisis de los resultados se vuelva lento y tedioso.

Debido a los problemas antes expuestos se puede formular el **problema** de la siguiente manera: ¿Cómo solucionar los problemas referidos a la gestión de información garantizando la centralización de la información así como la agilización de la toma de decisiones en el proceso de creación de los equipos de trabajo?

#### **2.2.2 Objeto de automatización.**

Los procesos que son objeto de automatización son: Llenar encuestas: Gestionar proyectos productivos

Gestionar Roles de Proyecto. Gestionar Estudiantes Gestionar Usuarios Gestionar Profesores Generar Reportes Listar Roles

Gestionar Asignación de roles

En la Universidad de las Ciencias Informáticas (UCI) no existe ningún sistema automatizado que este vinculado con el campo de acción del proyecto.

#### **2.2.3 Información que se maneja.**

Se maneja la información referente a Roles, estudiantes, profesores y proyectos productivos necesarios para la asignación de rol y de equipo de trabajo. Se hace uso de cuestionarios tales como:

- 1. Cuestionario Aptitup
- 2. Cuestionario de Preferencias e Intereses,
- 3. Cuestionario de Identificación de Roles.

Con los resultados de los cuestionarios se realiza un procedimiento para asignar roles.

#### **2.2.3.1 Procedimiento Para Asignar Roles**

El procedimiento de asignación de roles tiene en cuenta 3 cuestionarios: Cuestionario Aptitup, Cuestionario de Preferencias e Intereses, y Cuestionario de Identificación de Roles. El procedimiento para asignar roles se basa en dos perspectivas:

- 1. Estudia las respuestas relativas a los conocimientos de los estudiantes; o sea a través del Cuestionario Aptitup.
- 2. Estudia las respuestas relativas a las características personales de los estudiantes; o sea a través del Cuestionario de Preferencias e Intereses, y Cuestionario de Identificación de Roles.

El algoritmo procesa más del 95 por ciento de las respuestas de un encuestado por lo que se puede decir que es bastante consistente de acuerdo al nivel de veracidad de las respuestas.

Los roles a tener en cuenta se clasifican dentro de los 5 grupos que a continuación se presentan:

- 1. Directivos (Jefe de Proyecto, Líder de Desarrollo, Planificador)
- 2. Analistas (Analistas del Sistema, Analistas y Diseñadores del Negocio)
- 3. Soporte (Escritor Técnico, Revisor Técnico, Administrador del Sistema, Administrador de la Configuración, Controlador de Calidad)
- 4. Desarrolladores (Arquitecto, Diseñador de Base de Datos, Programador e Integrador, Diseñador)
- 5. Prueba (Diseñador de Pruebas, Probador, Analistas de Prueba).

El procedimiento simula un cálculo de un factor de certeza (FC). De los tres cuestionarios, el de identificación de roles es la que briandará mayor peso, los restantes cuestionarios sólo aportaran valores significativos que van a enriquecer el factore de certeza obtenido del cuestionario de identificación de roles. Se escogió éste cuestionario porque es el que sitúa al encuestado en diferentes situaciones, donde podrá escoger acciones que determinenarán su comportamiento sin que éste sepa cuál de sus respuestas pesan más que otras. De esta manera inducir al sistema a asignarle un FC para cada rol. El estudiante podrá desempeñar todos los roles, lo que lo diferenciará será dicho FC pues variaráentre los roles.

FC (Grupo<sub>n</sub>) = % G<sub>n</sub> C1 + % G<sub>n</sub> C2 + % G<sub>n</sub> C3; donde:

% Gn C1: resultado del procedimeinto en Identificación de Roles para un grupo determinado. % G<sub>n</sub> C2: resultado del procedimeinto en Preferencias e Intereses para un grupo determinado. % G<sub>n</sub> C3: resultado del procedimeinto en Aptitud para un grupo determinado.

#### **Pasos del procedimiento en la encuesta de Identificación de Roles.**

Esta encuesta está divide en cinco secciones, donde cada una tiene cinco acciones que identifican un grupo de roles. Por lo tanto cuando se analizan estos resultados se promedia los resultados de los pesos de 1 a 5 que el encuestado escogió para cada grupo, y se calcula qué por ciento son estos pesos del total de pesos que escribió para cada situación.

%  $G_n$  C1= Total $G_n$  / Total; donde:  $\blacksquare$ 

 $TotalG<sub>n</sub>$  los resultados de los pesos de 1 a 5 que el encuestado escogió para cada grupo.

Total: total de pesos que escribió para cada situación.

En este punto ya se tiene dicho factor de certeza, que por supuesto no será nunca uno, tendrá distintos por cientos en los diferentes grupo de roles porque la idea fundamental es saber en qué por ciento el encuestado se comporta dentro de un grupo determinado.

De esta manera si interpretan las respuestas de la encuesta de identificación de roles y se tiene un buen punto de partida, a partir de este momento lo que se hace es enriquecer estos por cientos.

#### **Pasos del procedimeinto en la encuesta de Preferencias e Intereses.**

Para determinar la forma en que la encuesta de preferencias e intereses puede enriquecer estos factores de certeza se estudiaron solo las respuestas de las preguntas 3,4 y 5.

% Gn C2= P3+P4+P5; donde: P3: resultado de la pregunta 3. P4: resultado de la pregunta 4. P5: resultado de la pregunta 5.

Una vez que se hayan analizado los resultados de la encuesta de preferencias e intereses los valores obtenidos anteriormente se separan un poco del concepto de factor de certeza porque aunque para su utilización el comportamiento sigue siendo el mismo para diferenciar una persona con cada rol, ahora los nuevos factores, su suma completa no será 100 por ciento, porque los resultados de la encuesta de preferencia e intereses sumaran pequeñas escalas que favorecerán más a un grupo que a otros.

Precisamente porque esta encuesta pregunta directamente por los roles, o sea el encuestado puede saber si su repuesta favorece más a un rol que a otro, de esta manera se estaría dando solución al problemática de que un estudiante se inclina más por el trabajo de dirección o por el de planificación o la implementación, pruebas, diseño a alto, bajo nivel y hasta la documentación.

A continuación se tiene un ejemplo de cómo se analiza cada unas de las preguntas a tener en cuenta de la encuesta de preferencias e intereses:

- La pregunta 3 que dice: ¿Qué le gustaría ser dentro de un grupo de persona?, se escoge una sola respuesta que está relacionada con un grupo de roles. Al grupo que pertenece esa respuesta se le suma un diez por ciento al valor del valor de certeza de ese grupo.  $P3 = G_n + 10%$ .
- Luego la pregunta 4 brinda la información sobre las herramientas que prefiere el encuestado. En esta pregunta, la cantidad de aspectos no está dividida equitativamente entre los grupos de roles, por ejemplo existen 4 aspectos que favorecen al grupo de desarrolladores, dos aspectos al de soporte y uno a los analistas, probadores y directivos.

P4= (V / 100) / An; donde:

V: valor que asignó a cada aspecto.

An: aspecto que favorecen a cada grupo.

Por ejemplo:

Si decide que tiene 5 en la preferencia de los lenguajes de programación entonces tienes un 0.05, luego se divide 0.05 entre 4 que son la cantidad de aspectos que favorecen a los desarrolladores, ya que la preferencia de los lenguajes de programación lo ubica en este grupo.

Si esto no fuera así podría darse el caso de que una persona diga que prefiere con 5 las herramientas de modelado, lo que implica que se identifica en el grupo de los Analistas. En cambio determina que 2 para los cuatro aspectos de los desarrolladores, si no se dividiera los desarrolladores entre 4, entonces aportaría 0.05 a los analistas y 0.08 (0.02 \* 4 aspectos) a los desarrolladores, diciendo que esta persona prefiere mejor ser desarrollador que analista, y no es cierto. De la forma que está implementado aportaría 0.02 a los desarrolladores expresando las diferencias de preferencia de forma sustancial.

Para el procesamiento de las respuestas de la pregunta 5 de la encuesta se procede exactamente de las manera que se proceso la pregunta 4.

#### $P5 = (V / 100) / A_n$ ; donde:

V: valor que asignó a cada aspecto.

An: aspecto que favorecen a cada grupo.

Al término del procesado de respuestas de la encuesta de preferencias se habrán sumado valores porcentuales a los valores de certeza, por supuesto, algunos valores de certeza saldrán más favorecidos que otros, de esta manera continúa el proceso de diferenciación.

#### **Pasos para el procedimiento con la encuesta de aptitud.**

Esta es la otra perspectiva que analiza el algoritmo, que está asociado a los resultados de esta encuesta. Brinda la posibilidad de medir el conocimiento que pueda tener el encuestado sobre todos aquellos aspectos que se consideran fundamentales para participar en el proceso de construcción de software.

La encuesta de Aptitud tiene un buen número de preguntas cuyas respuestas están dirigidas al nivel de conocimiento que se tenga sobre el aspecto que se está encuestando, serán un total de 60 aspectos. La respuesta a cada uno de estos aspectos aportará un valor de desde 0 hasta 3.

El peso de cada respuesta a las preguntas desde 2 hasta 5, se distribuyeron de esta manera para garantizar flexibilidad en caso de que a este algoritmo se le construyan versiones, pero para la versión actual que está funcionando se le resta dos a estos pesos, de manera que el valor de respuesta "nulo" que en la base de datos tiene un valor de 2 puntos, para el algoritmo tiene valor 0, es evidente porque en este caso el algoritmo es aditivo.

%  $G_n$  C3=  $\sum (V - 2)/1000$ .

#### Por ejemplo:

El encuestado responde todas la preguntas de la encuesta de aptitud, pero cada vez que va responder le sale como respuestas nulo (2), bajo (3), medio (4) y avanzado (5), pues bien estas respuestas se almacenan en la BD como que la respuesta a esa pregunta vale de 2 hasta 5. El algoritmo resta 2 porque estos valores se van dividir entre mil y se van a sumar a los por cientos calculados en las encuestas de identificación de roles y de preferencia e intereses. Si no les restaras 2 entonces cuando escogiera que tenia conocimiento nulo de lo que le estan preguntando, el algoritmo si no restara sumaria 0.002, por eso se resta dos para que sume 0.000 en estas respuestas, ya que si el encuestados responde las 60 preguntas de la encuesta con nulo, que es 2, sumaría 0.002 \* 60 y estaría cogiendo puntos por no saber nada. Por lo que como esta el procedimeinto sumaría 0.000.

Todas las respuestas de la encuesta de la prueba de aptitud lo que se va a hacer es restarle 2 al valor original de las respuestas (2-nulo, 3-bajo, 4-medio y 5-avanzado), porque el valor nulo tiene peso dos y si los sumo estaría cogiendo puntos por algo de que no sabe nada...luego esos valores se dividen entre

1000, o sea cada peso de cada respuesta escogida.<br>Este peso total, que digamos es una medida del conocimiento de cada encuestado llevado a escala se le suma a cada valor de certeza de cada grupo de roles. Los estudiantes que sus valores de certeza resultan mejor favorecidos son aquellos que su nivel de conocimiento sea superior.

Una vez que han procesados todas las respuestas de las encuestas tendremos 5 valores porcentuales FC (Grupo<sub>n</sub>); <sub>n = 1...5</sub>; asociados a cada grupo de roles, luego se otorga a cada rol el factor de certeza del grupo que pertenece.

El resultado es que cada estudiante es ubicado con un valor de certeza en cada rol, así se puede decir que cada estudiante puede ser cualquier rol con un factor de certeza dado por el procedimiento. A la hora de seleccionar estudiantes para cada rol en los proyectos con una cantidad determinada, la lista saldrá ordenada de de forma que los primeros serán los que mejor valor obtuvieron en cada rol.

#### **2.2.4 Propuesta del sistema**

Debido a los problemas planteados en la situación problémica se decidió crear un sistema de apoyo a la creación de los equipos de trabajos de desarrollo de software para lograr mayor calidad y solución a los problemas. Donde el vicedecano que es el responsable de llevar a cabo dicho proceso lo haga de una manera rápida, teniendo encuenta el criterio de los estudiantes.Se propone un sistema con una interfaz Web de fácil uso para el usuario y los trabajadores encargados de manipular el sistema en las áreas correspondientes. Es una interfaz sencilla y agradable. Se necesita la creación de una Base de Datos que sea capaz de almacenar, manipular y actualizar todo lo concerniente a la información necesaria para realizar el proceso. Esta Base de Datos deberá de ser capaz de brindar información que soporte la toma de decisiones.

#### **2.3 Modelo del negocio.**

#### **2.3.1 Descripción general de los procesos del negocio.**

El proceso de creación de los equipos de trabajos es de gran importancia en el desarrollo de software. Actualmente para el proceso de selección para la creación de equipos de trabajo, el Vicedecano de producción(actor del negocio) selecciona a los profesores y estudiantes candidatos en caso de que el equipo de trabajo esté vinculado a un proyecto de producción, se seleccionan a los profesores teniendo en cuenta los años de experiencia, su especialidad, la carga docente y experiencias en otros equipos de trabajo, se seleccionan a los estudiantes candidatos, teniendo en cuenta el índice académico, notas de las asignaturas de la especialidad, el aval de la FEU y el aval de la UJC. El Líder del proyecto evalúa a los estudiantes seleccionados por el vicedecano a través de cursos y pruebas, y luego selecciona los mejores de ellos. En caso que el equipo de trabajo no sea para un proyecto productivo entonces el vicedecano selecciona los estudiantes teniendo en cuenta las características anteriores.

#### **2.3.2 Actores del negocio.**

Un actor del negocio es cualquier individuo, grupo, organización, máquina o sistema de información externo que interactúa con el negocio.
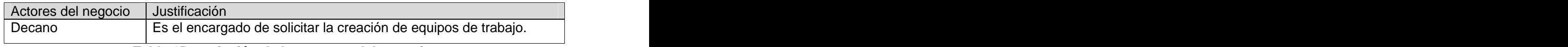

### **Tabla 1Descripción de los actores del negocio.**

# **2.3.3 Trabajadores del negocio.**

Un trabajador define el comportamiento y las responsabilidades de un individuo que actúa en el negocio realizando una o varias actividades, interactuando con otros trabajadores del negocio y manipulando entidades del negocio.

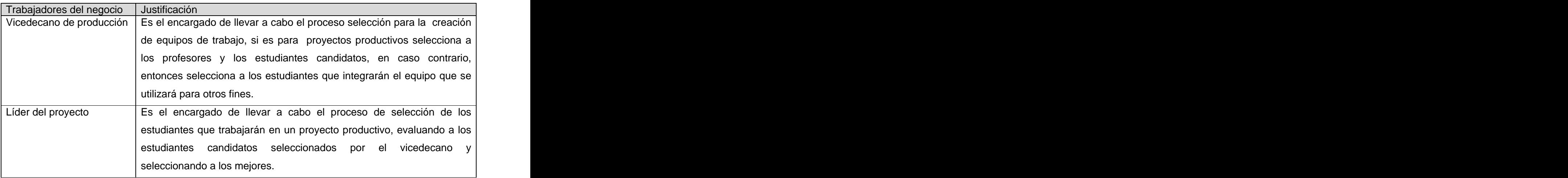

**Tabla 2 Descripción de los trabajadores del negocio.**

# **2.3.4 Diagrama de Caso de Uso del Negocio.**

El diagrama de casos de uso del negocio representa gráficamente los procesos del negocio y su interacción con los actores del negocio.

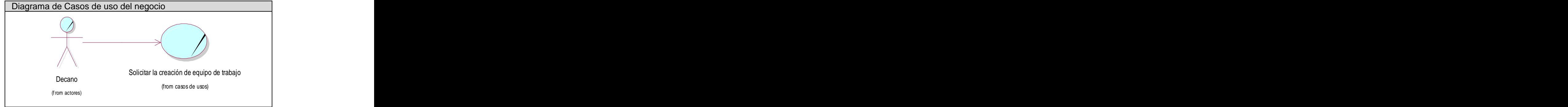

**Figura 1 Diagrama de casos de uso del negocio**

### **2.3.5 Descripción textual de los casos de Uso del Negocio. (Anexo 1).**

### **2.3.6 Diagrama de actividades.**

Un diagrama de actividad demuestra la serie de actividades que deben ser realizadas en un proceso del negocio, así como las distintas rutas que se pueden ir desencadenando. Este es dividido en canales, donde cada canal representa el actor que está llevando a cabo la actividad y muestra cómo se utilizan las entidades del negocio. Para ver el Diagrama de Actividad del caso de uso"Solicitar la creación de equipo de trabajo (**Anexo 2)**.

### **2.3.7 Diagrama de clases del modelo de objeto.**

Un modelo de objetos del negocio es un modelo interno a un negocio. Describe como cada caso de uso del negocio es llevado a cabo por parte de un conjunto de trabajadores que utilizan un conjunto de entidades del negocio y unidades de trabajo. Para ver el Diagrama de clases del modelo de objeto del caso de uso"Solicitar la creación de equipo de trabajo" (**Anexo 3)**.

#### **2.4 Especificación de los requisitos de software.**

### **2.4.1 Requisitos Funcionales:**

- **R1** Listar Roles
- **R2** Llenar Encuestas
- **R3** Gestionar Proyectos Productivos
- **R3.1** Listar Proyectos
	- **R3.2** Agregar Nuevo Proyecto
- **R3.3** Modificar Proyecto
- **R3.4** Eliminar Proyecto
- **R4** Gestionar Roles de Proyecto.
	- **R4.1** Listar Roles de proyecto
	- **R4.2** Agregar Nuevo rol al Proyecto
	- **R4.3** Eliminar rol del Proyecto
- **R5** Gestionar Asignación de rol
- **R6** Gestionar Estudiantes
	- **R6.1-** Listar estudiantes
- **R6.2** Agregar nuevo estudiante
- **R6.3** Modificar datos de estudiante
- **R6.4** Eliminar Estudiante
- **R7** Gestionar profesor
- **R7.1-** Listar profesores
	- **R7.2** Adicionar nuevo profesor
	- **R7.3** Modificar datos de un profesor
	- **R7.4** Eliminar profesor
- **R8** Gestionar usuario
- **R8.1** Listar usuarios
- **R8.2** Adicionar nuevo usuario
	- **R8.3** Modificar datos del usuario
- **R8.4** Eliminar usuario
- **R9** Mostrar reportes de roles
- **R9.1** Mostrar funciones de roles
	- **R9.2** Mostrar habilidades de roles
- **R10** Mostrar reportes de proyectos
- **R11** Mostrar reportes de profesores
- **R12** Mostrar reportes de estudiantes
	- **R12.1** Mostrar estudiantes por índice académico.
	- **R12.2** Mostrar estudiantes por roles asignados.
	- **R12.3** Mostrar estudiantes por proyectos asignados.

### **2.4.2 Requisitos No Funcionales:**

#### **Apariencia o interfaz externa:**

La interfaz del sistema es a través de una aplicación Web, no contiene muchas imágenes para no demorar las respuestas al usuario. Muy legible, diseño sencillo, con pocos coloridos, más bien una interfaz externa que de impresión de seguridad y respeto. Simple de usar, permitiendo que no sea necesario mucho entrenamiento para utilizar el sistema. La comunicación es a través del protocolo HTTP.

### **Usabilidad:**

Se gana en la productividad con la introducción del producto. El sistema podrá ser usado por cualquier persona que posea conocimientos básicos en el manejo de la computadora y de un ambiente Web en sentido general.

### **Rendimiento:**

Se debe garantizar que la respuesta a las solicitudes del usuario se produzca en tiempos breves. Precisión a la hora de darle exactamente al usuario lo que está pidiendo.

### **Soporte:**

Se requiere de cualquier servidor con las siguientes características: Apache (Servidor Web) Versión 2 o superior, PHP (Lenguaje de programación) Versión 5 o superior, MySQL (Gestor de Bases de Datos) Versión 5 o superior. Por parte del cliente se requiere un navegador capaz de interpretar JavaScript. Extensibilidad o escalabilidad ya que permite realizarles mejoras. Adaptabilidad puesto que se hace con la librería ADO db que permite emigrar de Gestor de Base de Datos. Se permite mantenimiento gracias a que es código abierto. Compatible y Configurable.

### **Portabilidad:**

El software podrá ser usado bajo los sistemas operativos Windows y Linux.

### **Seguridad:**

Se implementa varios niveles de usuarios con permisos que correspondan con el rol que desempeñan en la aplicación. Identifica al usuario antes de que pueda realizar cualquier acción sobre el sistema. Garantiza que las funcionalidades del sistema se muestren de acuerdo a los privilegios del usuario. La información manejada por el sistema está protegida de acceso no autorizado. Se garantiza a los usuarios del sistema el acceso a la información solicitada en todo momento (si tiene permiso para ello).

### **Confiabilidad:**

El sistema garantiza todas las validaciones de los datos de entrada. El paquete ADO db detecta todos los errores y posee un sistema de mensajería lo cual posibilita que cada vez que se produzca alguno, entre los más comunes se encuentran los errores de conexión a la base de datos por causas externas al sistema. The contract of the contract of the contract of the contract of the contract of the contract of the contract of the contract of the contract of the contract of the contract of the contract of the contract of the c

## **Restricciones en el diseño y la implementación:**

Es una aplicación Web desarrollada con la tecnología para creación de páginas Web dinámicas PHP5 y base de datos en MySQL Server 5.0

### **Software:**

Para el funcionamiento del sistema es necesario el sistema operativo Windows 98 o superior. Para la unidad de cliente se requiere de navegador Internet Explorer 5, superior ó Firefox. Se requiere el uso del Apache para manipular la interacción entre las plataformas que se usarán para la construcción del sitio. Se precisa de un compilador de PHP5 y un Gestor de Base de Datos que en este caso se propone el uso de MySQL, por su extendido y por ser gratis.

### **Hardware:**

Es necesario un servidor PENTIUM II o superior, con 256 MB de RAM, y mínimo 20 GB de disco duro.

### **Requisitos Legales:**

El sistema cumple con todas las normas y leyes establecidas en nuestro país**.**

## **Requerimientos Políticos y Culturales:**

El producto no contiene facilidad de uso para personas que hablen otros idiomas distintos al del país donde el producto fue creado

### **2.5 Modelo de casos de uso del Sistema.**

### **2.5.1 Definición de los actores del sistema a automatizar.**

Los actores del sistema pueden representar el rol que juega una o varias personas, un equipo o un sistema automatizado, son parte del sistema, y pueden intercambiar información con él o ser recipientes pasivos de información. En este caso los actores que interactúan con el sistema son los siguientes:

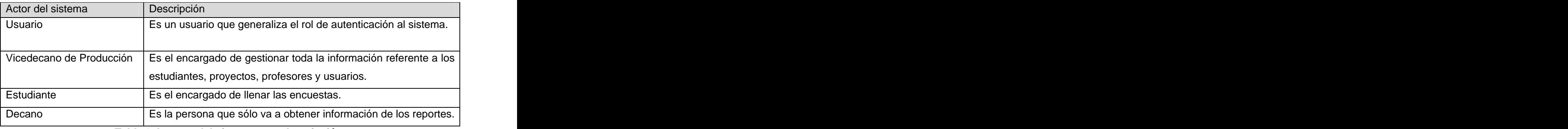

**Tabla 3 Actores del sistema y su descripción.**

# **2.5.2 Paquetes y sus relaciones.**

Un sistema grande se debe dividir en unidades más pequeñas, de modo que pueda ser entendido por las personas que necesiten consultarlo y además para que los equipos de trabajo puedan trabajar de manera independiente. El sistema que se propone debe estar conformado por tres paquetes: Seguridad, Reportes y Administrar datos.<br>Diagrama de Paquetes **de Pacificat de Pacificat de Pacificat de Pacificat de Pacificat de Pacificat de Se** 

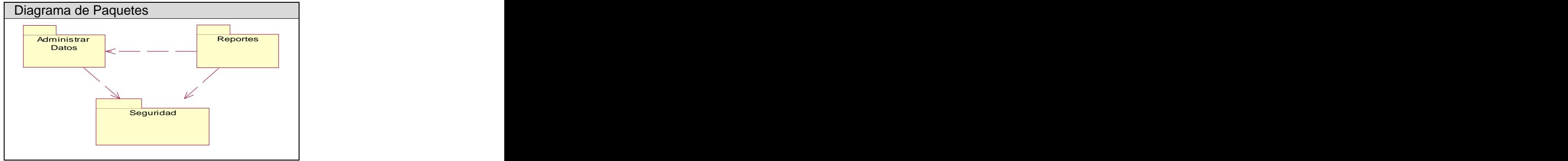

**Figura 2 Diagrama de paquetes y sus relaciones.**

# **2.5.2.1 Paquete Administrar Datos**

En este paquete se recogen todas las funcionalidades de las entradas de datos al sistema, es decir, todos los procesos de gestion del sistema automatizado.

## **2.5.2.1.1 Diagrama de casos de uso del sistema a automatizar.**

Los Casos de Uso especifican una secuencia de acciones que el sistema puede llevar a cabo interactuando con sus actores, incluyendo alternativas dentro de la secuencia.

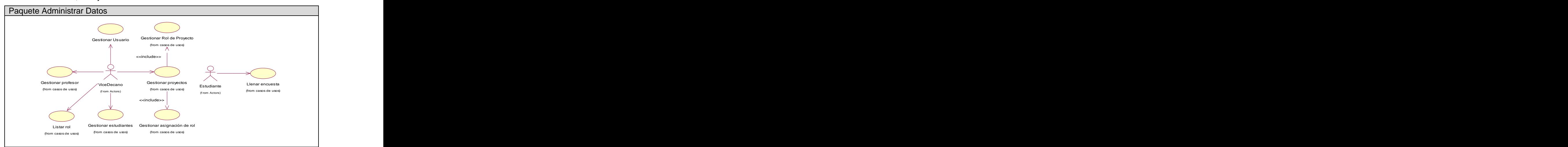

**Figura 3 Diagrama de casos de uso del sistema del paquete Administrar Datos.** 

# **2.5.3.1.2 Descripción de los casos de usos del paquete Administrar Datos. (Anexo 4).**

### **2.5.3.2 Paquete Reportes**

En este paquete se recogen las funcionalidades de salida de datos del sistema, es decir, los reportes solicitados por el usuario.

### **2.5.3.2.1 Diagrama de casos de uso.**

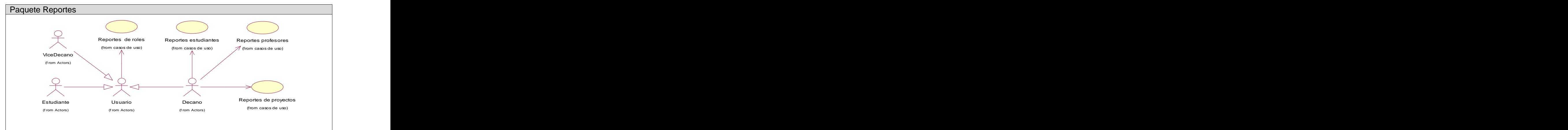

**Figura 4 Diagrama de casos de uso del sistema del paquete Reportes.**

## **2.5.3.2.2 Descripción textual de los casos de usos del paquete Reportes. (Anexo 5).**

## **2.5.3.3 Paquete Seguridad**

En este paquete se garantiza la autenticación del usuario antes de acceder a cualquier funcionalidad del sistema, permitiendo que los usuarios accedan a la aplicación según sus privilegios.

**1.5.3.3.1 Diagrama de casos de uso.**

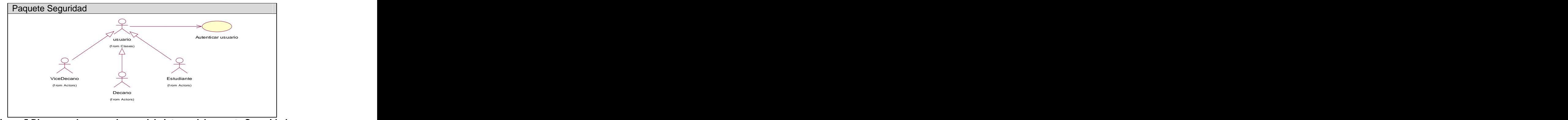

**Figura 5 Diagrama de casos de uso del sistema del paquete Seguridad.**

# **2.5.3.3.2 Descripción textual de los casos de usos del paquete Seguridad. (Anexo 6).**

# **2.6 Conclusiones**

Con el desarrollo de este capítulo se ha logrado identificar dónde radica el problema que actualmente existe en la Facultad 2 de la UCI con el proceso de creación de los equipos de trabajo. Con este conocimiento fue posible trabajar en la realización de la solución propuesta a la problemática existente, permitiendo dar paso al análisis y diseño del mismo.

# CAPÍTULO 3: ANÁLISIS Y DISEÑO DEL SISTEMA

# **3.1 Introducción.**

En este capítulo se realizará el análisis y diseño del sistema, teniendo en cuenta los requerimientos del usuario, aquí se definirá el diagrama de clases del análisis, además se muestran los diagramas de interacción al igual que los diagramas de clases del diseño y se diseña la Base de Datos.

# **3.2 Análisis**

El propósito fundamental del análisis es resolver los temas sin tratar, que se hayan derivado de la captura de requisitos, para esto se analizan los requisitos con mayor profundidad.

# **3.2.1 Definición del modelo de análisis. Modelo de Clases de análisis.**

Un modelo de análisis ofrece una especificación más precisa de los requisitos que la que tenemos como resultado de la captura de estos, incluyendo al modelo de casos de uso.

## **3.2.2 Representación de los diagramas de análisis**

En el Diagrama de clases de análisis especificamos que clases de análisis toman parte de los casos de uso y sus relaciones.

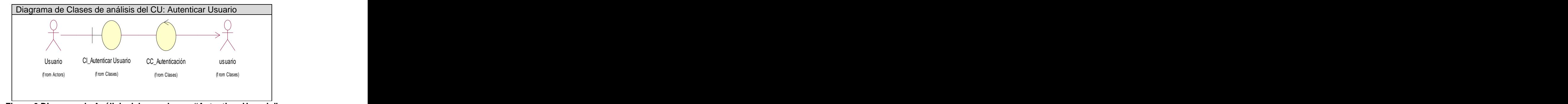

# **3.2.2.1 Representación de los diagramas de análisis del Paquete Seguridad.**

**Figura 6 Diagrama de Análisis del caso de uso Autenticar Usuario**

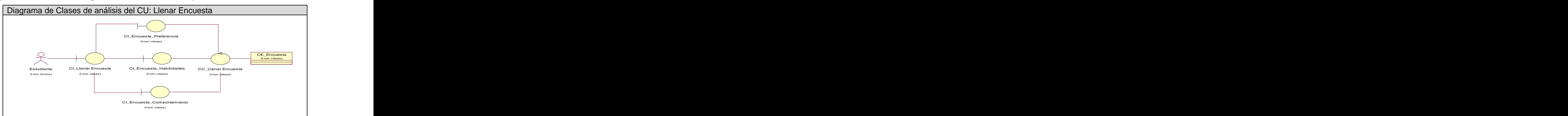

**3.2.2.2 Representación de los diagramas de análisis del Paquete Administrar Entradas**

 **Figura 7 Diagrama de Análisis del caso de uso Llenar Encuesta**

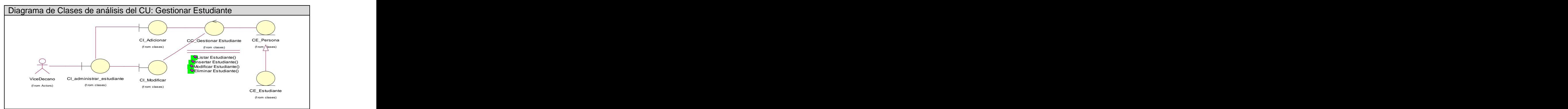

**Figura 8 Diagrama de Análisis del caso de uso Gestionar Estudiante**

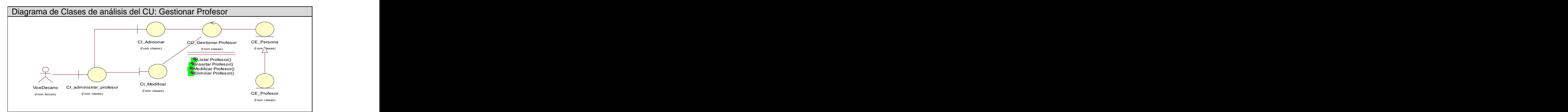

**Figura 9 Diagrama de Análisis del caso de uso Gestionar Profesor**

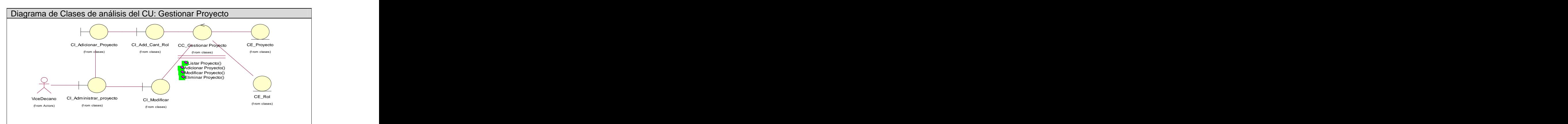

**Figura 10 Diagrama de Análisis del caso de uso Gestionar Proyecto**

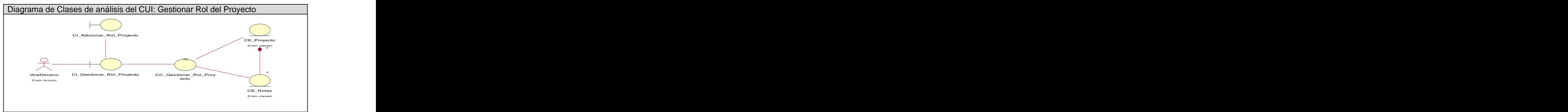

**Figura 11 Diagrama de Análisis del caso de uso Gestionar Rol del Proyecto**

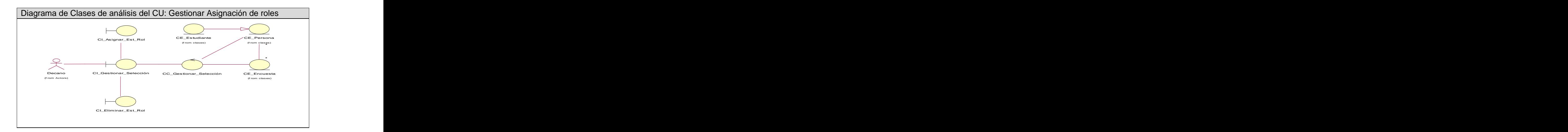

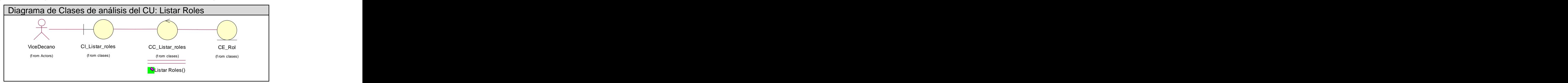

**Figura 12 Diagrama de Análisis del CUE Gestionar Asignación de roles**

**Figura** 13 Diagrama de Análisis del caso de uso "Listar Roles"

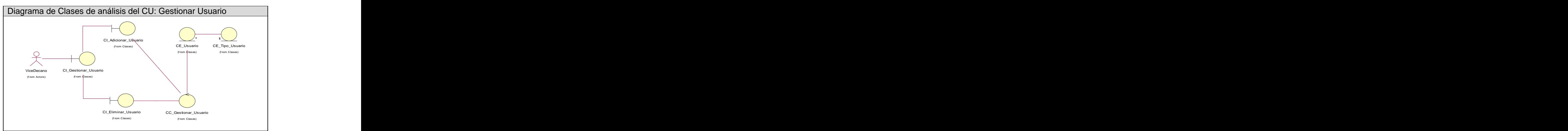

**Figura 14 Diagrama de Análisis del caso de uso Gestionar usuario**

## **3.2.2.3 Representación de los diagramas de análisis del Paquete Reportes**

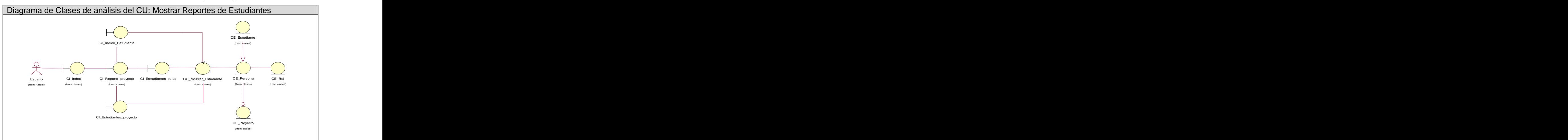

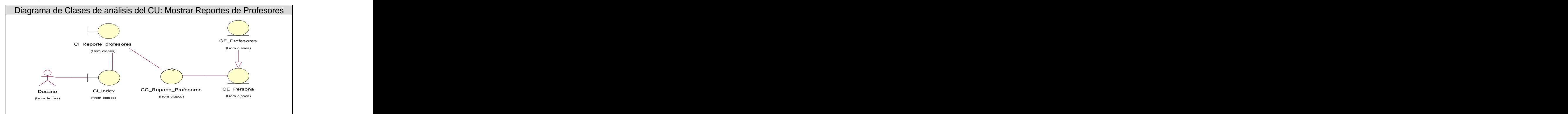

**Figura** 15 Diagrama de Análisis del caso de uso "Mostrar Reportes de Estudiantes"

 **Figura 16 Diagrama de Análisis del caso de uso Mostrar Reportes de Profesores**

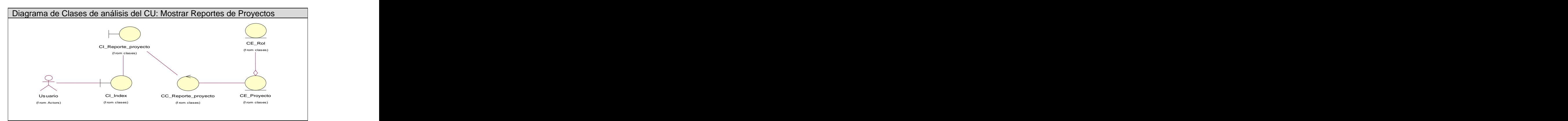

**Figura 17 Diagrama de Análisis del caso de uso Mostrar Reportes de Proyectos**

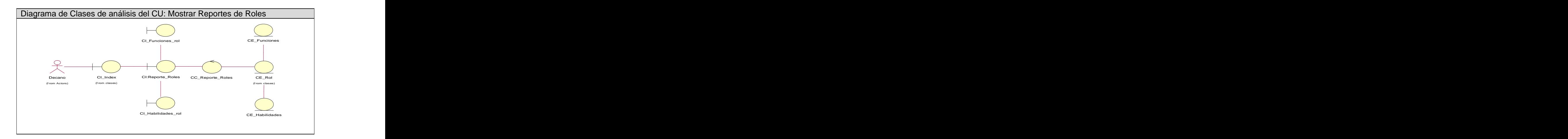

# **Figura 18 Diagrama de Análisis del caso de uso Mostrar Reportes de Roles**

# **3.3 Diseño**

En el diseño se modela el sistema y se encuentra su forma para que soporte todos los requisitos incluyendo los requisitos no funcionales y otras restricciones.

# **3.3.1 Diagramas de clases y de interacción del diseño.**

# **3.3.1.1 Diagrama de interacción**

En el trabajo se ha escogido trabajar con los Diagramas de secuencia, mostarndo así la interacción entre los objetos en orden temporal. **(ANEXO 7).**

# **3.3.1.2 Diagrama de clases (WEB)**

Un diagrama de clases de diseño muestra las especificaciones para las clases software de una aplicación. Incluye las Clases, asociaciones y atributos. Además de Interfaces, con sus operaciones y constantes. Métodos, Navegabilidad y Dependencias. Este tipo de diagramas muestra definiciones de entidades software más que conceptos del mundo real y se elabora para tener en cuenta los detalles concretos de la implementación del sistema.

## **3.3.1.2.1 Representación de los diagramas de clases web del Paquete Seguridad.**

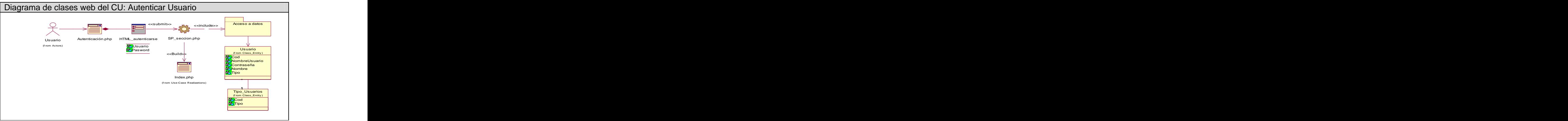

**Figura** 19 Diagrama de de clases web del CU "Autenticar Usuario"

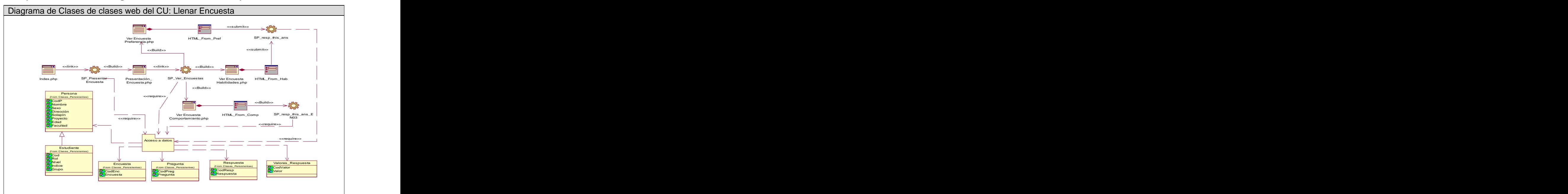

**3.3.1.2.2 Representación de los diagramas de clases web del Paquete Entrada de Datos.**

**Figura 20 Diagrama de clases web del caso de uso Llenar Encuesta**

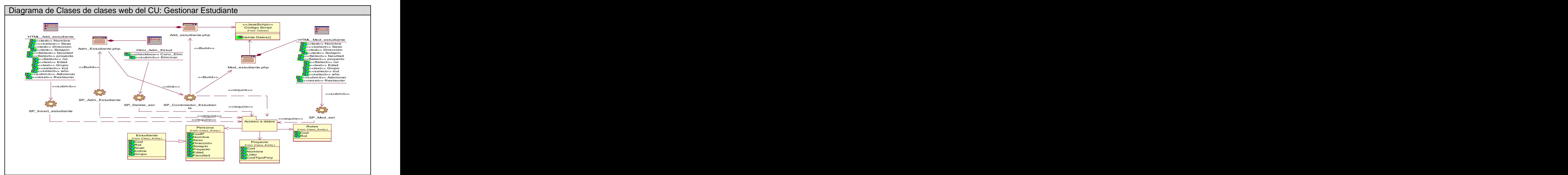

**Figura** 21 Diagrama de clases web del caso de uso "Gestionar Estudiante"

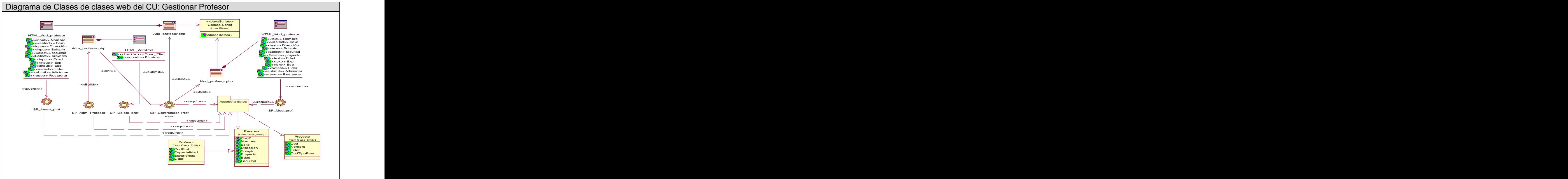

**Figura 22 Diagrama de clases web del caso de uso Gestionar Profesor**

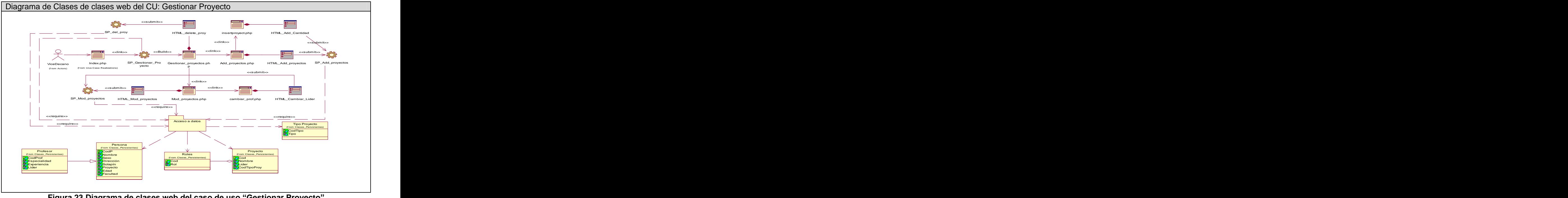

**Figura 23 Diagrama de clases web del caso de uso Gestionar Proyecto**

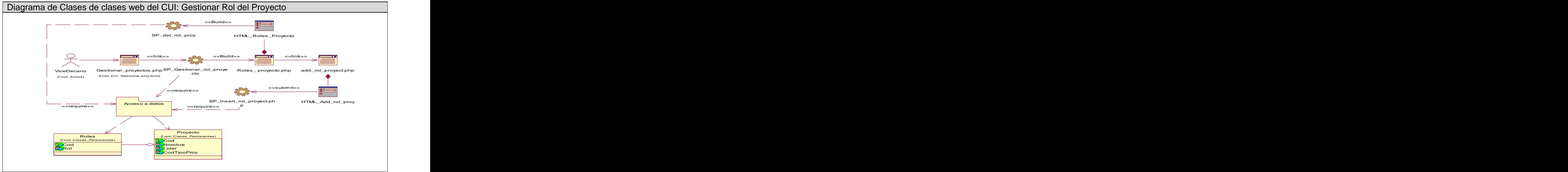

**Figura 24 Diagrama de clases web del CUI "Gestionar Rol del Proyecto"**

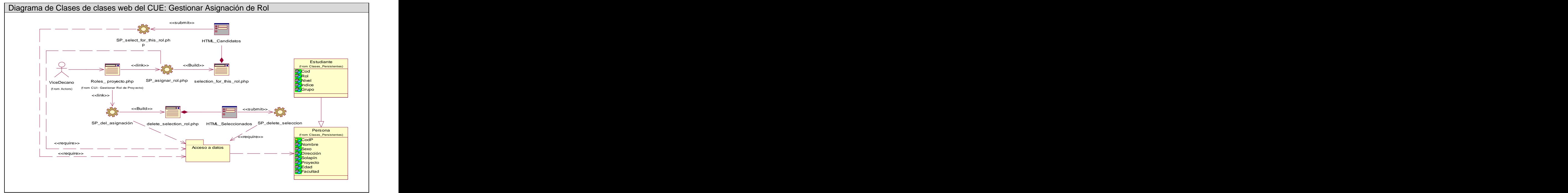

**Figura 25 Diagrama de Clases de clases web del CUE Gestionar Asignación de Rol**

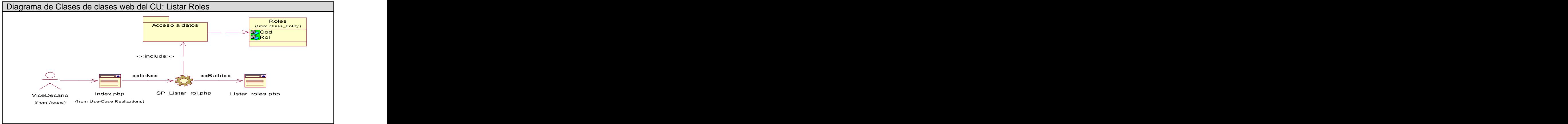

**Figura 26 Diagrama de clases web del caso de uso Listar Roles**

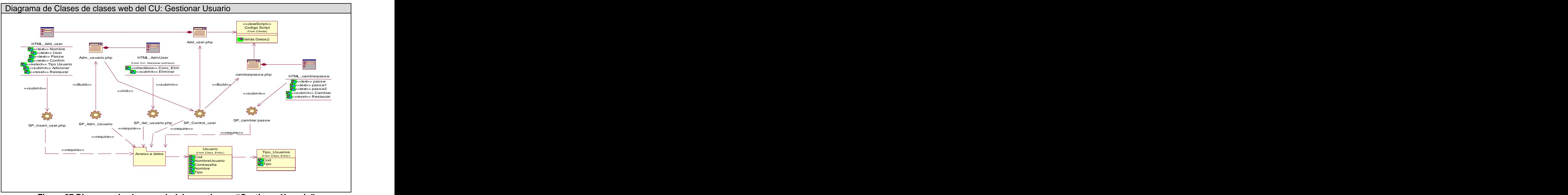

**Figura 27 Diagrama de clases web del caso de uso Gestionar Usuario**

# **3.3.1.2.3 Representación de los diagramas de clases web del Paquete Reportes.**

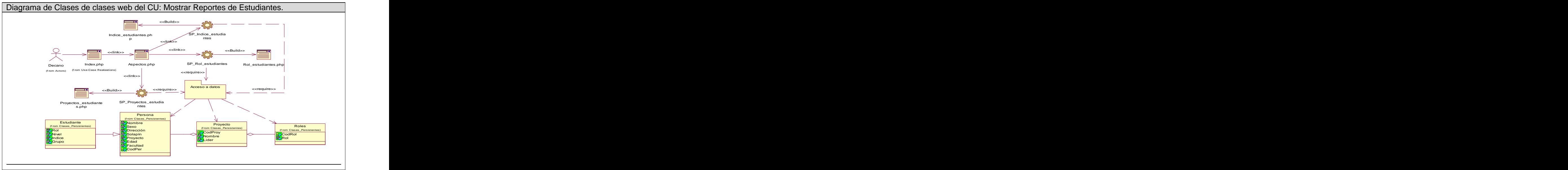

**Figura 28 Diagrama de Clases de clases web del CU: Mostrar Reportes de Estudiantes.**

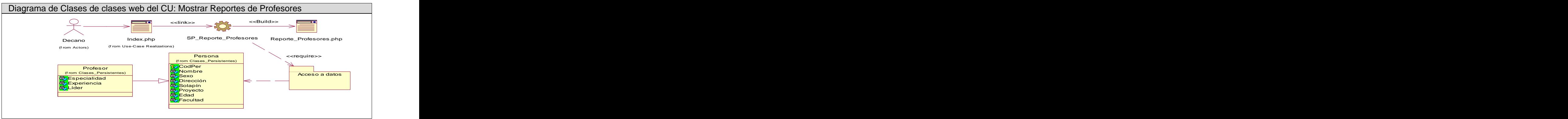

**Figura 29 Diagrama de Clases de clases web del CU: Mostrar Reportes de Profesores.**

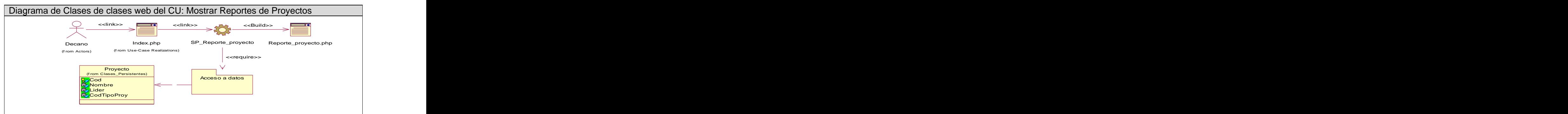

**Figura 30 Diagrama de Clases de clases web del CU: Mostrar Reportes de Proyectos.**

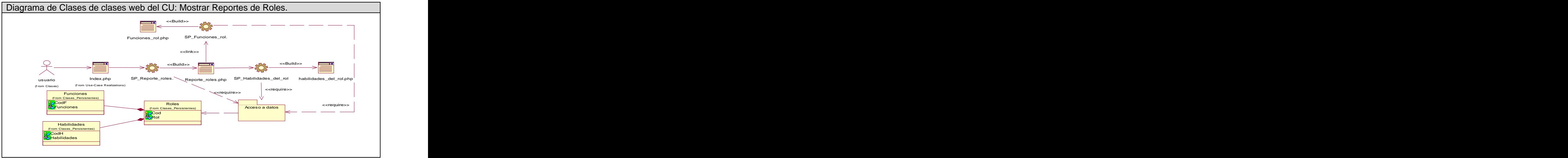

**Figura 31 Diagrama de Clases de clases web del CU: Mostrar Reportes de Roles.**

# **3.4 Diseño de la Base de Datos**

## **3.4.1 Modelo Lógico de datos.**

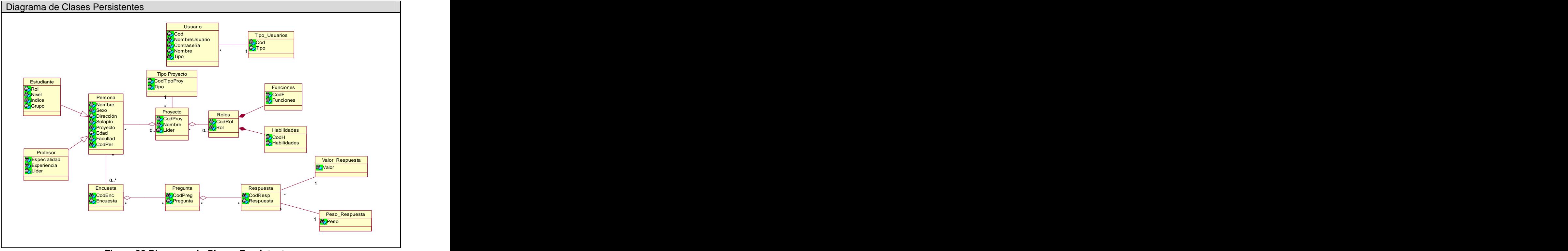

**Figura 32 Diagrama de Clases Persistentes.**

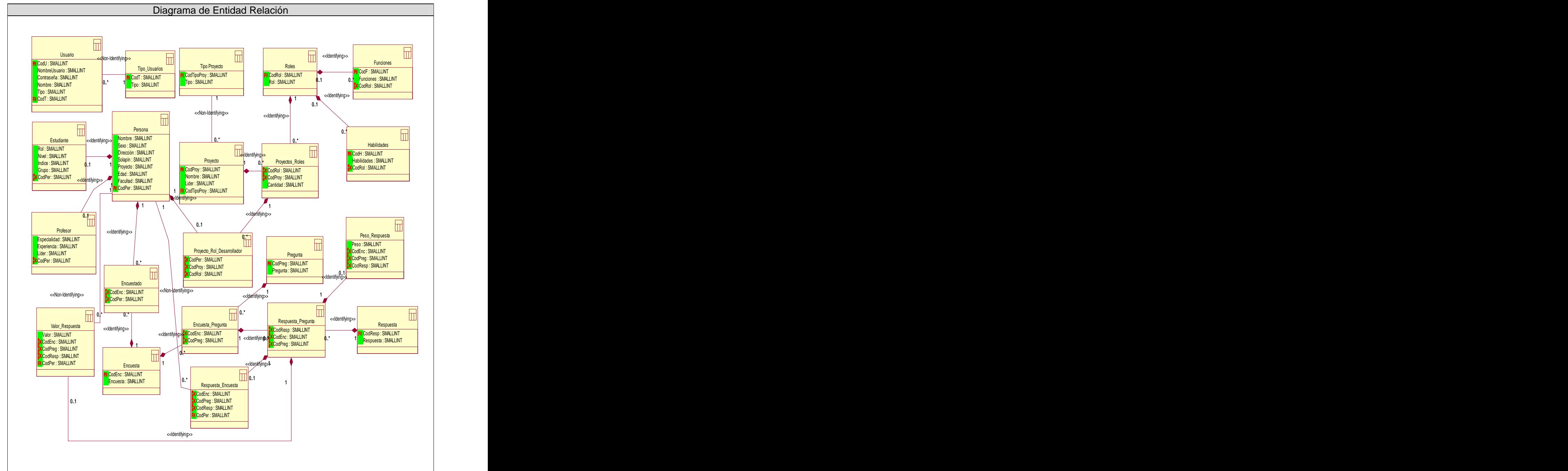

# **3.4.2 Modelo Físico de datos.**

**Figura 33 Diagrama de Entidad Relación.**

#### **3.5 Conclusiones**

En el desarrollo de este capítulo se ha realizado el análisis y diseño del sistema. Se considera que todo el análisis responde a los requerimientos del sistema, cumpliendo así los requisitos del mismo y a su vez el diseño complementa el trabajo realizado en el análisis. Quedando claro y definido cada paso a seguir en la implementación del sistema, usando Web. Además del diseño de la Base Datos.

# CAPÍTULO 4: IMPLEMENTACIÓN

# **4.1 Introducción.**

Este capítulo tiene como objetivo realizar los diagramas correspondientes a la implementación y el diagrama de despliegue.

# **4.2 Diagrama de Despliegue.**

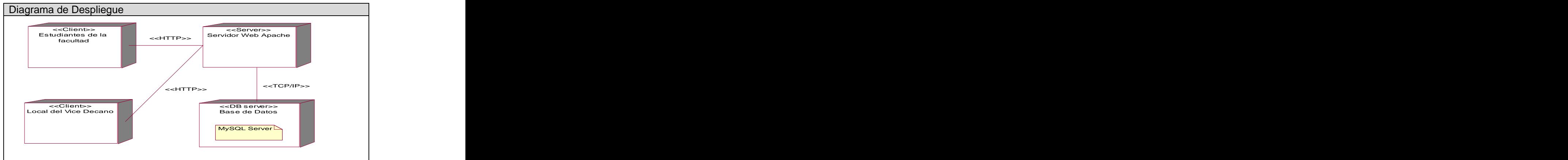

**Figura 34 Diagrama de Despliegue.**

# **4.3 Diagrama de componentes.**

El diagrama de componentes muestra las dependencias lógicas entre componentes software, sean estos componentes fuentes, binarios o ejecutables.

# **4.3.1 Diagrama de componentes Base de Datos.**

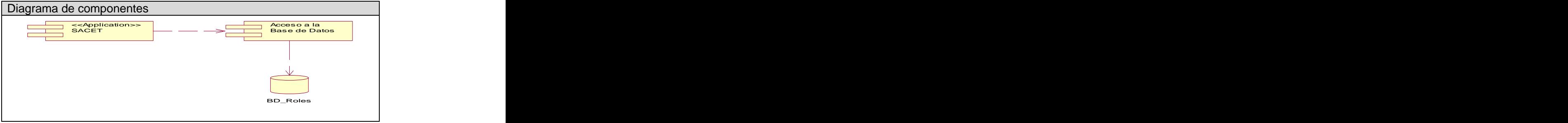

**Figura 35 Diagrama de componente BD.**

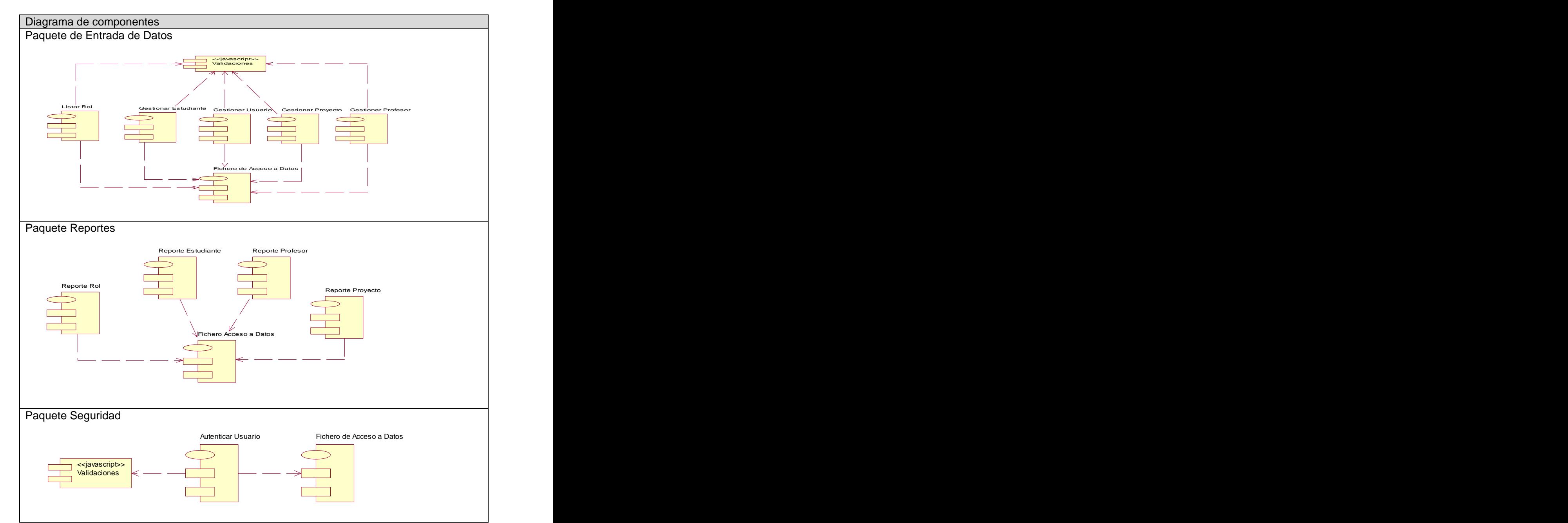

# **4.3.2 Diagrama de componentes Código Fuente.**

**Figura 36 Diagrama de componente Código fuente.**

# **4.4 Conclusiones.**

En este capítulo desarrollamos el Modelo de Implementación en el cual se describieron los componentes a construir y su organización y dependencia entre nodos físicos en los que funcionará la aplicación.

# CAPÍTULO 5: ESTUDIO DE FACTIBILIDAD

# **5.1 Introducción**

Uno de los objetivos fundamentales de los estudios de factibilidad es disminuir el nivel de riesgo que implica todo proceso investigativo y evitar las pérdidas de recursos que afectan la economía de la entidad.

# **5.2 Planificación basada en casos de uso**

**Paso 1.** Factor de Peso de los actores sin ajustar (UAW)

UUCP=UAW+UUCW; donde:

UUCP: Puntos de casos de uso sin ajustar.

UAW: Factor de peso de los actores sin ajustar.

UUCW: Factor de peso de los casos de uso sin ajustar.

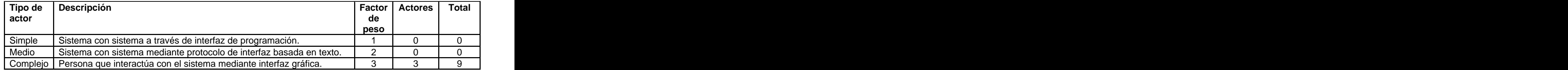

**Tabla 4 Factor de Peso de los actores sin ajustar (UAW)**

$$
UAW = \sum cant\;actores * \;peso \quad = 9
$$

**Paso 2.** Factor de peso de los Casos de Uso sin ajustar (UUCW)

Luego de obtener este valor pasamos a calcular el factor de peso de los casos de uso sin ajustar haciendo un análisis de la cantidad de casos de uso presentes en el sistema y la complejidad de cada uno de ellos.

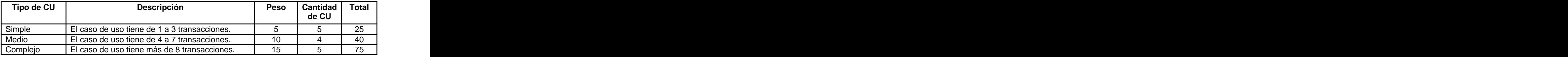

**Tabla 5 Factor de peso de los Casos de Uso sin ajustar (UUCW).**

 $UUCW = 140$ 

**Paso 3.** Determinar los puntos de caso de uso sin ajustar (UUCP).

 $UUCP = UAW + UUCW = 9 + 140 = 149$ 

**Paso 4.** Determinar los factores de complejidad técnicos (TCF).

Ahora se calcula el factor de complejidad técnica. Este coeficiente se calcula mediante la cuantificación de un conjunto de factores que determinan la complejidad técnica del sistema. Cada uno de los factores se cuantifica con un valor de 0 a 5, donde 0 significa un aporte irrelevante y 5 un aporte muy importante.

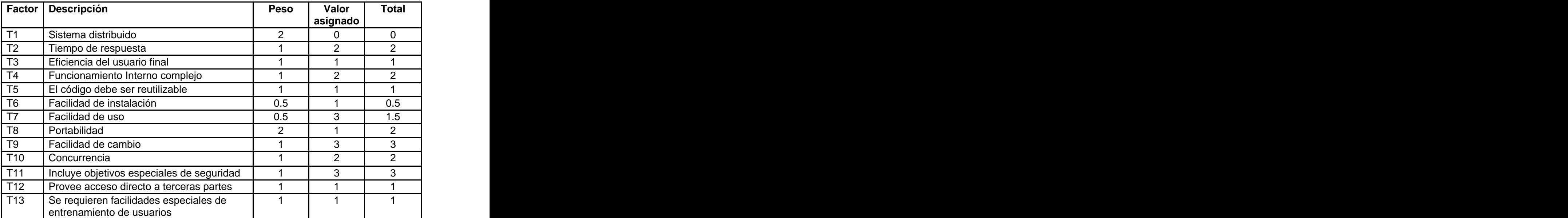

**Tabla 6 Determinar los factores de complejidad técnicos (TCF).**

TCF =  $0.6 + 0.01 \times \Sigma$  (Pesoi x Valor asignadoi)

 $= 0.6 + 0.01$  (Total Factor)

 $= 0.6 + 0.01$  (20)  $= 0.8$ 

**Paso 5.** Determinar el factor de ambiente (EF).

Las habilidades y el entrenamiento del grupo involucrado en el desarrollo tienen un gran impacto en las estimaciones de tiempo. Estos factores son los que se contemplan en el cálculo del Factor de ambiente. El cálculo del mismo es similar al cálculo del Factor de complejidad técnica, es decir, se trata de un conjunto de factores que se cuantifican con valores de 0 a 5. En la siguiente tabla se asignan los pesos correspondientes al sistema que se propone acompañados de un breve comentario:

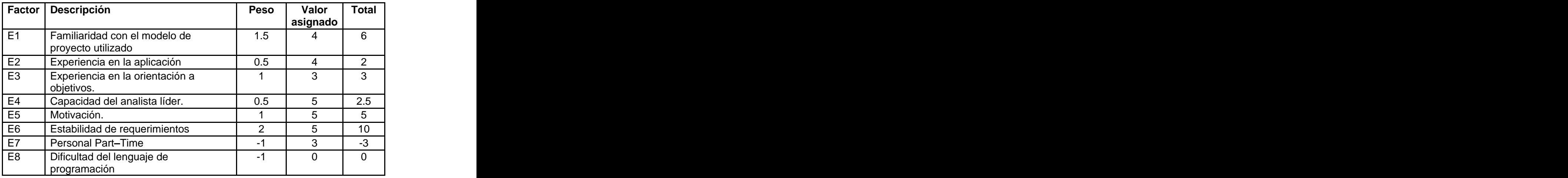

**Tabla 7 Determinar el factor de ambiente (EF).**

EF =  $1.4 + (-0.03 \times \Sigma$  (Pesoi x Valor asignadoi))

 $= 1.4 + (-0.03 \times 25.5)$ 

 $EF = 1.4 - 0.765 = 0.635$ 

### Paso 6. **Determinar los puntos de caso de uso ajustados (UCP).**

UCP = UUCP x TCF x EF donde,

UCP: Puntos de Casos de Uso ajustados

UUCP: Puntos de Casos de Uso sin ajustar

TCF: Factor de complejidad técnica

EF: Factor de ambiente

 $UCP = 149 \times 0.8 \times 0.635 = 75.692$ 

**Paso 7.** Determinar el esfuerzo:

E = UCP x CF CF=20 (Factor de conversión)

E = 55.372 x 20 = 1513.84 Horas /Hombre en la Implementación.

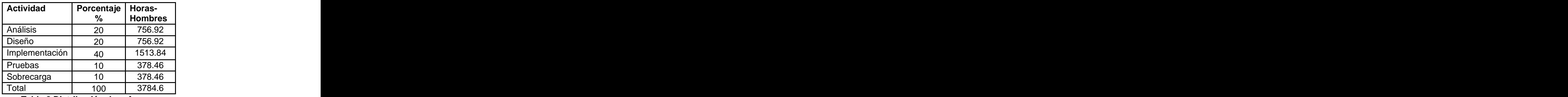

**Tabla 8 Distribución de esfuerzo.**

Esfuerzo  $\Rightarrow$ Tiempo

Esfuerzo Total: 3784.6 horas\_hombre / 192 = 19.71**mes-hombre.**

TDES (total) =  $E$  (total) / CH (total)

TDES: Tiempo de Desarrollo

CH: Cantidad de Hombres = 2

TDES (total) = 19.71 **mes-hombre** / 2 Hombres =  $9.85 \approx 10$  meses

Para la realización del proyecto se trabaja diario 8 horas, 6 días a la semana y un mes tiene como promedio 4 semanas se trabajan 24 días; la cantidad de horas que puede trabajar una persona mensual es de 192 horas. Si  $ET = 3784.6$  horas-hombre y por cada 192 horas se tiene 1 mes eso daría un  $ET =$ 19.71mes-hombre. Esto significa que 1 persona puede realizar el porblema analaizado en un margen de 19 meses aproximadamente.

## -**Costo del Proyecto.**

Se asume como salario promedio mensual \$50.00

CH: Cantidad de hombres = 2 hombres

Tiempo: Tiempo total del proyecto.

CHM = 2 \* Salario Promedio = 100.00 \$/mes

 $Costo = CHM * ET / CH = 100.00 * 19.71 / 2 = $985$ 

De los resultados obtenidos se interpreta que con 2 hombres trabajando en el proyecto el mismo se desarrolla en 10 meses y su costo total se estima que sea \$ 985

### **5.3 Beneficios tangibles e intangibles.**

Los beneficios que se obtendrán con el desarrollo de este software serán fundamentalmente intangibles, ya que permite mantener el control más detallado y organizado de los estudiantes en todo el proceso de creación de los equipos de trabajo de desarrollo de software.

- 1. Ahorro de tiempo en la búsqueda de información de cualquier estudiante o profesor en la facultad 2 de la UCI.
- 2. Posibilidad de ver reportes.
- 3. Hacer que el proceso de creación de los equipos de trabajo de desarrollo de software tenga mayor calidad.
- 4. Disponibilidad de los datos para estadísticas y toma de decisiones.
- 5. Centralizar todos los datos e informaciones en un sitio para facilitar la búsqueda de información. Internación en el control de la control de la control de la control de la control de la control d

### **5.4 Análisis de costos y beneficios.**

La utilización del sistema de gestión desarrollado permitirá gestionar toda la información para realizar dicho proceso. Este nuevo sistema automatizado del que dispondrá la facultad 2 permitirá un mayor cumplimiento de las actividades planificadas en la producción de software. Además mejora las condiciones del trabajo del vicedecano.

La publicación del sitio traerá consigo considerables beneficios económicos tangibles e intangibles. Según el estudio de factibilidad realizado, el costo de la realización de este sistema es de aproximadamente **\$**985. Teniendo en cuenta el análisis realizado de los costos y beneficios que reporta el sistema y que no fue necesario realizar inversiones en equipos técnicos para el desarrollo del producto, se concluye que ha sido factible llevar a cabo la realización del software.

### **5.5 Conclusiones**

En esta etapa se especificaron el estudio de factibilidad del software en cuanto el tiempo de desarrollo, esfuerzo, el costo a desarrollarlo, el análisis de los costos y beneficios y el análisis de los beneficios tangibles e intangibles, se concluye que la realización del sitio ha sido factible. El estudio de factibilidad constituye una de las bases para evaluar el trabajo de investigación y es una valiosa herramienta que permite establecer con seguridad el alcance, el enfoque y los diferentes aspectos que deben considerarse al efectuar el análisis y la evaluación económica de los proyectos de software.

# CONCLUSIONES

SACET\_SISTEMA DE APOYO A LA CREACIÓN DE EQUIPOS DE TRABAJO.<br>
SACET\_SISTEMA DE APOYO A LA CREACIÓN DE EQUIPOS DE TRABAJO.<br>
El desarrollo de este trabajo de tesir está orientado a la concepción de una herramienta informática El desarrollo de este trabajo de tesis está orientado a la concepción de una herramienta informática para la gestión de la información que sirva de apoyo a la creación de Equipos de Trabajo. El valor fundamental de esta herramienta se expresa en la contribución a simplificar el trabajo yla demora en la toma de decisiones a la hora de confeccionarlos y de asignar roles.

Durante el desarrollo del proyecto se desarrolló un sistema automatizado de gestión de información que apoya al proceso de creación de Equipos de Trabajo en la facultad 2. Para su cumplimiento se alcanzaron los objetivos trazados al inicio del mismo, pues:

- Se han centralizado la información de los estudiantes, profesores y proyectos productivos, la cual
- es útil para el proceso de Asignación de Roles y de Equipo.<br>Se han automatizado tres cuestionarios de identificación de roles, los cuales se utilizarán en la recolección de información de los estudiantes de la Facultad 2.
- Se brindan reportes de estudiantes, profesores, roles y proyectos productivos.

La metodología para el desarrollo del sistema fue el Proceso Unificado de Desarrollo de Software, con notación UML, a través de la cual se ha modelado el negocio para entender el contexto en el que se insertará la herramienta. Los flujos de diseño e implementación se han realizado mediante los diagramas y artefactos que propone esta metodología.

Finalmente, se ha realizado un estudio de factibilidad económica que propone y justifica el desarrollo del software, llegando a la conclusión de que es totalmente factible y necesaria la puesta en funcionamiento del sistema.

# RECOMENDACIONES

- SACET\_SISTEMA DE APOYO A LA CREACIÓN DE EQUIPOS DE TRABAJO.<br>SACET\_SISTEMA DE ADADINAS<br>SACETADA DE COMENTE EN APORTE DE APOS DE COMENCIA DE COMENCIA DE COMENCIA DE COMENCIA DE PORTE DE PORTE DE PORTE DE PORTE DE PORTE DE PO 1. Utilizar el sistema en la Facultad 2 de la Univesidad de las Ciencias Informáticas cuando se realice el proceso de creación de los equipos de trabajo.
	- 2. Continuar el estudio con el objetivo de añadir nuevas funcionalidades.
	- 3. Enriquecer el procedimiento de asignación de roles para lograr mayor exactitud y calidad a la hora de tomar decisiones cuando se necesite obtener un determinado rol.
	- 4. Realizar un mapa de navegación que sirva de ayuda a los usuarios del sitio.

### REFERENCIAS

- [1]. Delgado, L.C.G. (2006) PLAN DE DESARROLLO DE HABILIDADES DIRECTIVAS. Volume, 1
- [2]. Pinacho, Y.V. (2001) Trabajo en Equipo. Volume,
- [3]. Braulio, L.C.d.l.C. IMPORTANCIA DEL TRABAJO EN EQUIPO. INTRODUCCIÓN A LA INGENIERÍA INDUSTRIAL 2004.
- [4]. Guasch, J.M.R., Analisis de roles de Trabajo en Equipo: Un enfoque centrado en comportamientos. 2006, Universidad Autónoma de Barcelona: Barcelona. p. 519.
- [5]. Grupo Axis, I., El reclutador. 2005. p. Es una aplicación interactiva que ha sido creada para facilitar a las empresas el proceso de reclutamiento de personal. Mediante su uso, el departamento de Recursos Humanos de su compañía puede realizar todo el proceso de selección de personal de una manera estructurada y organizar una base de datos que será de muy fácil acceso.
- [6]. GRHH. 2005. p. GRHH v2.0 es una solución informática para la Gestión de Recursos Humanos. Se trata de una gestión de procesos de selección de personal que controla fichas de candidatos y selecciones de tal forma que realiza automáticamente una primera preselección.
- SACET\_SISTEMA DE APOYO A LA CREACIÓN DE EQUIPOS DE TRABAJO.<br>
SACET\_SISTEMA DE APOYO A LA CREACIÓN DE EQUIPOS DE TRABAJO EN 1999000. LO CAS.<br>
111. Despecto, LO. G. (2001) Trabajo en Espirpo. Volume.<br>
129. Pinnaho, Y.V. (200 [7]. RHWeb. 2007. p. Se distingue entre otras herramientas de apoyo al área de Recursos Humanos, automatiza los procesos de reclutamiento, selección, evaluación y administración de personal de manera eficiente. Con RHWeb se realizan todas las operaciones en línea, a cualquier hora y en cualquier lugar, libre de mantenimiento y configuraciones especiales en los equipos.
- [8]. Comerciales, E.C., Combi\_TEST. 2006: España. p. Combi-TEST: es una herramienta que abarca todas las áreas que necesita saber de un candidato. Todos los que hacen Selección saben la cantidad de horas que se invierten en decidir que candidatos valen y cuales no.
- [9]. Copextel.SA, SOFTEL. 1993, C.Habana. p. Sistema automatizado para la selección de personal. Utiliza test para realizar una evaluación de inteligencia, de personalidad, de habilidad, de aptitud y de preferencias vocacionales. Múltiples perfiles para puestos de trabajo y otras características que le serán de gran utilidad.
- [10]. Metodologías de desarrollo de software, 2005 / 2006.
- [11]. PHP. 2007 [cited 2007; Available from: http://es.wikipedia.org/wiki/PHP.

### BIBLIOGRAFIA

- [cited; Available from: http://ar.answers.yahoo.com.
- [cited; Available from: http://www.definicion.org/calidad.
- [cited; Available from: http://www.exitoya.com/glosario.htm.
- [cited; Available from: www.wordReference\_com.htm.
- 2006 [cited 16/Nov/2006]; Powered by ITS e-business solutions [Available from: http://englobe.itsintl.biz/archives/rooms/seleccion\_de\_personal/seleccion\_de\_personal\_es.html
- Alvarez, M.A. (2004) Instalación de PHP5 con WAMP5. Volume,
- Análisis de Herramientas CASE 2006 [cited; Available from: http://zeus.itnl.edu.mx/web/INGSW2/An%E1lisis%20de%20Herramientas%20CASE.ppt.
- ANÁLISIS Y DISTRIBUCIÓN DE LOS ROLES DE EQUIPO Y DE LOS ROLES DE TRABAJO. 2005, UCI. Universidad de las Ciencias Informáticas. p. 14.
- Barrera, R.B. (2005) TRABAJO EN EQUIPO Volume,
- Braulio, L.C.d.l.C. IMPORTANCIA DEL TRABAJO EN EQUIPO. in INTRODUCCIÓN A LA INGENIERÍA INDUSTRIAL 2004.
- Calvo, D.C., TRABAJAR EN EQUIPO in Revista Digital mercadeo.com. 2006.
- Codina, L.A. (2005) Eficiencia vs. Eficacia. Un cambio de paradigma. . Volume, 1
- SACET\_SISTEMA DE APOYO A LA CREACIÓN DE EQUIPOS DE TRABAJO.<br>
SBELIOGRAFIA<br>
(etert, Available from: http://www.edifferion.org/calidad.<br>
(etert, Available from: http://www.edifferion.org/calidad.<br>
(etert, Available from: htt Comerciales, E.C., Combi\_TEST. 2006: España. p. Combi-TEST: es una herramienta que abarca todas las áreas que necesita saber de un candidato. Todos los que hacen Selección saben la cantidad de horas que se invierten en decidir que candidatos valen y cuales no. Esta es muy útil y práctica para el departamento de Recursos Humanos (RRHH) y todas las personas que hagan Selección de Personal.
- Copextel.SA, SOFTEL. 1993, C.Habana. p. Sistema automatizado para la selección de personal. Utiliza test para realizar una evaluación de inteligencia, de personalidad, de habilidad, de aptitud y de preferencias vocacionales. Múltiples perfiles para puestos de trabajo y otras características que le serán de gran utilidad.
- Delgado, L.C.G. (2006) PLAN DE DESARROLLO DE HABILIDADES DIRECTIVAS. Volume, 1
- Elías, B.F. and Y.G. C., Sistema de Servicio Comunitario. 2004, UCI. Universidad de las Ciencias Informáticas.: C.Habana. p. 140.
- GRHH. 2005. p. GRHH v2.0 es una solución informática para la Gestión de Recursos Humanos. Se trata de una gestión de procesos de selección de personal que controla fichas de candidatos y selecciones de tal forma que realiza automáticamente una primera preselección.
- SACET\_SISTEMA DE APOYO A LA CREACIÓN DE EQUIPOS DE TRABAJO.<br>
SRHHL 2005. p. GRHH v2.0 es una solución informática para la Gestión de Reunans Humanus. Se trata<br>
de una gestión de procesos de selección de presonal que centrá Grupo Axis, I., El reclutador. 2005. p. Es una aplicación interactiva que ha sido creada para facilitar a las empresas el proceso de reclutamiento de personal. Mediante su uso, el departamento de Recursos Humanos de su compañía puede realizar todo el proceso de selección de personal de una manera estructurada y organizar una base de datos que será de muy fácil acceso.
- Guasch, J.M.R., Analisis de roles de Trabajo en Equipo: Un enfoque centrado en comportamientos. 2006, Universidad Autónoma de Barcelona: Barcelona. p. 519.
- Larman., C., UML y Patrones. Introducción al análisis y diseño orientado a objetos y al proceso unificado. : Prentice Hall.
- Lenguajes de programación. 2007 [cited; Available from: http://es.wikipedia.org/wiki/Lenguaje\_de\_programaci%C3%B3n.

León, I.V. (2006) Competencias Laborales: Una alternativa de desarrollo organizacional. . Volume, 1

- Lim, J. Manual ADO DB para PHP. 2004 [cited; Available from: http://php.weblogs.com/adodb-cool applications.
- López, C., CÓMO CREAR EQUIPOS QUE REALMENTE FUNCIONEN. 2005.
- Marrero, J.P. and D.P. Castellanos, GREHUCORP: Sistema para la Integración de Información de Recursos Humanos (Módulo de Reportes). 2006, INSTITUTO SUPERIOR POLITÉCNICO "JOSÉ ANTONIO ECHEVERRÍA" FACULTAD DE INGENIERÍA INDUSTRIAL. CENTRO DE ESTUDIOS DE INGENIERÍA DE SISTEMAS (CEIS): C.Habana. p. 97.
- Martín, M.A.G., "Sistema de Control de Acceso", 2005, UCI. Universidad de las Ciencias Informáticas: C. Habana. p. 118.

Metodologías de desarrollo de software. 2005 / 2006.

- Parker, G.M. Team players and teamwork: The new competitive business strategy. 2006 [cited 2006; Available from: http://www.shrm.org/espanol/TeamBasics.asp.
- PHP. 2007 [cited 2007; Available from: http://es.wikipedia.org/wiki/PHP.

Pinacho, Y.V. (2001) Trabajo en Equipo. Volume,

Quatrani. T., Visual Modeling with Rational Rose 2000 and UML. 1999: Publisher Addison Wesley.

SACET\_SISTEMA DE APOYO A LA CREACIÓN DE EQUIPOS DE TRABAJO.<br>
SHYveti, 2007, p. Sv. distinguir critic units horminionitas de apoyo al área de Rocursos Humanus,<br>
automatiza las prosessos de rechtaminionitas de apoyo al área RHWeb. 2007. p. Se distingue entre otras herramientas de apoyo al área de Recursos Humanos, automatiza los procesos de reclutamiento, selección, evaluación y administración de personal de manera eficiente. Con RHWeb se realizan todas las operaciones en línea, a cualquier hora y en cualquier lugar, libre de mantenimiento y configuraciones especiales en los equipos.

Roles. 2007 [cited; Available from: http://wiki.prod.uci.cu/index.php/Roles.

Rubio Domínguez, P., Introducción a la gestión Empresarial 2006.

S, Z.G., CAPITULO TRES: LAS PRUEBAS PSICOLÓGICAS, HERRAMIENTA FUNDAMENTAL EN EL PROCESO DE SELECCIÓN. "LA IMPORTANCIA DE LAS PRUEBAS PSICOLOGICAS EN EL PROCESO DE RECLUTAMIENTO Y SELECCIÓN PARA EL CORRECTO DESEMPEÑO DE LA DIRECCIÓN DE SEGURIDAD PÚBLICA MUNICIPAL." 2006.

software., C.d.P.d.I.d., UML, in Introducción a UML. 2005: teleformacion.uci.cu

Sousa., L.M.C.D. (2006) Volume,

Telecomunicaciones, C.e.D.d.S.d.I.y. (2004) SELSOFT. Volume,

Vázquez, M.Y.L. LOS ROLES EN EL PROCESO DE DESARROLLO DE SOFTWARE. EL INDICADOR DE TIPOS MYERS-BLOS ROLES EN EL PROCESO DE DESARROLLO DE SOFTWARE. EL INDICADOR DE TIPOS MYERS-BRIGGS. 2006. C. HBA: UNIVERSIDAD DE LAS CIENCIAS INFORMÁTICAS.

## ANEXOS

## **Anexo: 1 Descripción textual del caso de Uso del Negocio.**

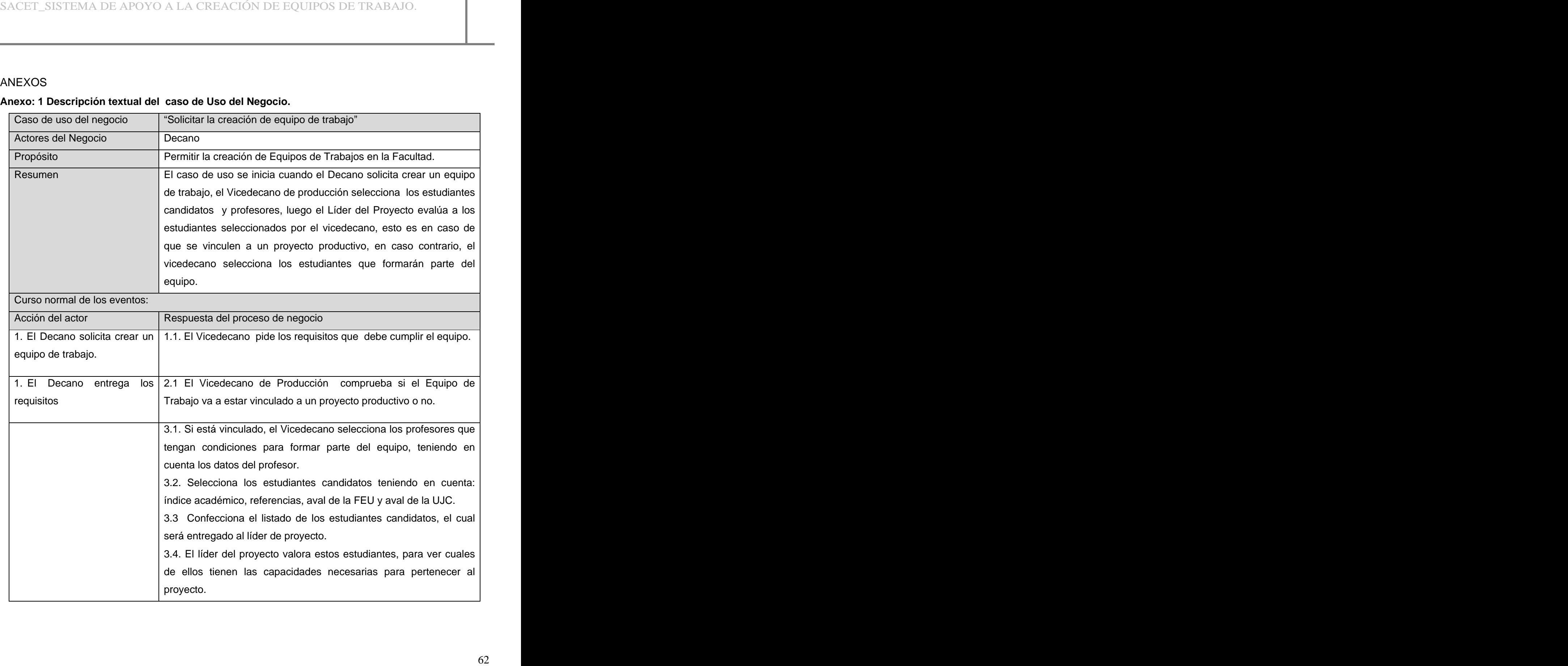

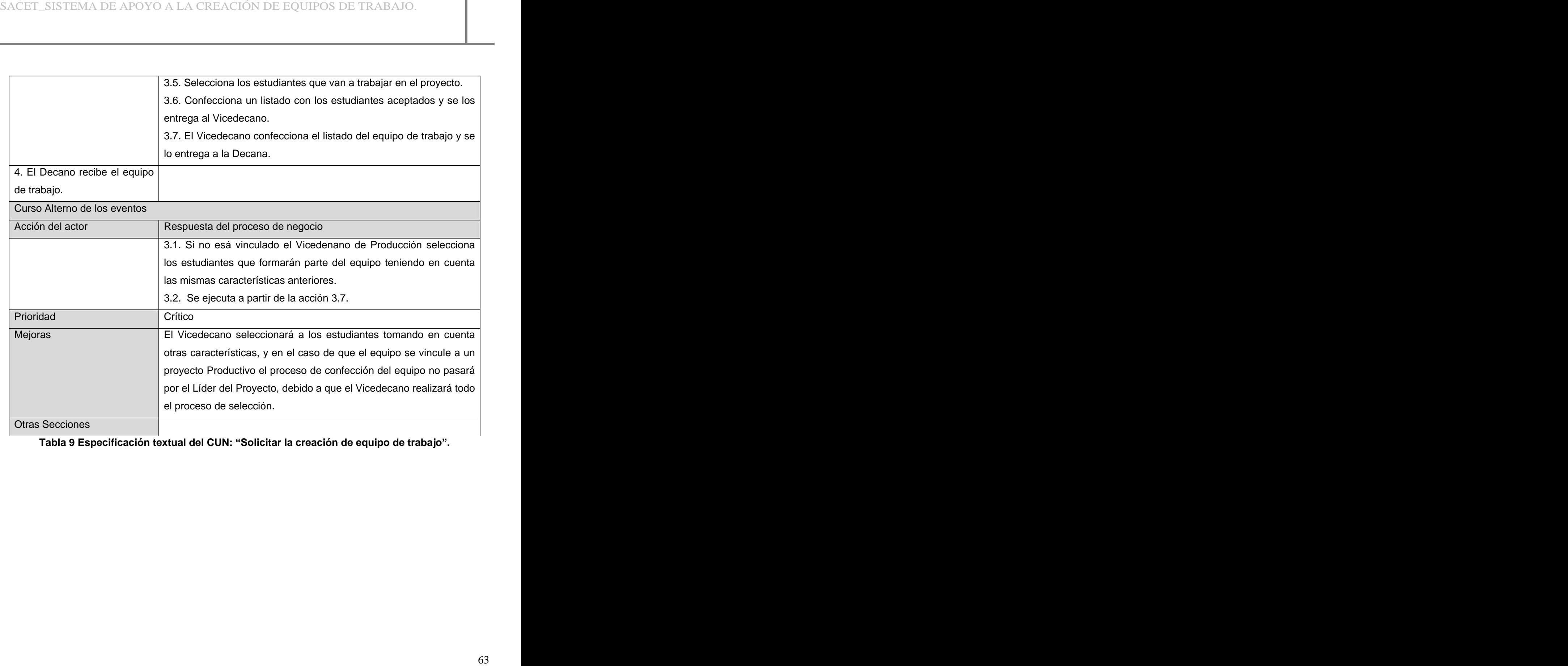

**Tabla 9 Especificación textual del CUN: Solicitar la creación de equipo de trabajo .**

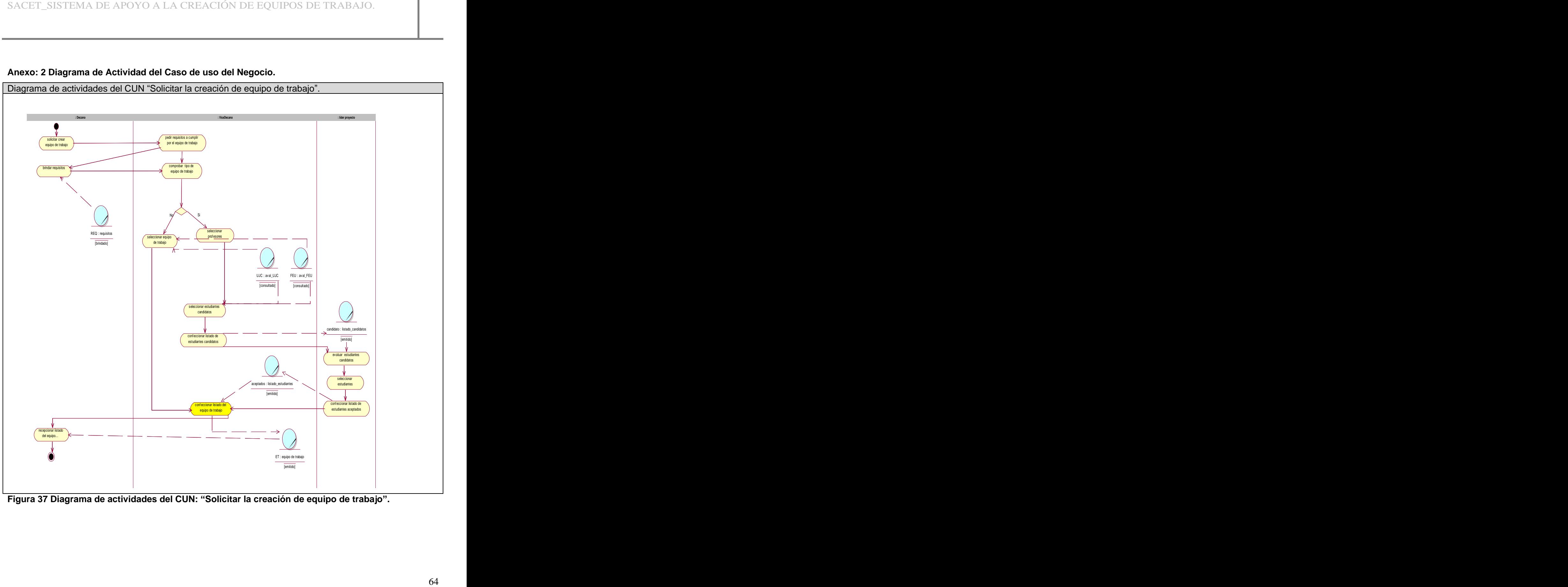

**Anexo: 2 Diagrama de Actividad del Caso de uso del Negocio.**

**Figura 37 Diagrama de actividades del CUN: Solicitar la creación de equipo de trabajo .**

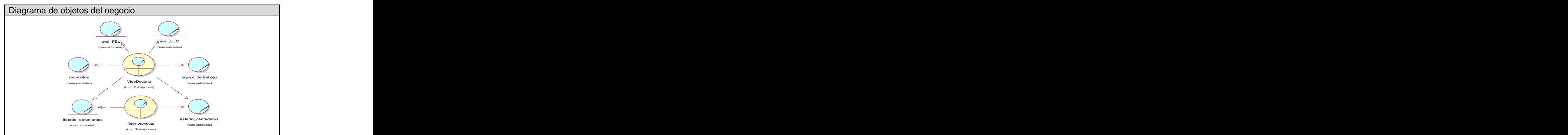

### **Anexo: 3 Diagrama de clases del modelo de objeto.**

**Figura 38 Modelo de objetos del CUN Solicitar la creación de equipo de trabajo .**

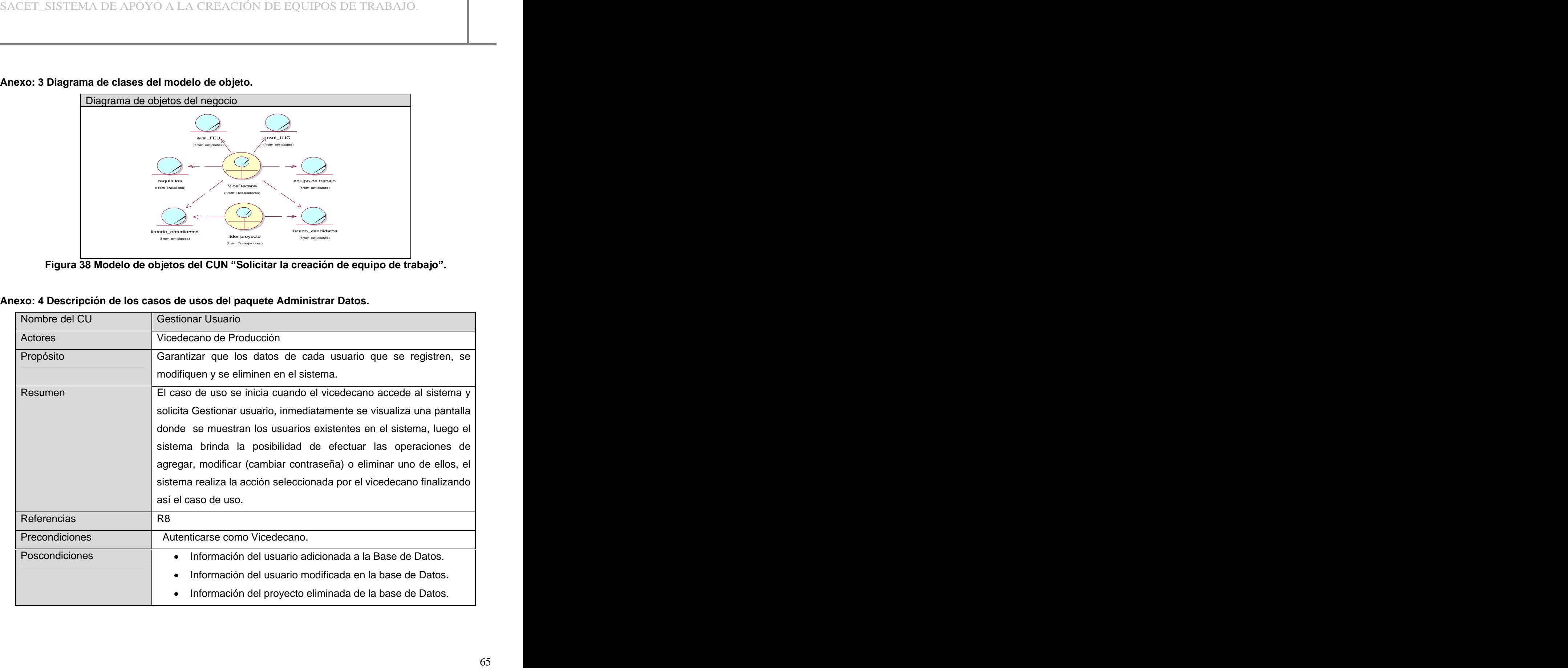

### **Anexo: 4 Descripción de los casos de usos del paquete Administrar Datos.**

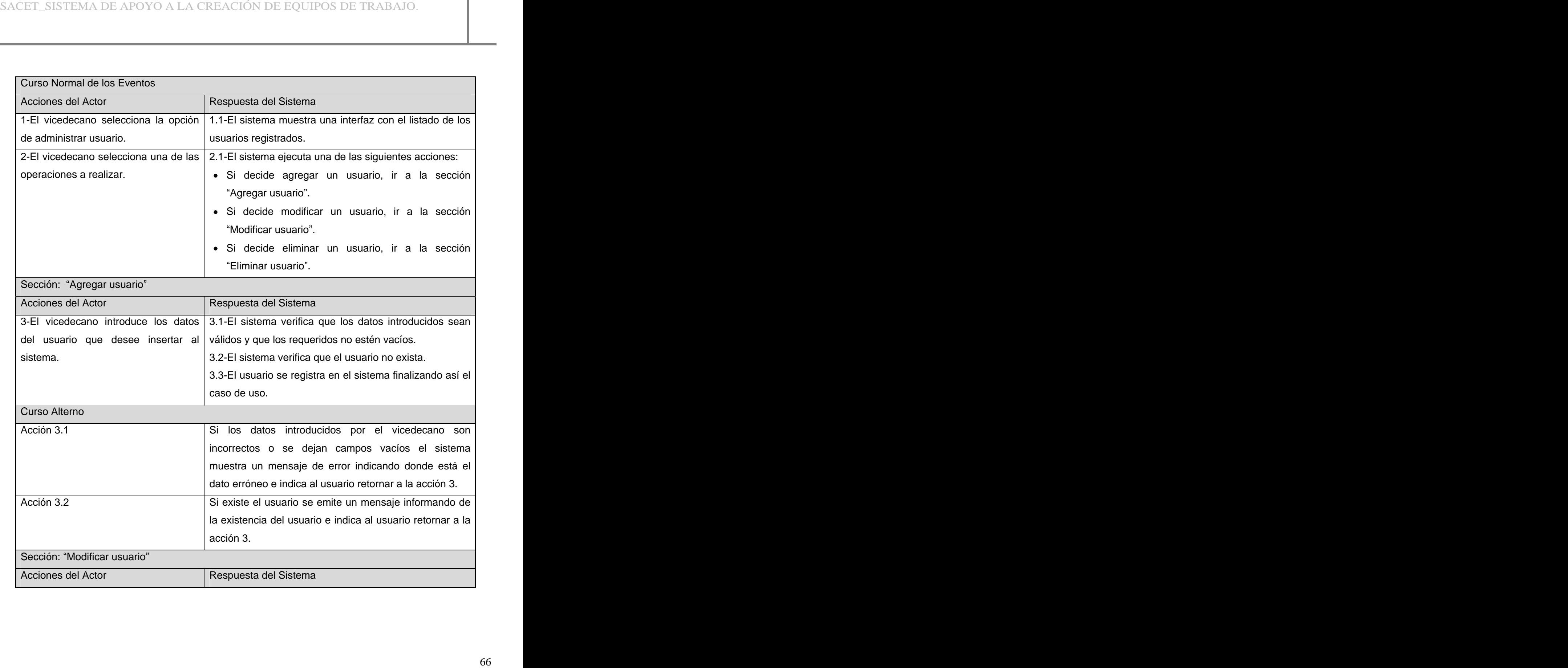

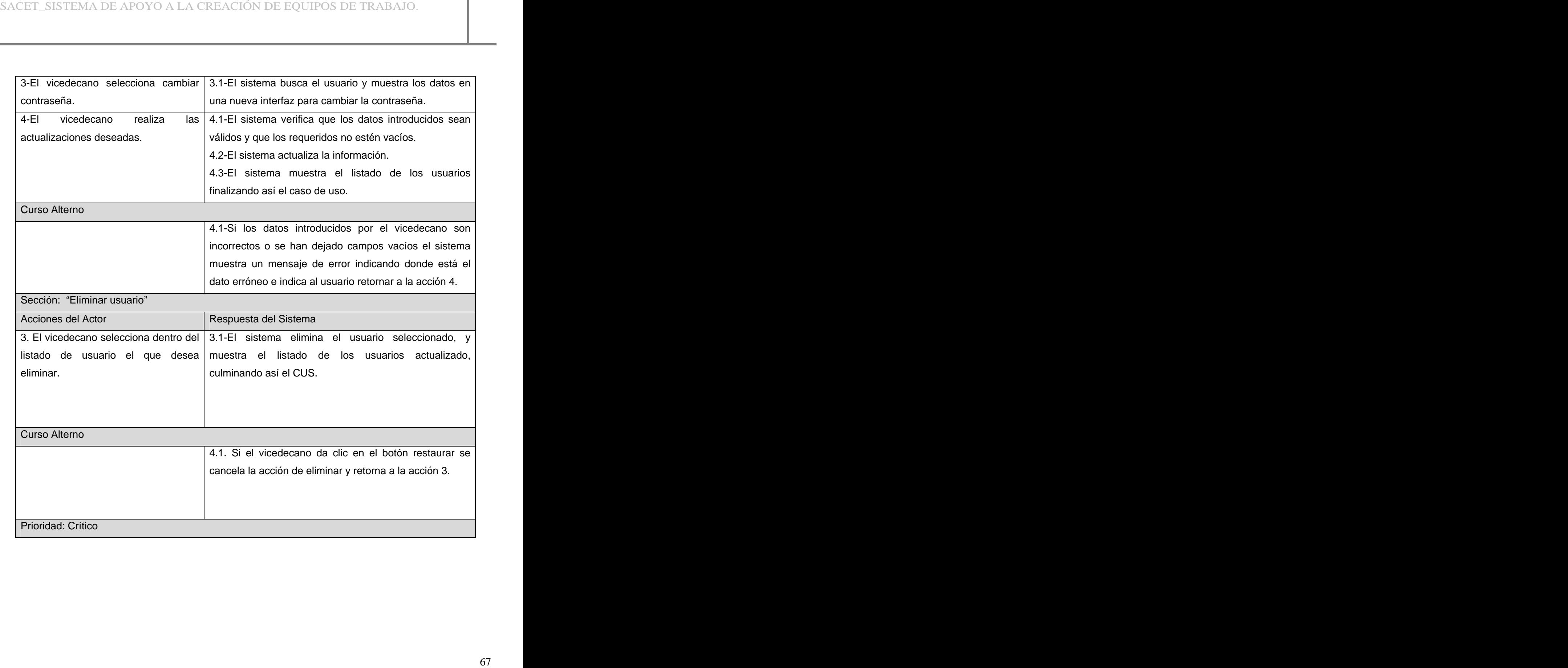

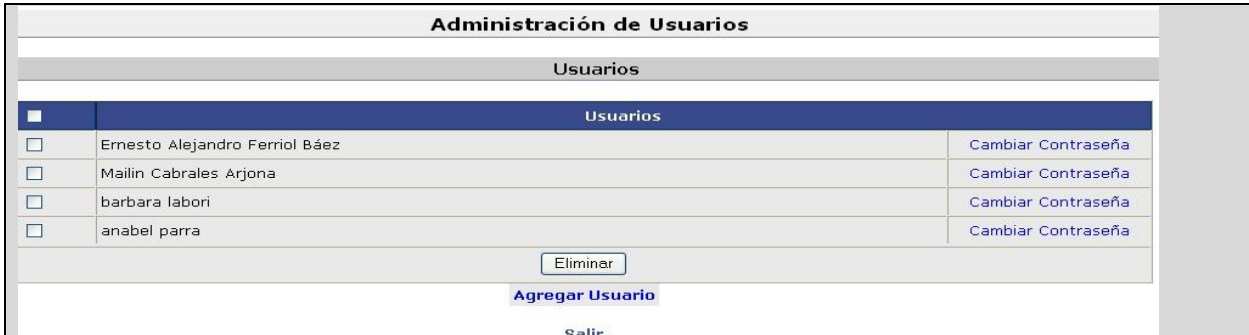

**Tabla 10 Descripció textual del CU "Gestionar Usuario".**

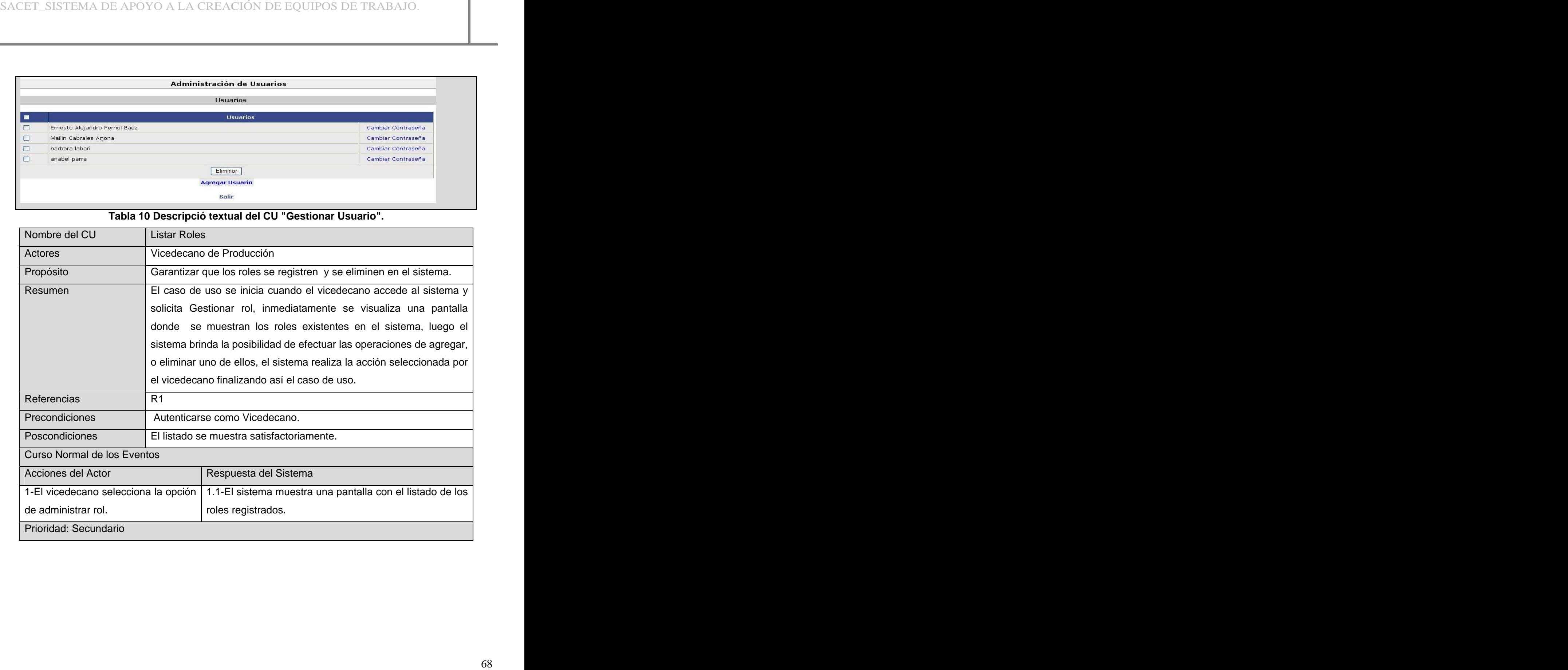

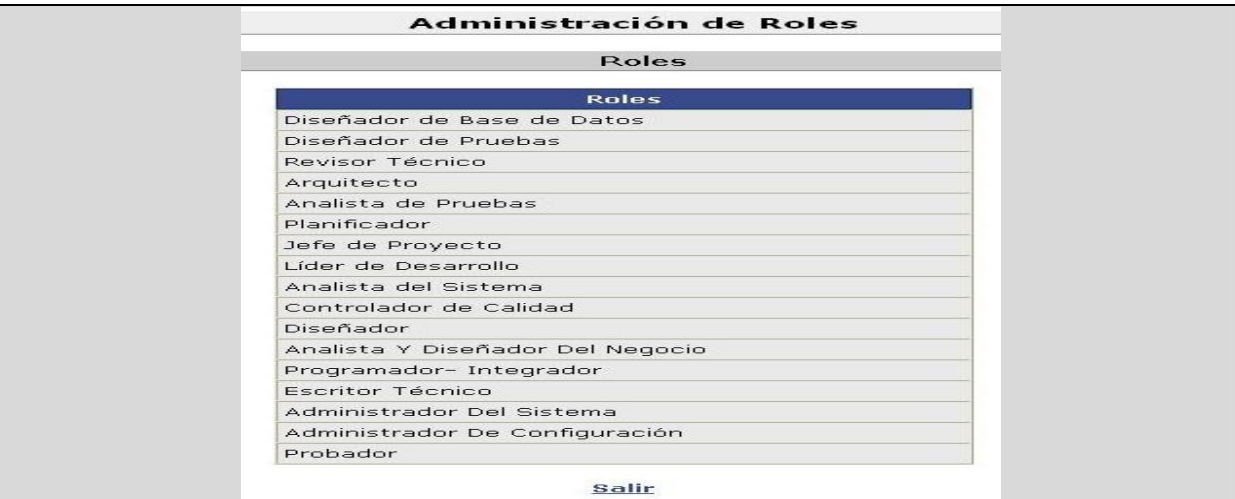

## **Tabla 11 Descripción del caso de uso Listar Roles .**

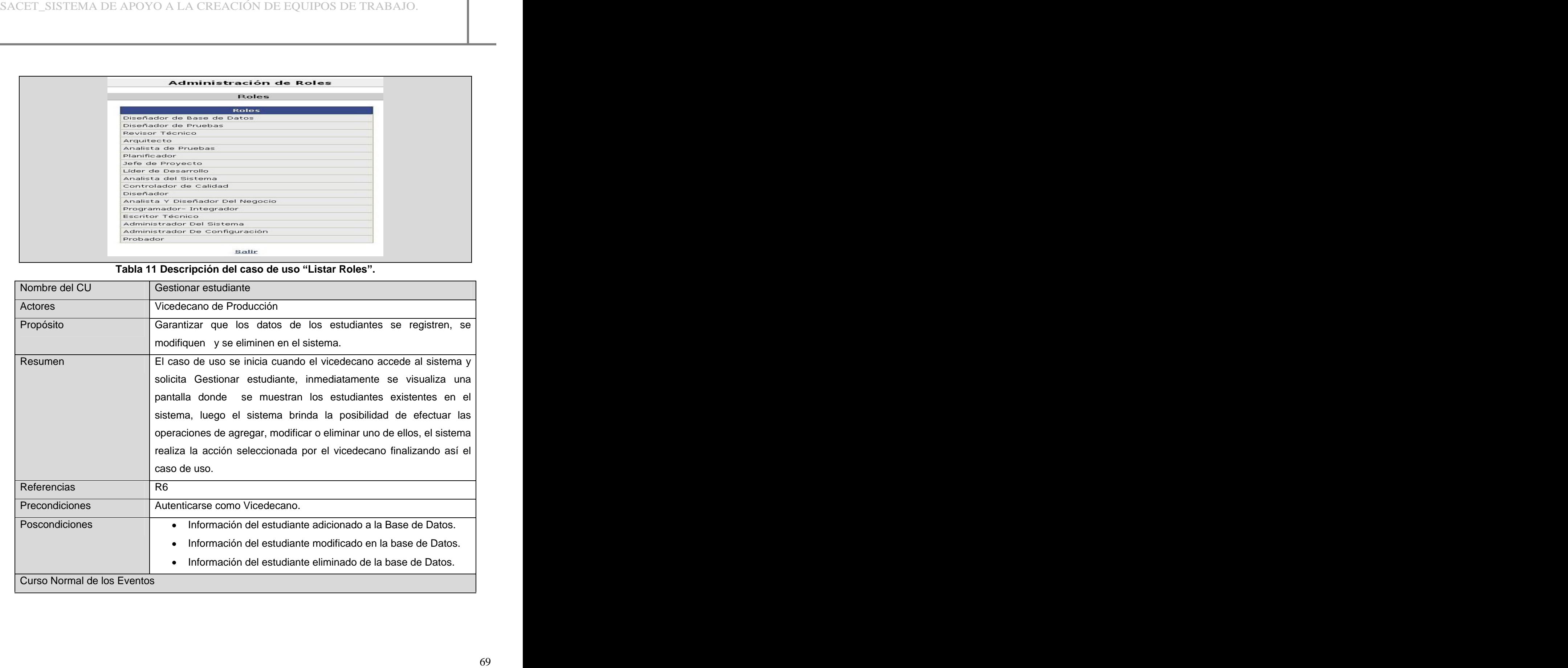

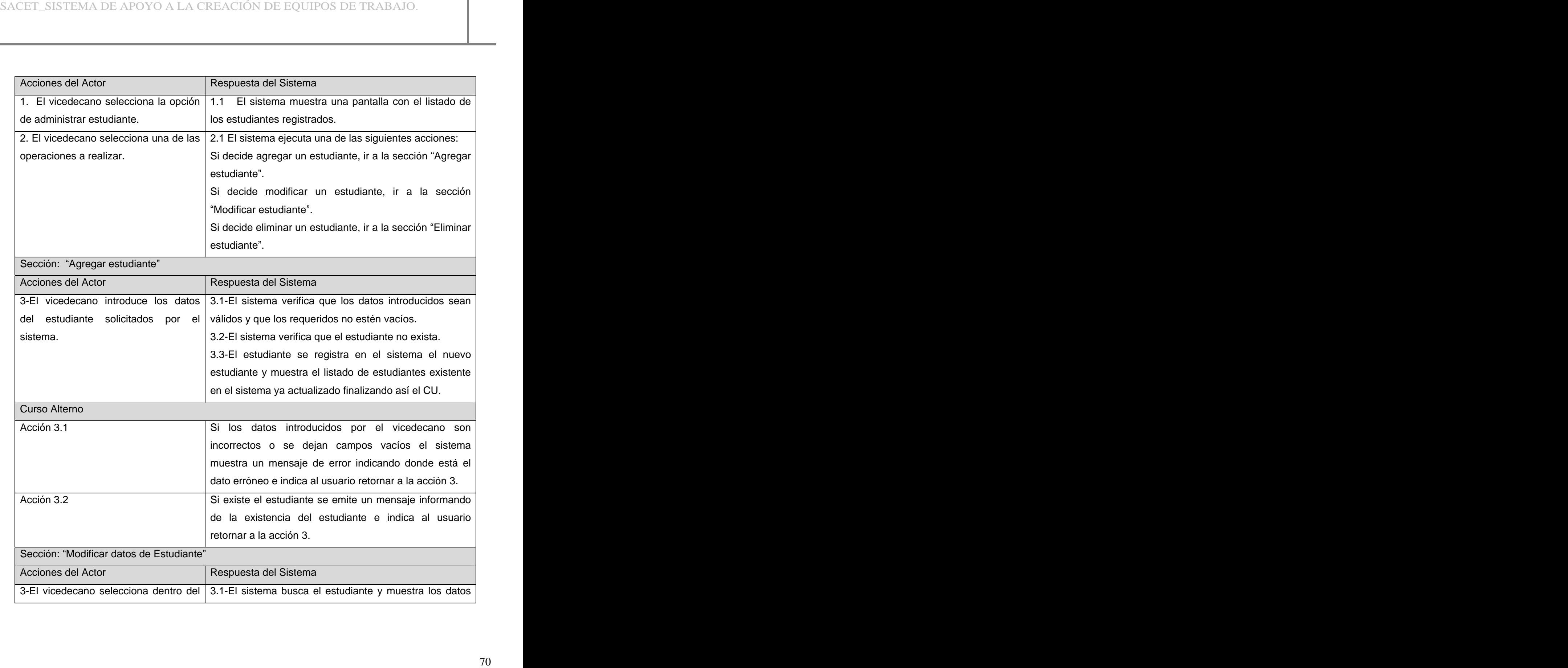

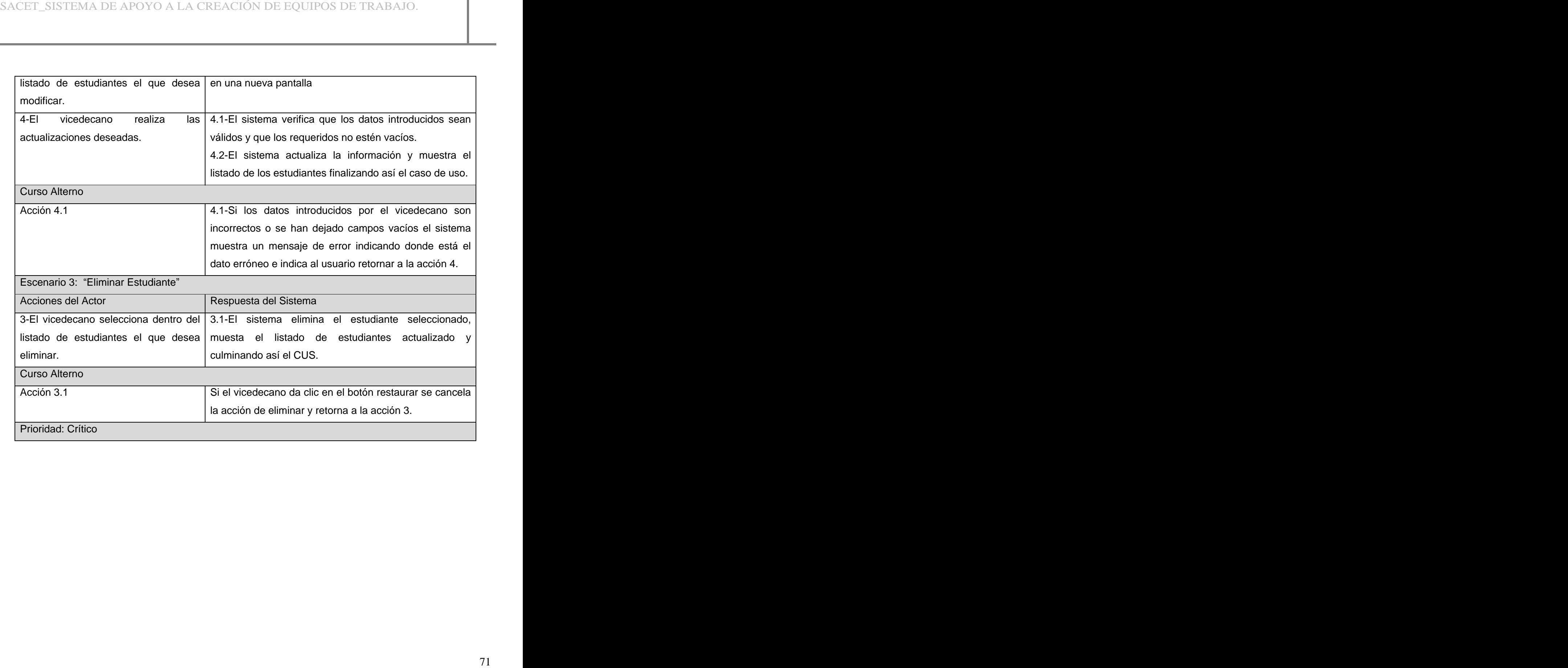

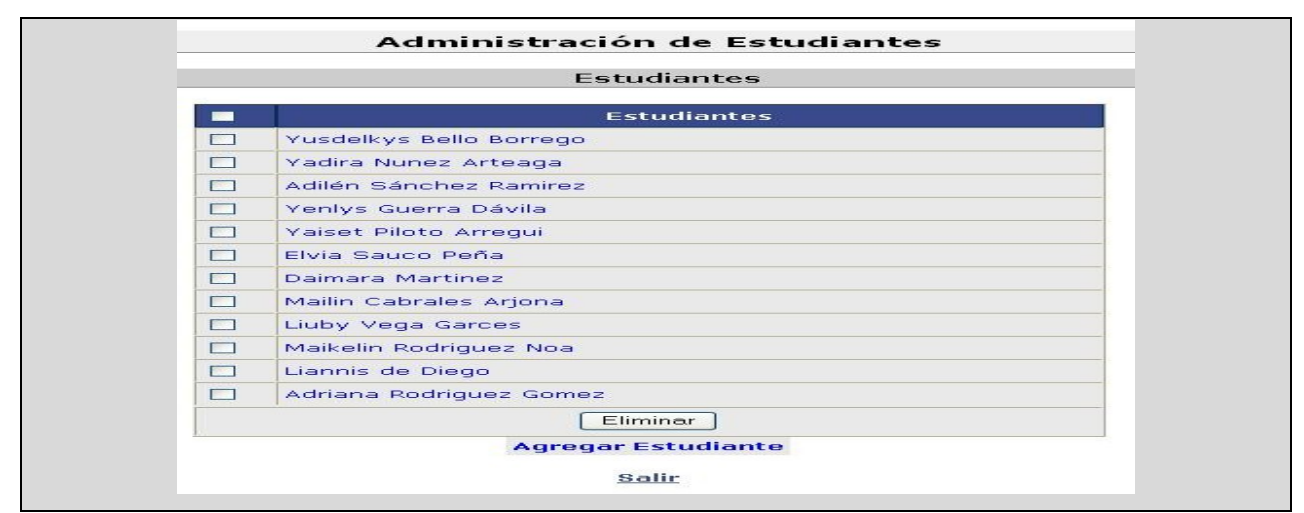

## **Tabla** 12 Descripción del caso de uso "Gestionar estudiante".

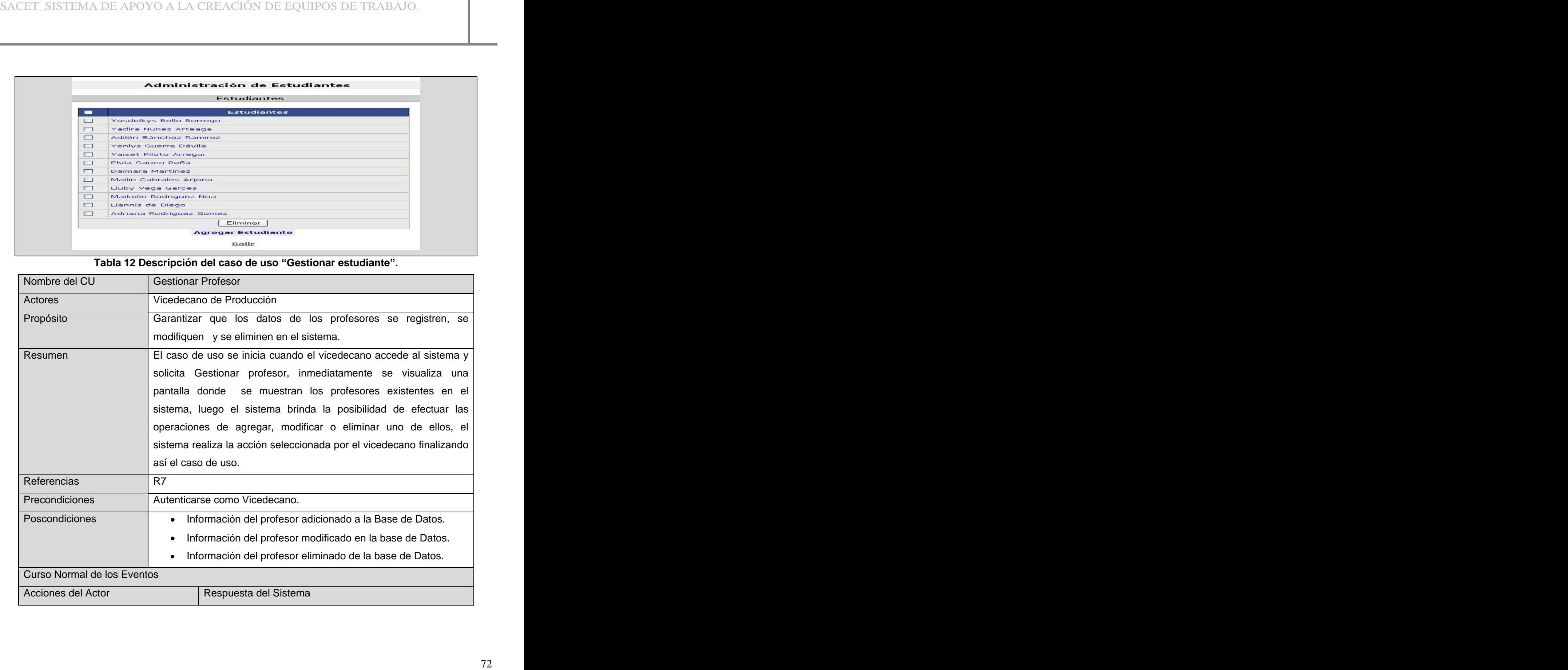

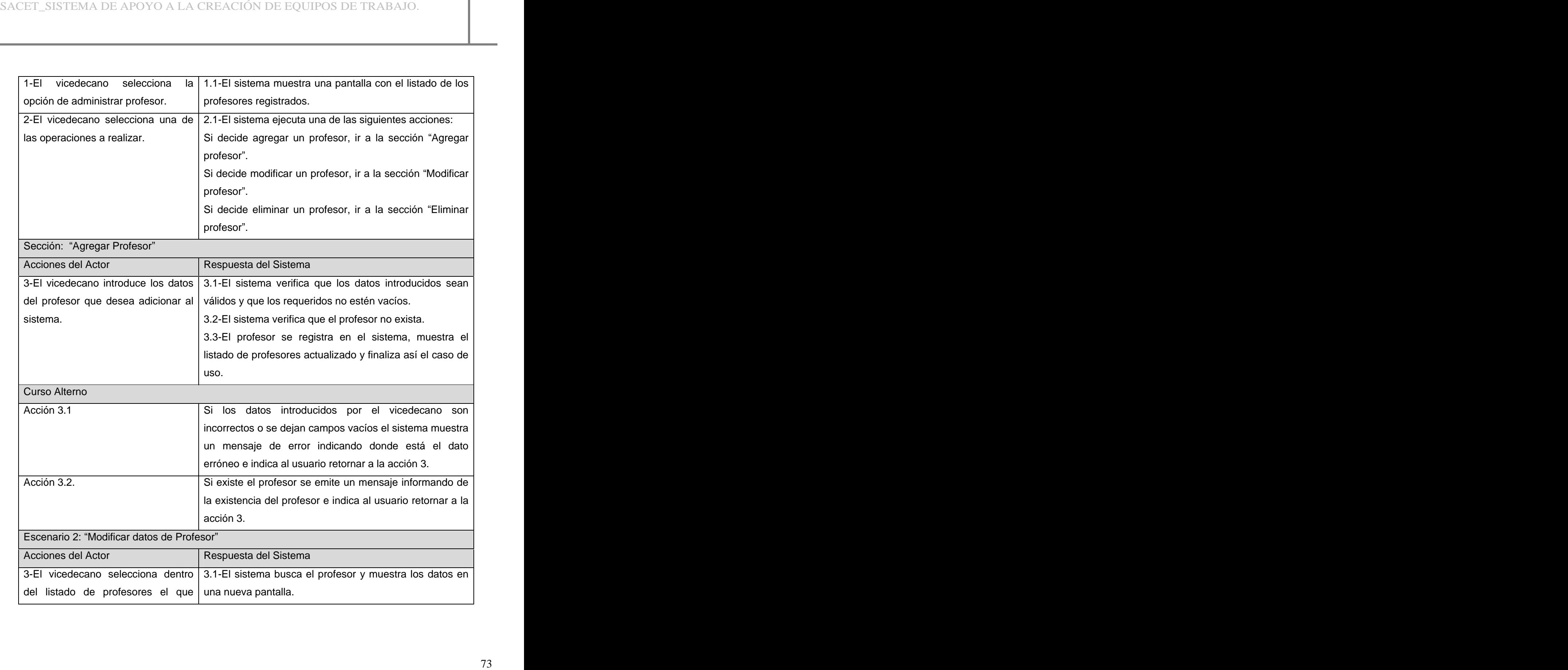

| desea modificar.                                             |                                                                                             |
|--------------------------------------------------------------|---------------------------------------------------------------------------------------------|
| vicedecano realiza<br>$4-E1$                                 | las 4.1-El sistema verifica que los datos introducidos sean                                 |
| actualizaciones deseadas.                                    | válidos y que los requeridos no estén vacíos.                                               |
|                                                              | 4.2-El sistema actualiza la información.                                                    |
|                                                              | 4.3-El sistema muestra el listado de los profesores                                         |
|                                                              | finalizando así el caso de uso.                                                             |
| Curso Alterno                                                |                                                                                             |
| Acción 4.1                                                   | Si los datos introducidos por el vicedecano son                                             |
|                                                              | incorrectos o se han dejado campos vacíos el sistema                                        |
|                                                              | muestra un mensaje de error indicando donde está el                                         |
|                                                              | dato erróneo e indica al usuario retornar a la acción 4.                                    |
| Escenario 3: "Eliminar Profesor"                             |                                                                                             |
| Acciones del Actor                                           | Respuesta del Sistema                                                                       |
|                                                              | 3-El vicedecano selecciona dentro 3.1-El sistema elimina el profesor seleccionado,          |
|                                                              | del listado de profesores el que   mostrando el listado de profesores actualizado y culmina |
| desea eliminar.                                              | así el CUS.                                                                                 |
| Curso Alterno                                                |                                                                                             |
| Acción 3.1                                                   | Si el vicedecano da clic en el botón restaurar se cancela                                   |
|                                                              | la acción de eliminar y retorna a la acción 3.                                              |
| Prioridad: Crítico                                           |                                                                                             |
|                                                              | Administración de Profesores                                                                |
|                                                              | Profesores                                                                                  |
| 1991<br>Jaimel Rivera Soto<br>$\Box$                         | <b>Profesores</b>                                                                           |
| $\Box$<br>Anabel Parra                                       |                                                                                             |
| $\Box$<br>Yadira Ruiz Constaten<br>$\Box$<br>Aimee Hernández |                                                                                             |
| $\Box$<br>Yadilka Suárez<br>$\Box$<br>Manuel                 |                                                                                             |
| $\Box$<br>Guillermo Báez Ramos                               | Eliminar                                                                                    |
|                                                              | <b>Agregar Profesor</b>                                                                     |
|                                                              | Salir                                                                                       |
|                                                              | Tabla 13 Descripción del caso de uso Gestionar Profesor.                                    |

**Tabla 13 Descripción del caso de uso Gestionar Profesor.**

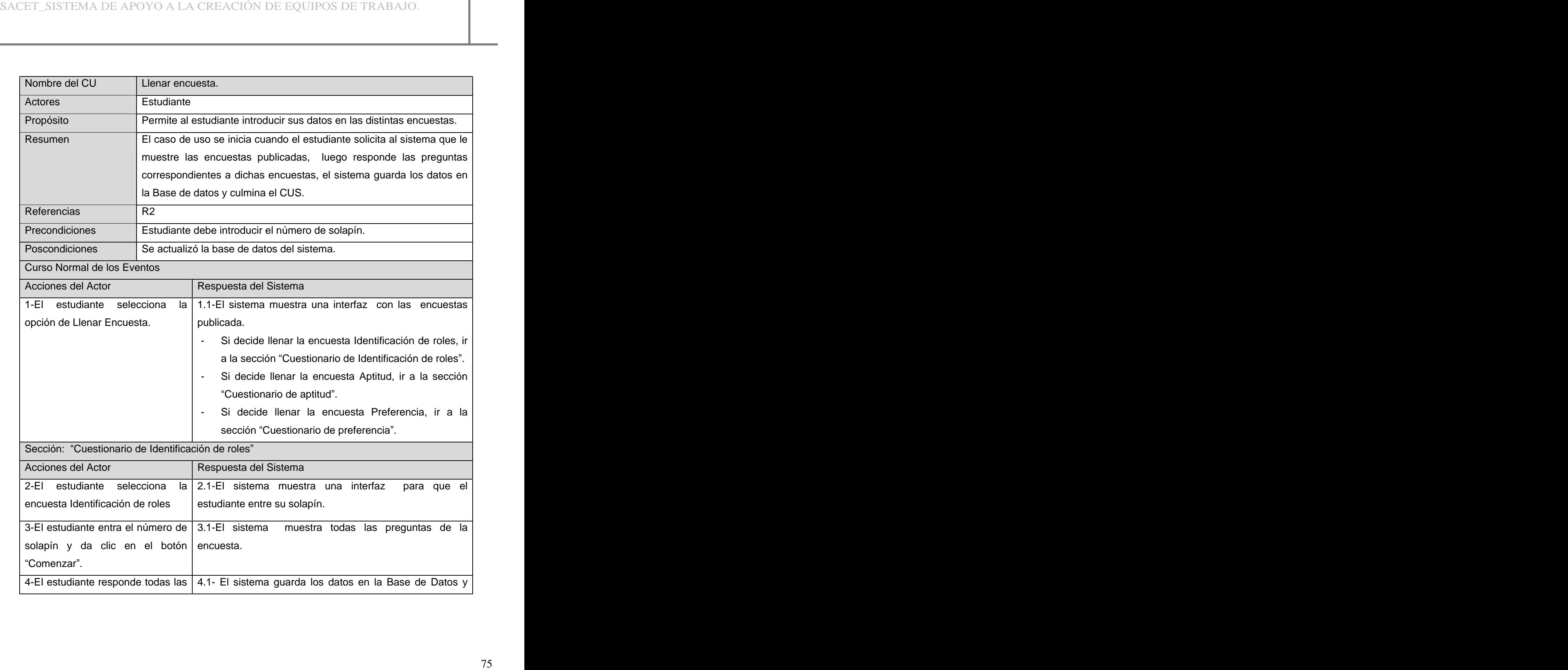

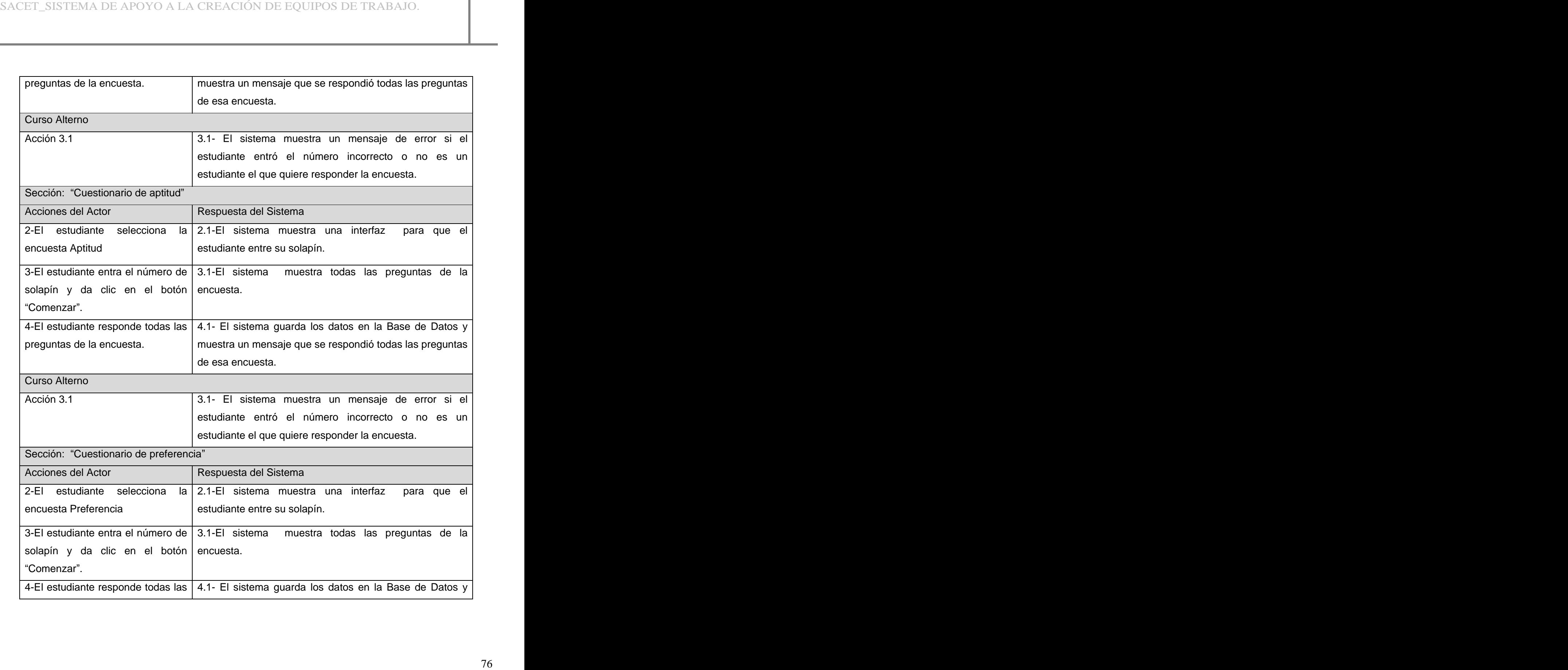

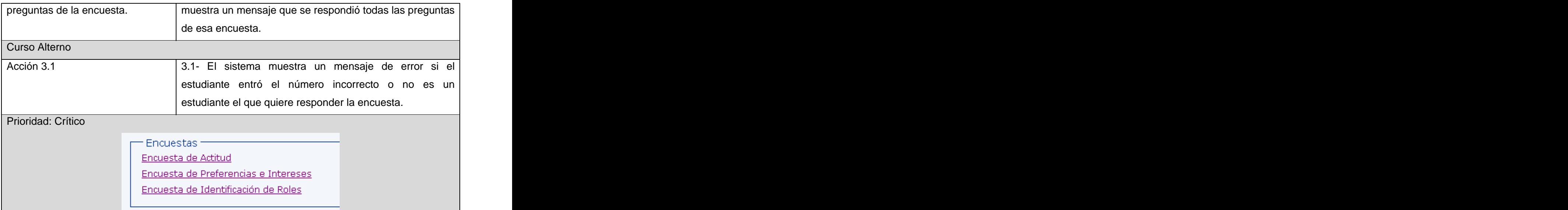

# **Tabla 14 Descripción del caso de uso "Llenar encuesta"**

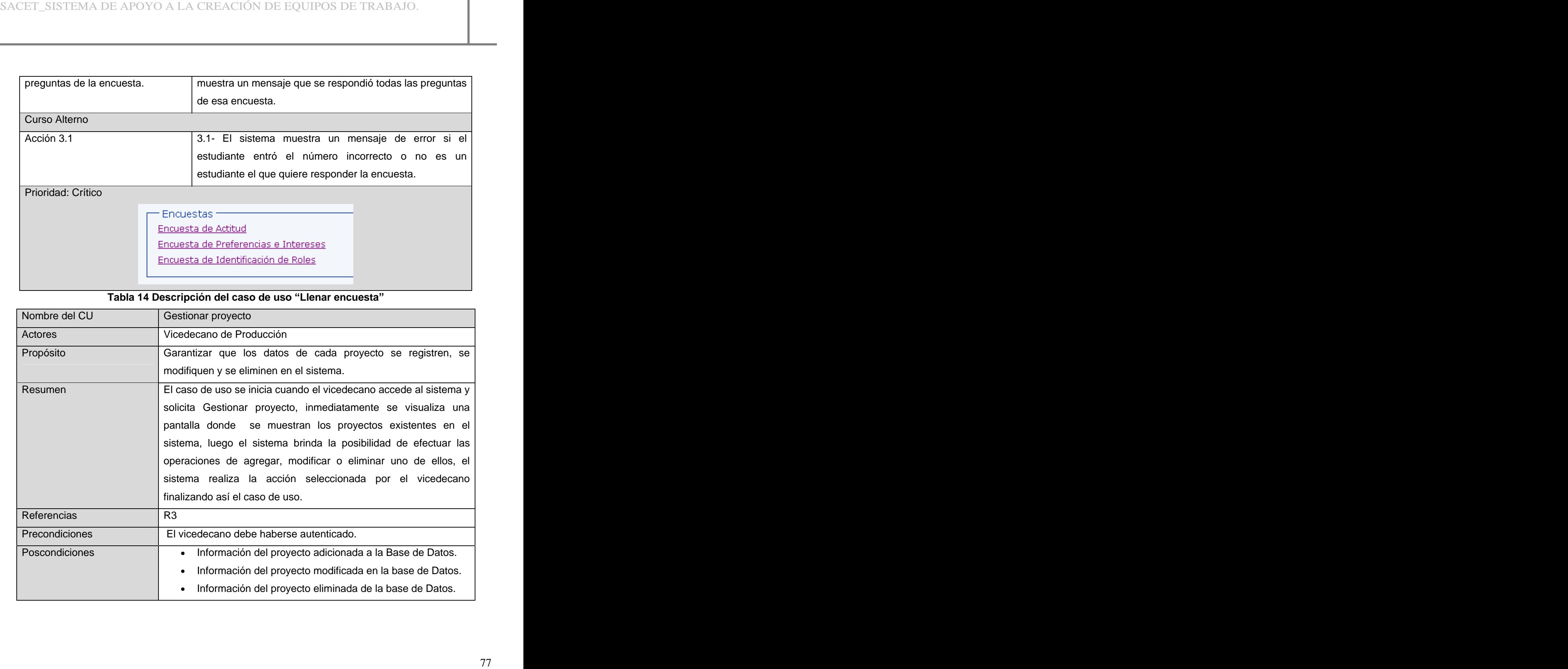

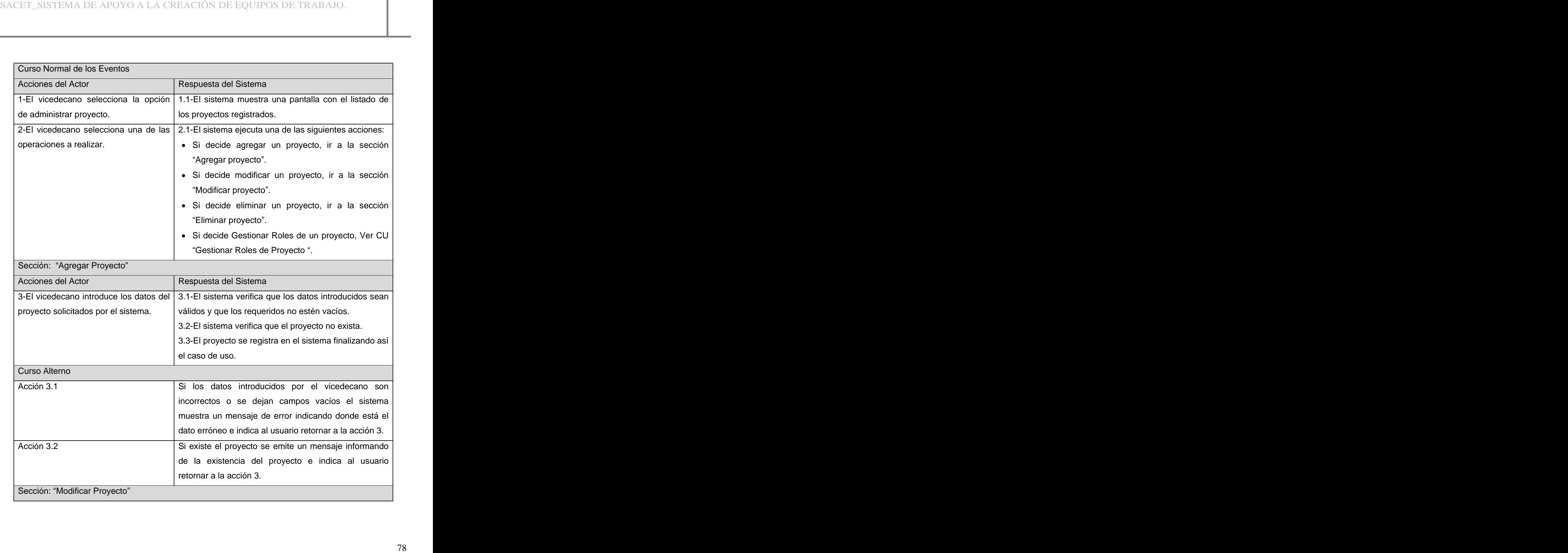

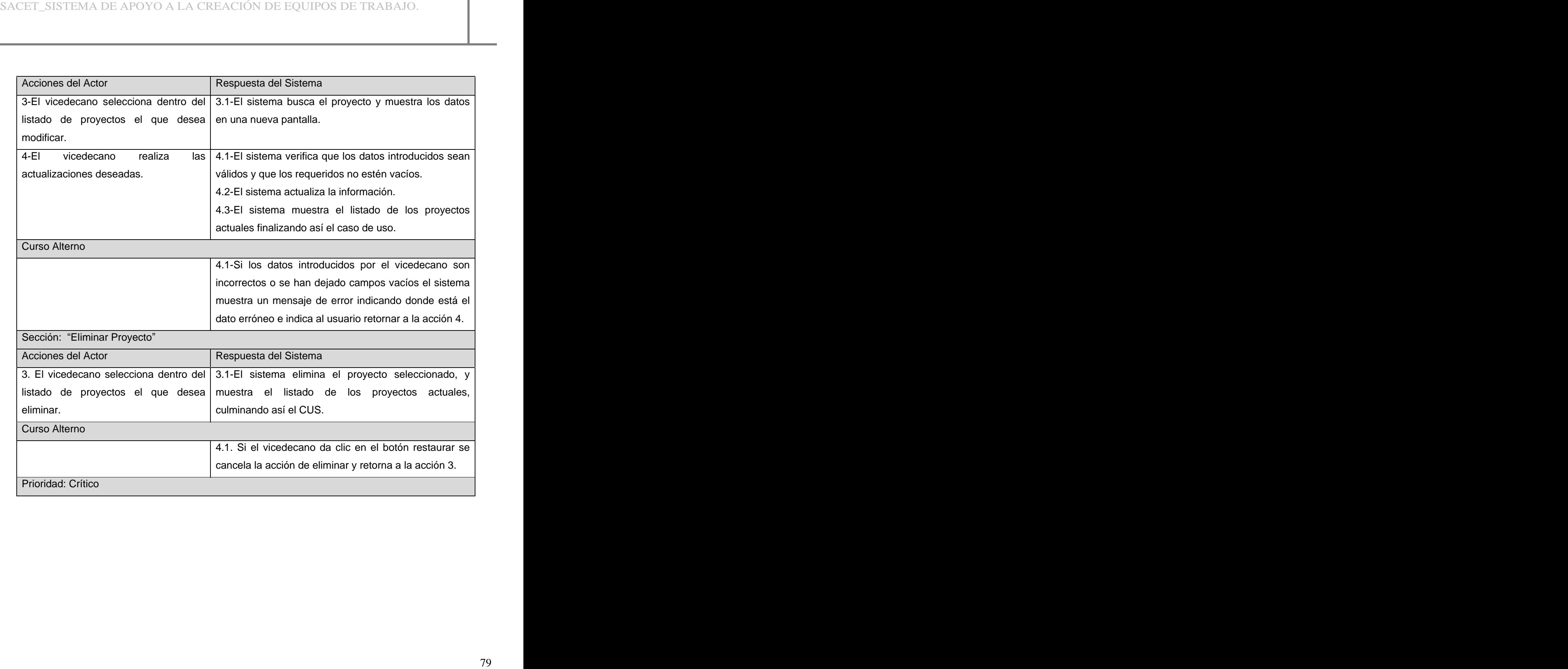

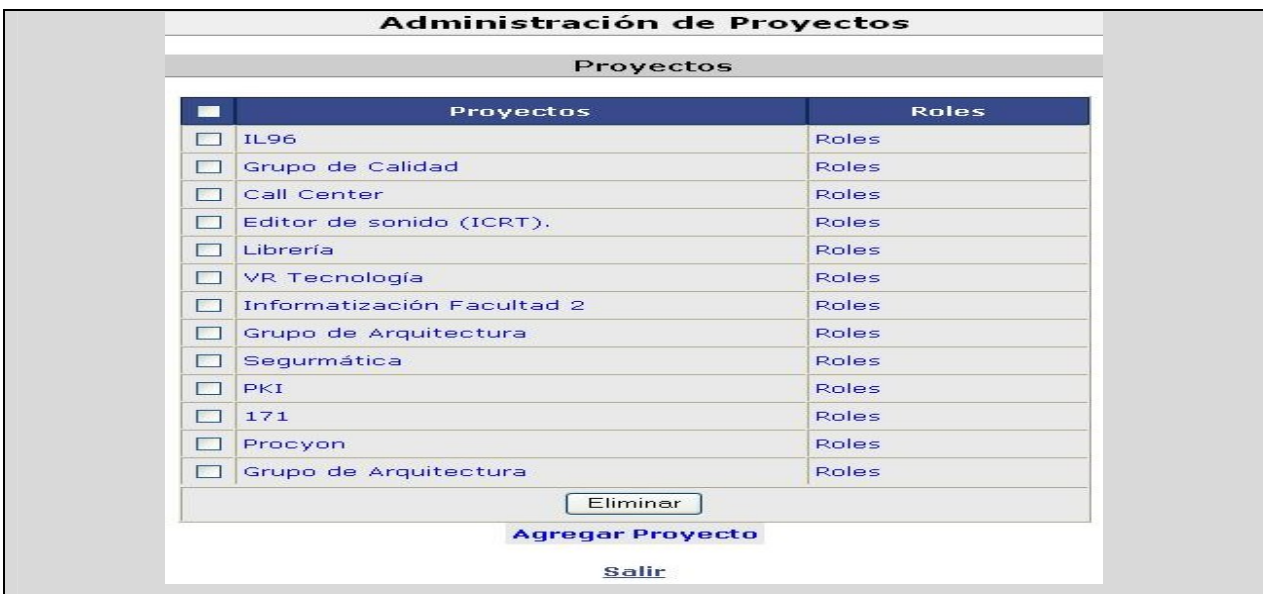

# **Tabla** 15 Descripción textual del CU "Gestionar Proyecto."

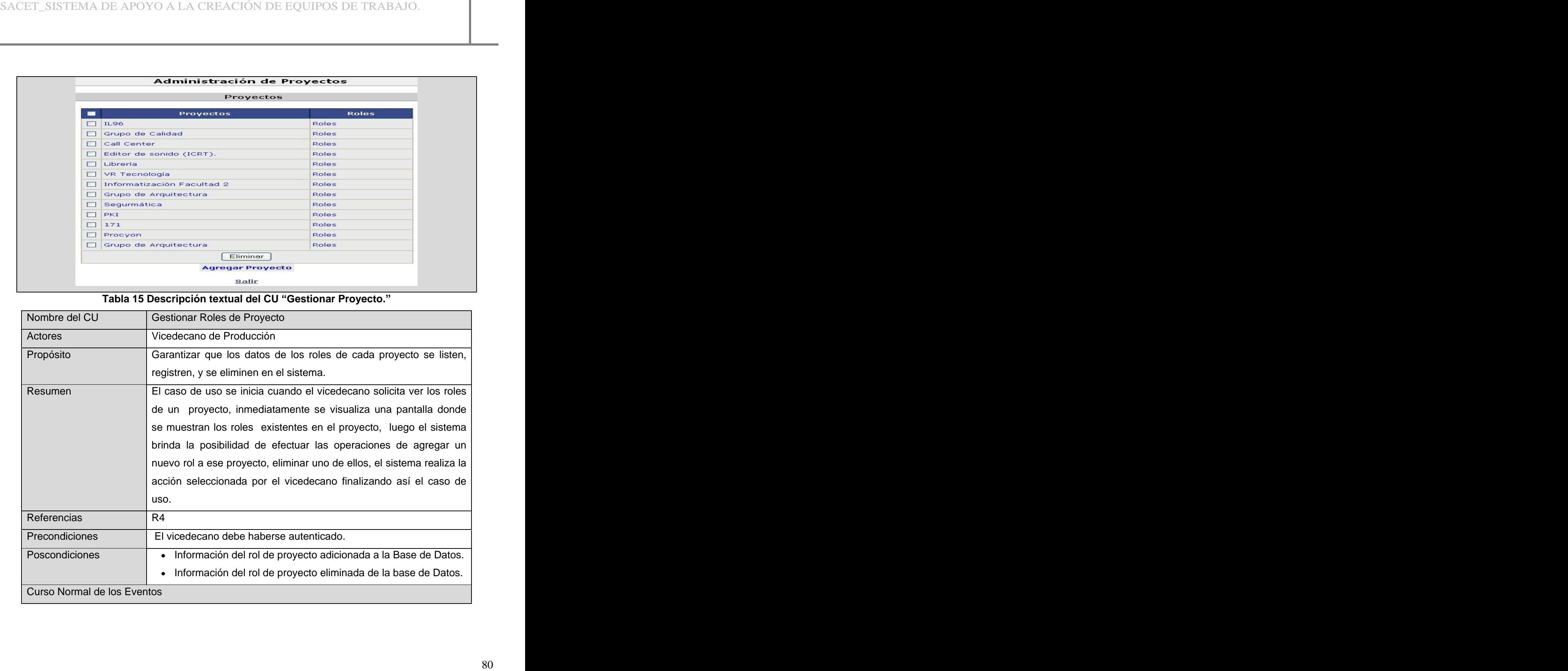

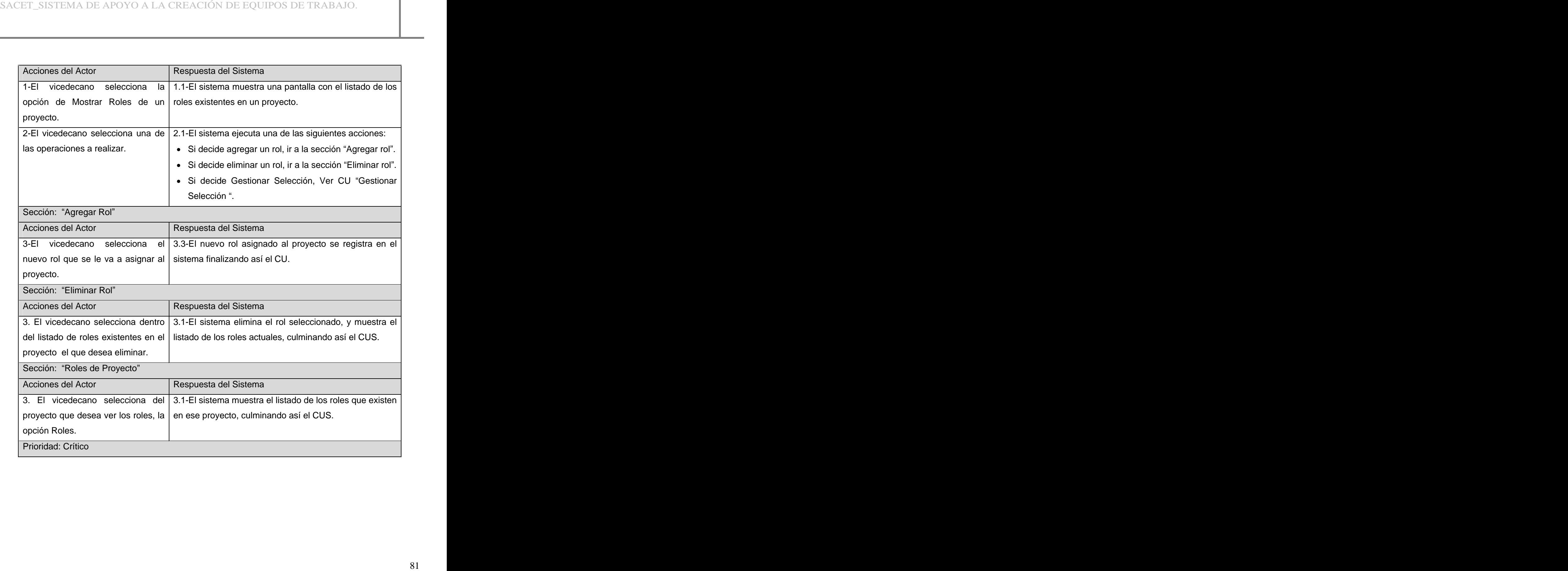

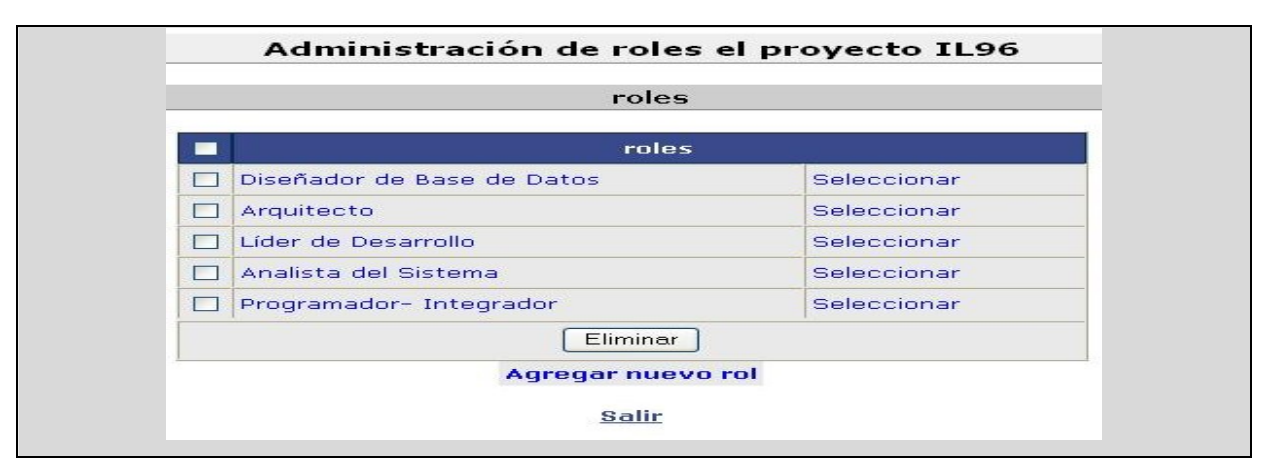

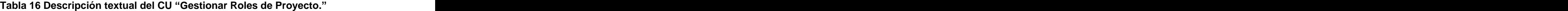

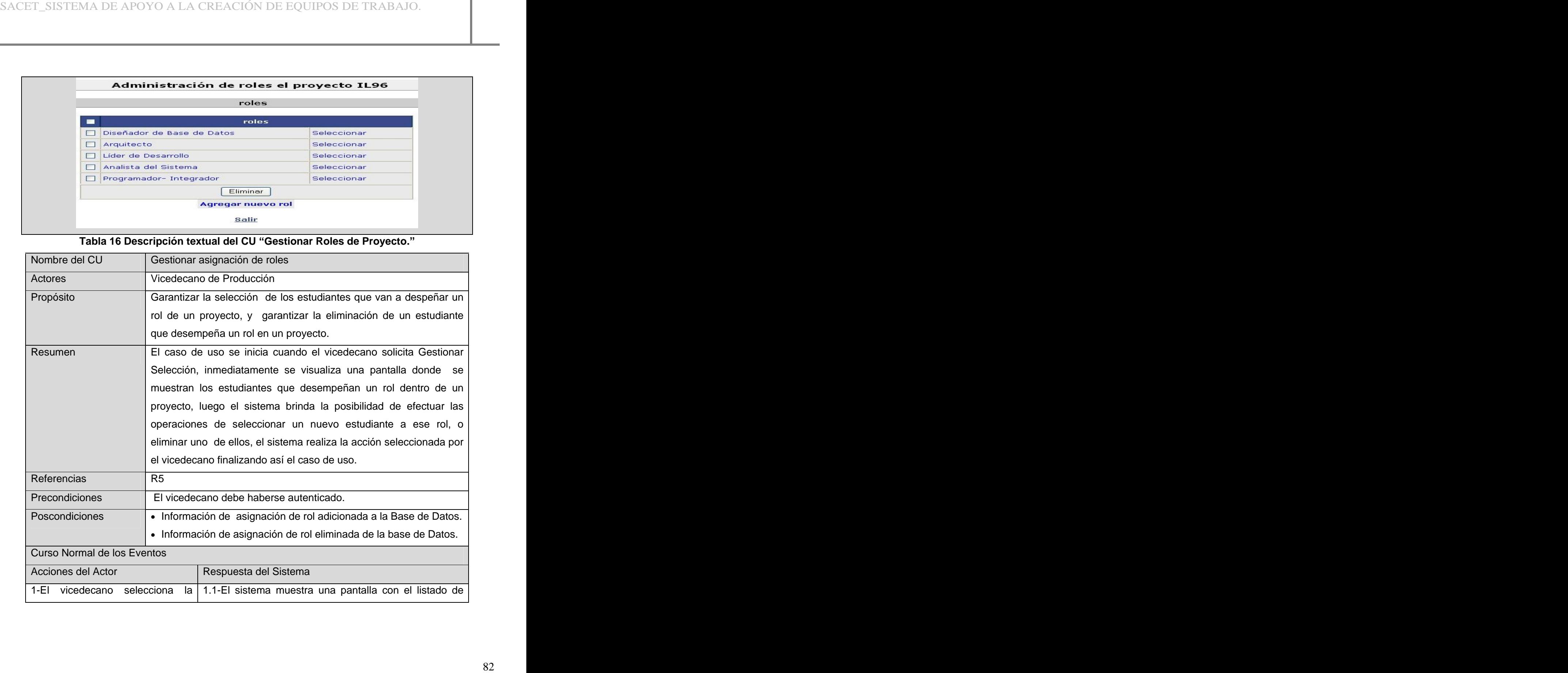

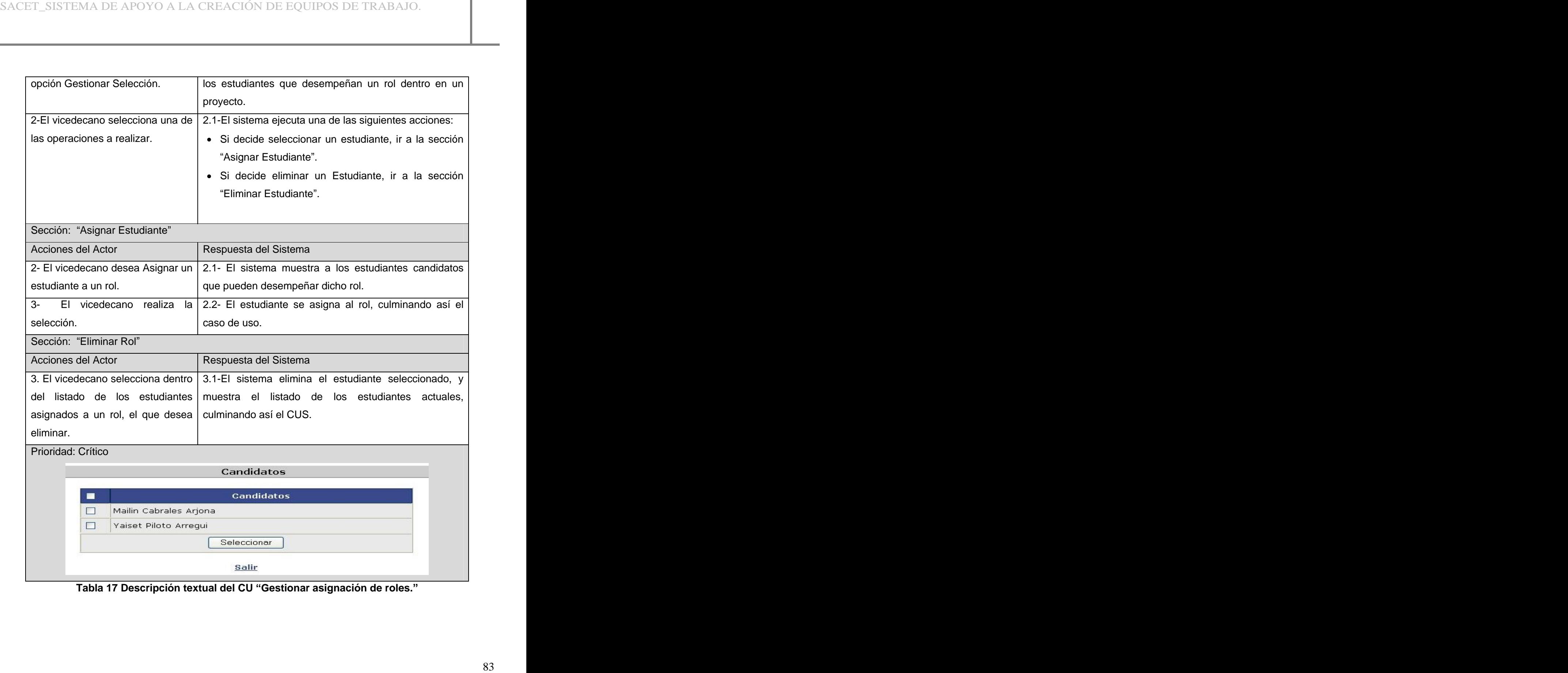

**Tabla 17 Descripción textual del CU Gestionar asignación de roles.**

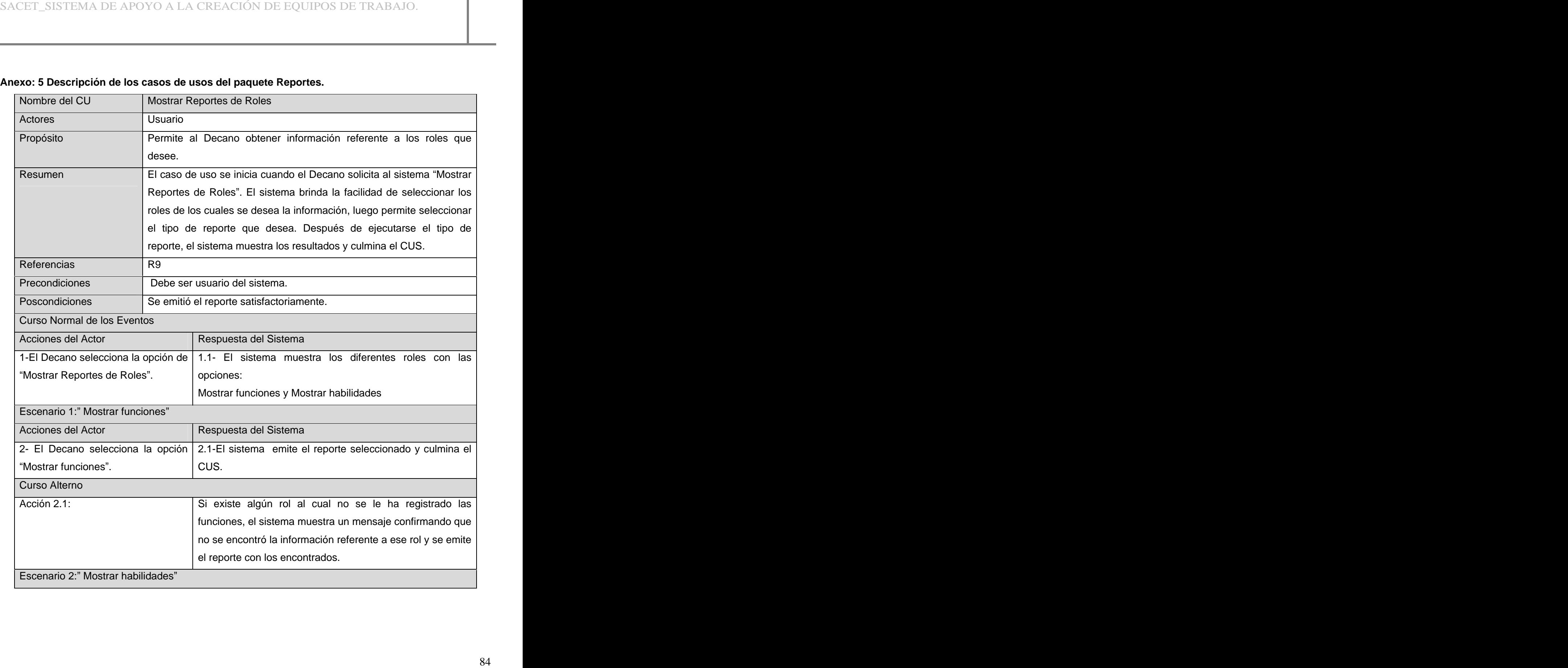

## **Anexo: 5 Descripción de los casos de usos del paquete Reportes.**

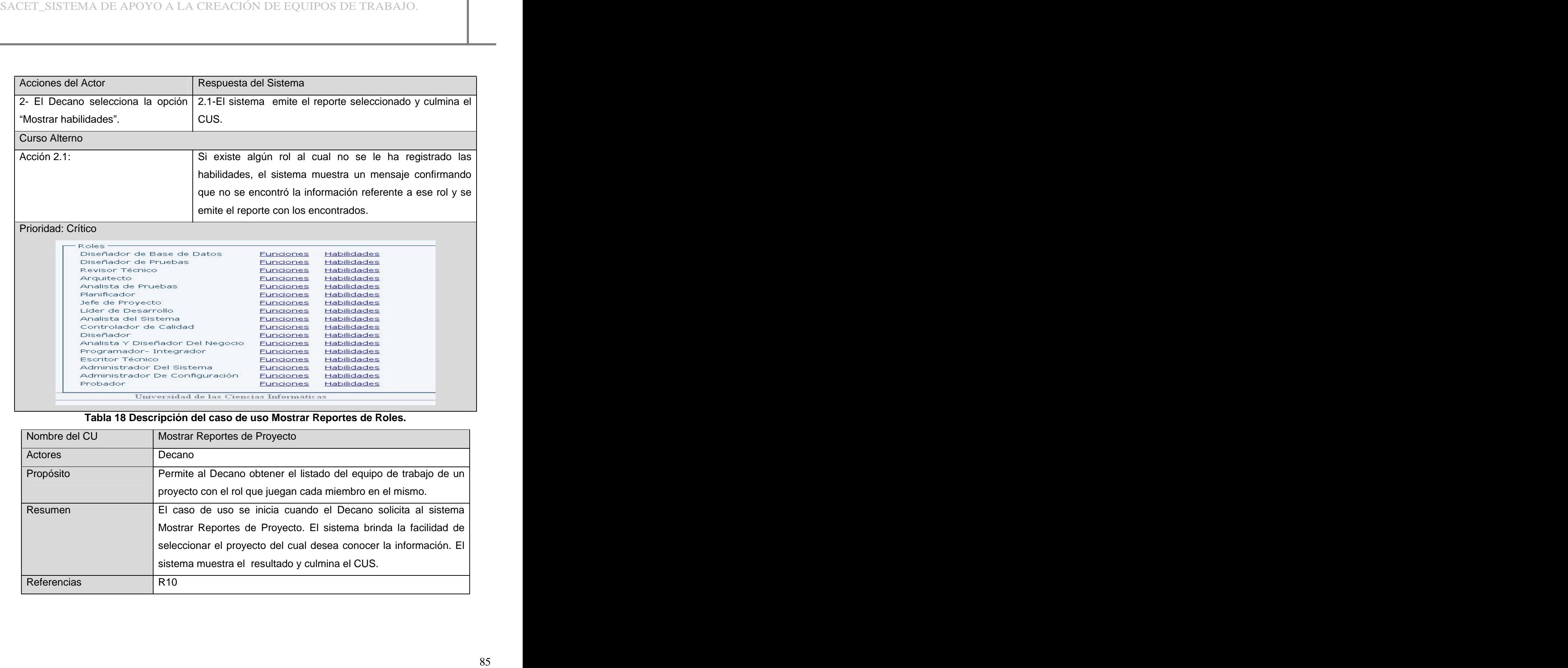

# **Tabla 18 Descripción del caso de uso Mostrar Reportes de Roles.**

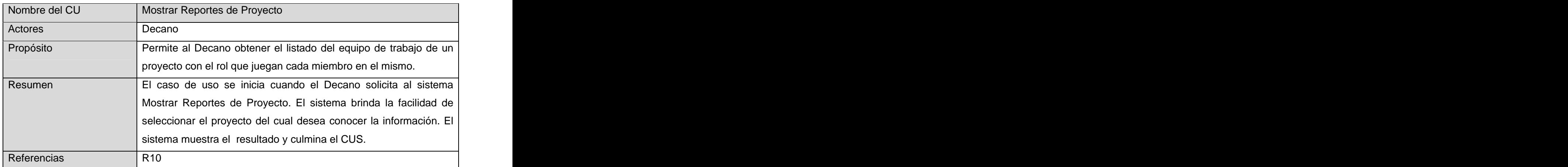

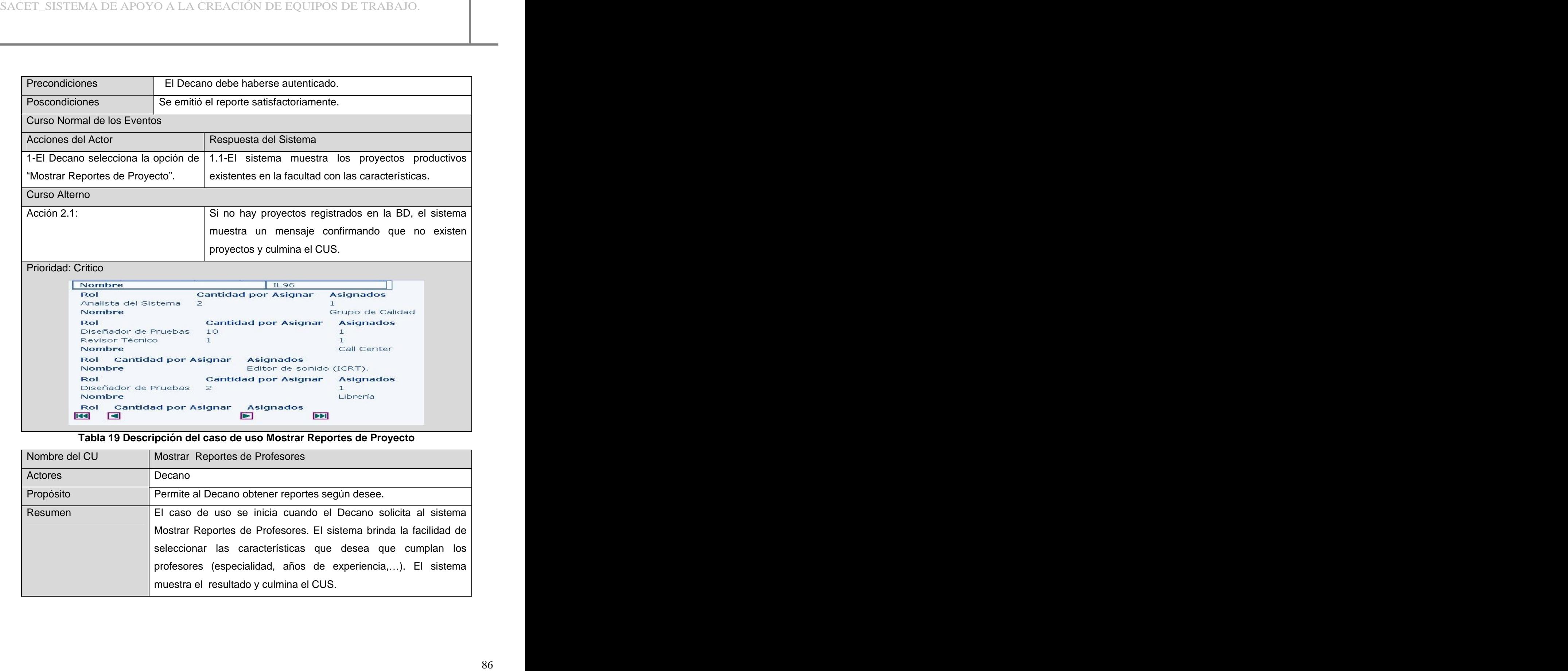

**Tabla 19 Descripción del caso de uso Mostrar Reportes de Proyecto**

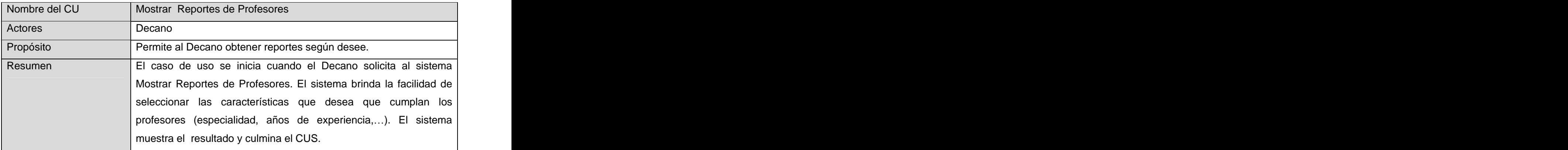

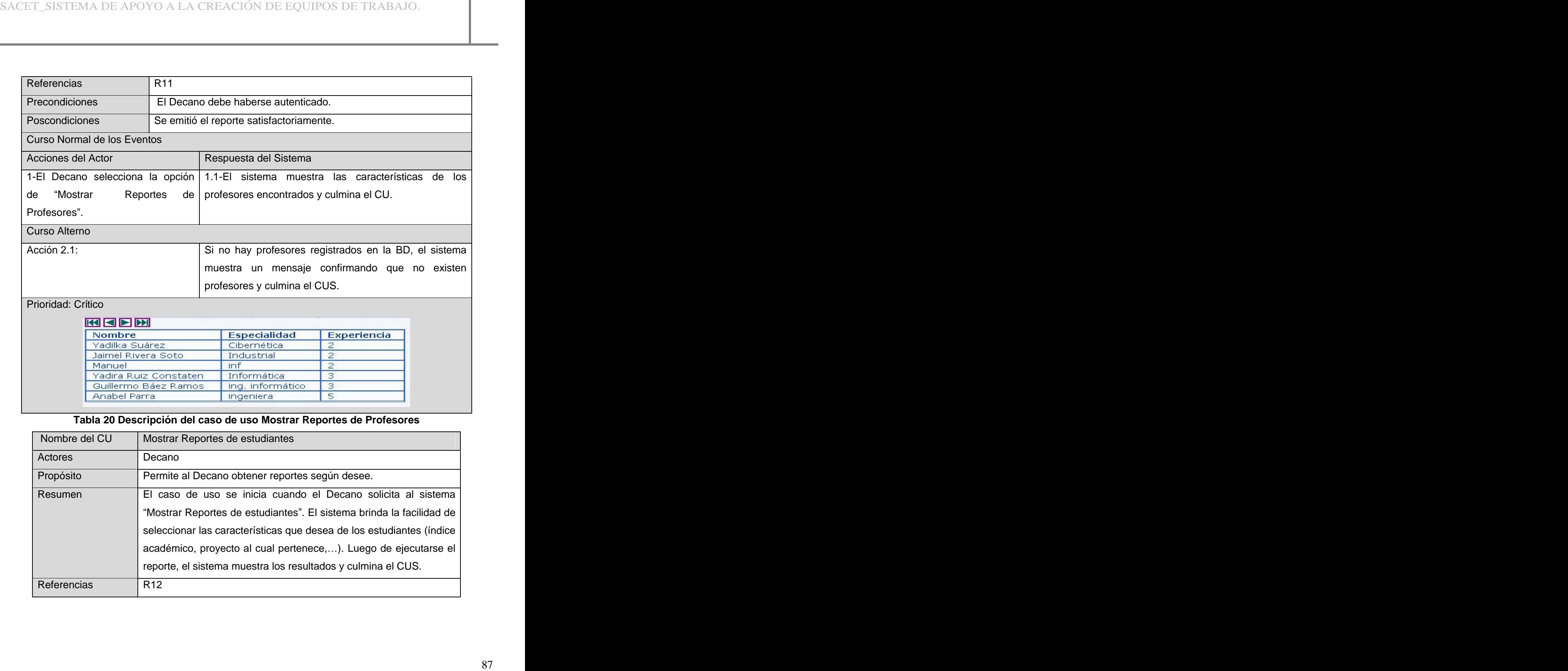

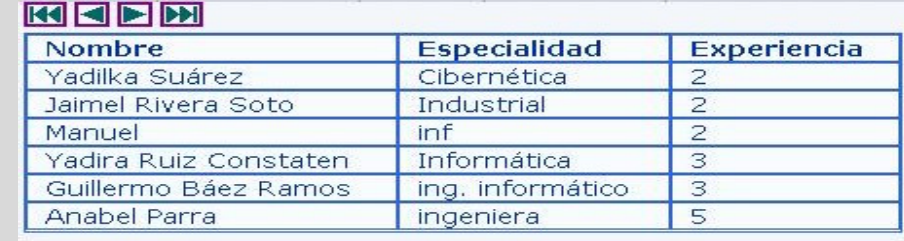

# **Tabla 20 Descripción del caso de uso Mostrar Reportes de Profesores**

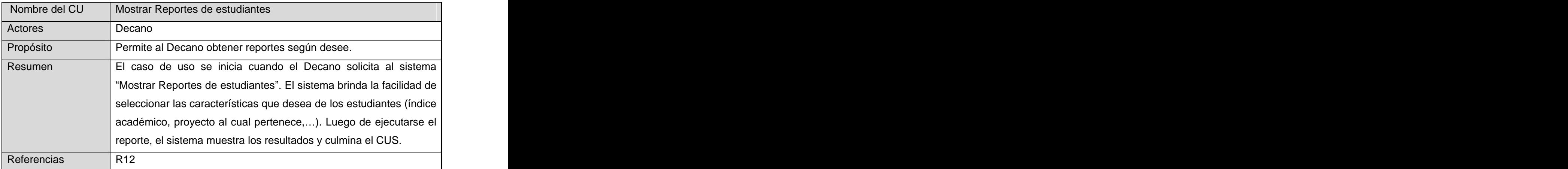

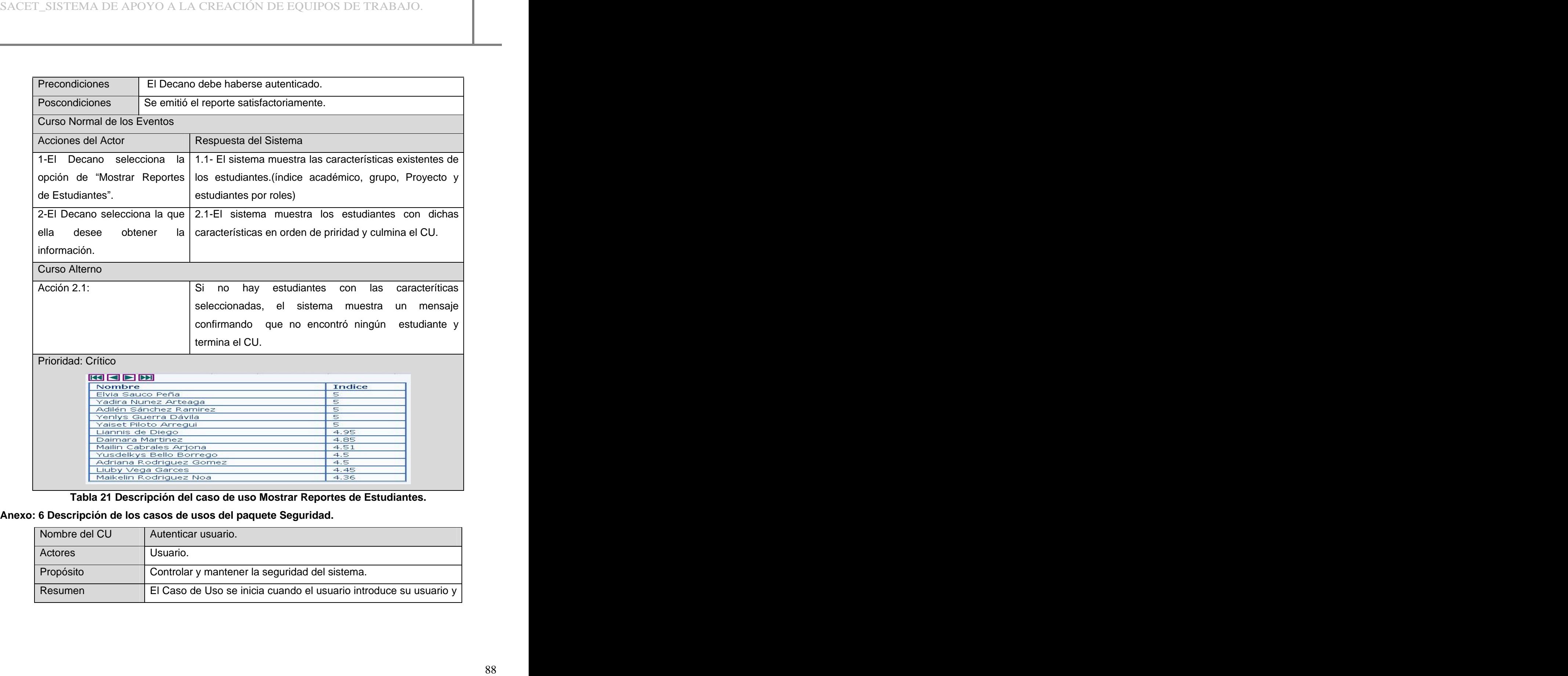

## **Tabla 21 Descripción del caso de uso Mostrar Reportes de Estudiantes.**

## **Anexo: 6 Descripción de los casos de usos del paquete Seguridad.**

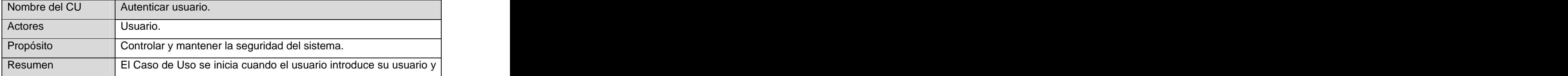

|                                                 | contraseña para verificar si tiene o no acceso al sistema, el                                                                                                    |
|-------------------------------------------------|----------------------------------------------------------------------------------------------------|
|                                                 | sistema verifica si la información entrada es correcta, luego se le                                                                                                    |
|                                                 | otorga los privilegios correspondientes según el nivel de                                                                                                    |
|                                                 | seguridad que posea el usuario, después de tres intentos de                                                                                                    |
|                                                 | querer entrar al sistema y no poder, este le muestra un mensaje                                                                                                    |
|                                                 | de denegación de acceso.                                                                                                    |
| Referencias                                     |                                                                                                    |
| Precondiciones                                  | El actor debe estar definido como usuario del sistema.                                                                                                    |
| Poscondiciones                                  | El usuario queda registrado para acceder al sistema.                                                                                                    |
| Curso Normal de los Eventos                     |                                                                                                    |
|                                                 |                                                                                                    |
| Acciones del Actor                              | Respuesta del Sistema                                                                                                    |
|                                                 | $\sqrt{2}$ . El usuario introduce su $\sqrt{2}$ .1 El sistema valida los datos de entrada.<br>correspondientes.                                                                                                    |
|                                                 |                                                                                                    |
| opción "Entrar".<br>Curso Alterno<br>Acción 2.1 | 1.1 El sistema muestra la interfaz de autenticar usuario                                                                                                    |
|                                                 |                                                                                                    |
|                                                 | usuario y contraseña y elige la   2.2 El sistema le otorga los privilegios  <br>Si el usuario deja campos vacíos, el sistema muestra<br>un mensaje confirmando la existencia de campos<br>vacíos o si el usuario entra los datos incorrectos, el |
|                                                 | sistema muestra un mensaje confirmando que el                                                                                                    |
|                                                 | usuario o la contraseña son incorrectos.                                                                                                    |
| Prioridad: Crítico                              |                                                                                                    |
|                                                 |                                                                                                    |
|                                                 | Usuario<br>Password                                                                                                    |
|                                                 | Aceptar   Cancelar                                                                                                    |
|                                                 | Tabla 22 Descripción del caso de uso "Autenticar Usuario".                                                                                                    |

**Tabla 22 Descripción del caso de uso Autenticar Usuario .**

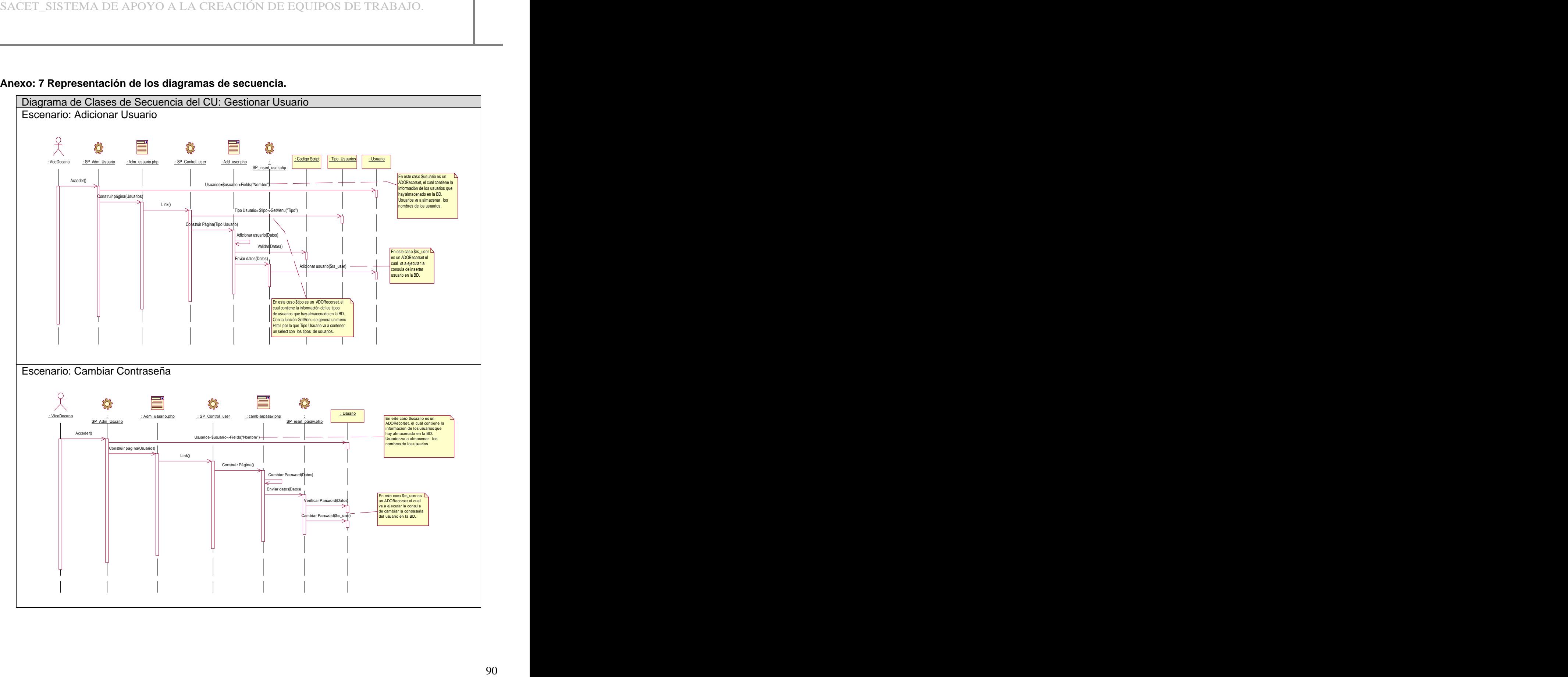

### **Anexo: 7 Representación de los diagramas de secuencia.**

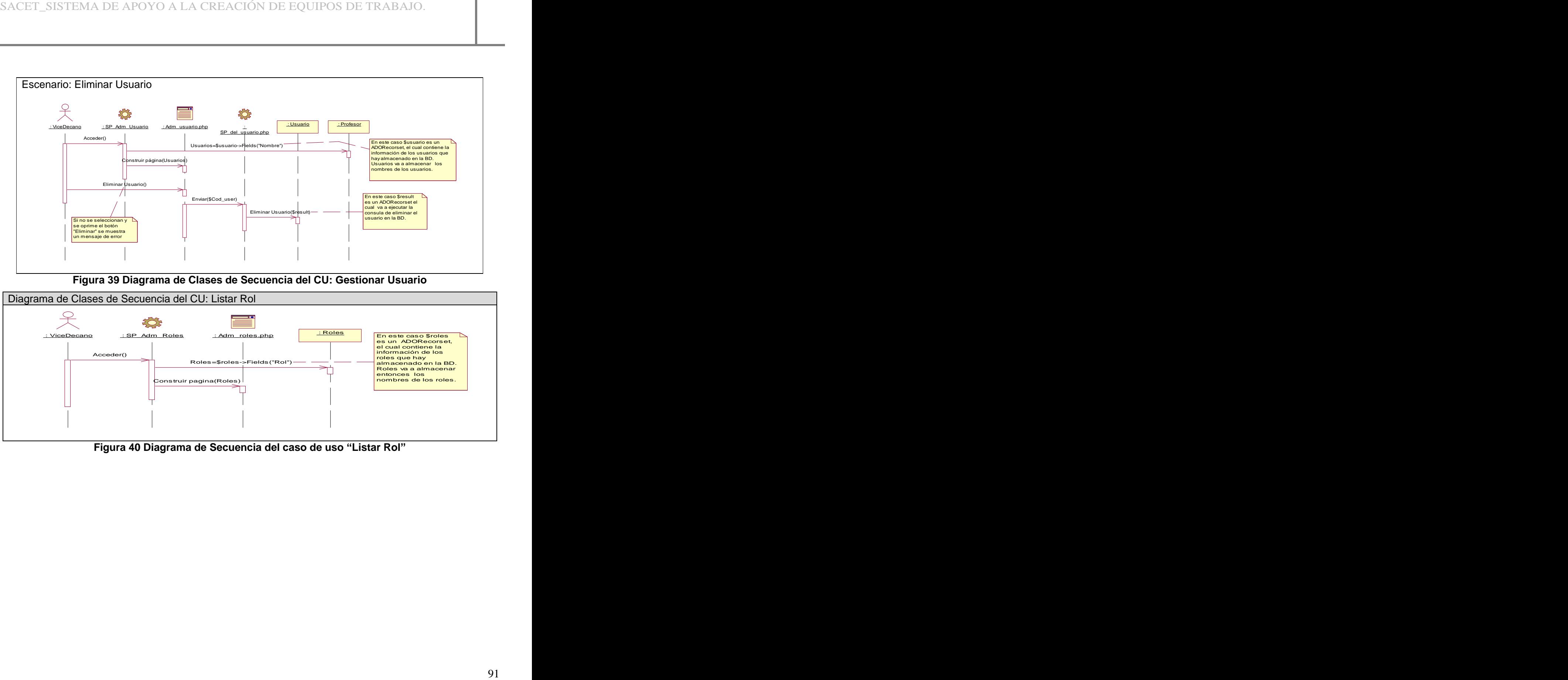

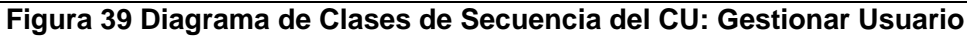

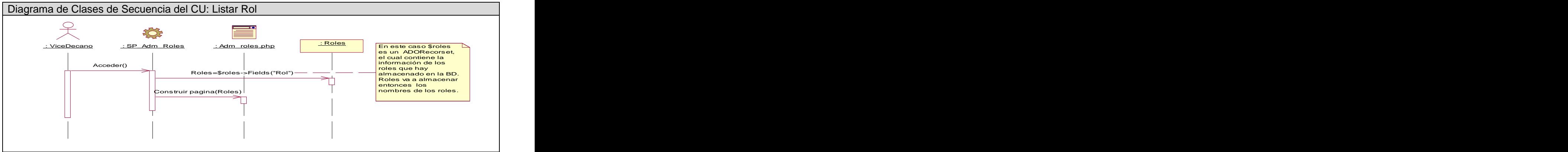

**Figura 40 Diagrama de Secuencia del caso de uso Listar Rol**

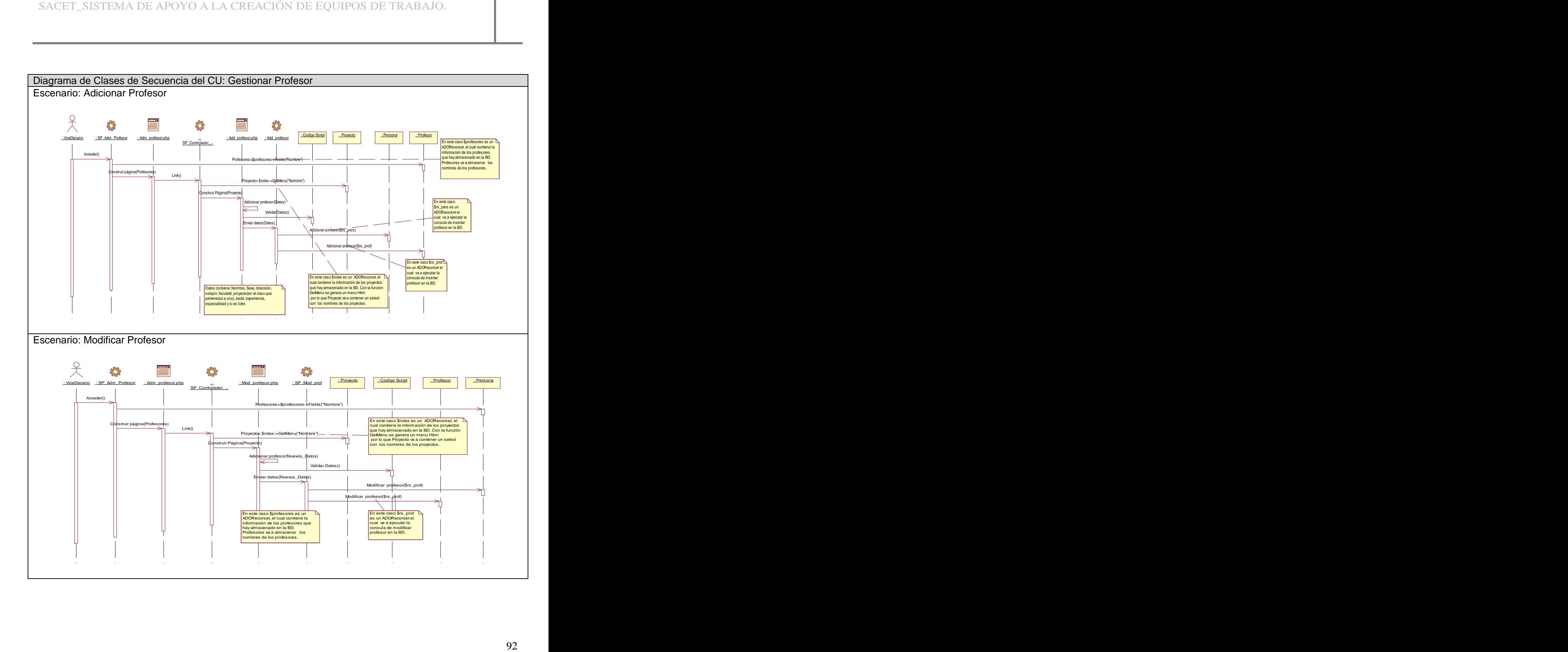

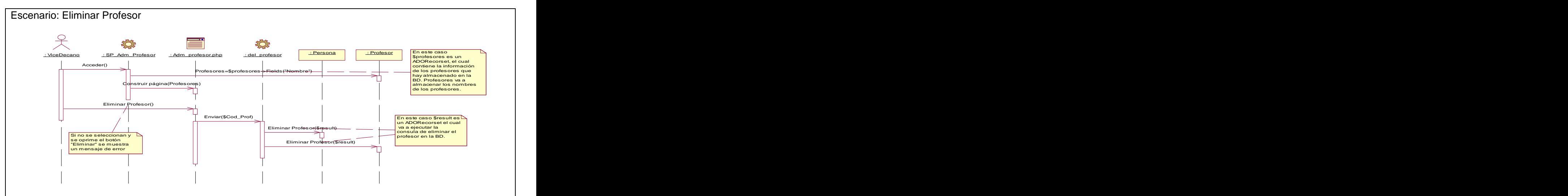

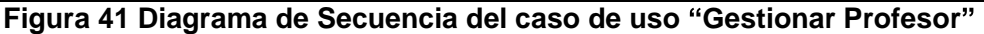

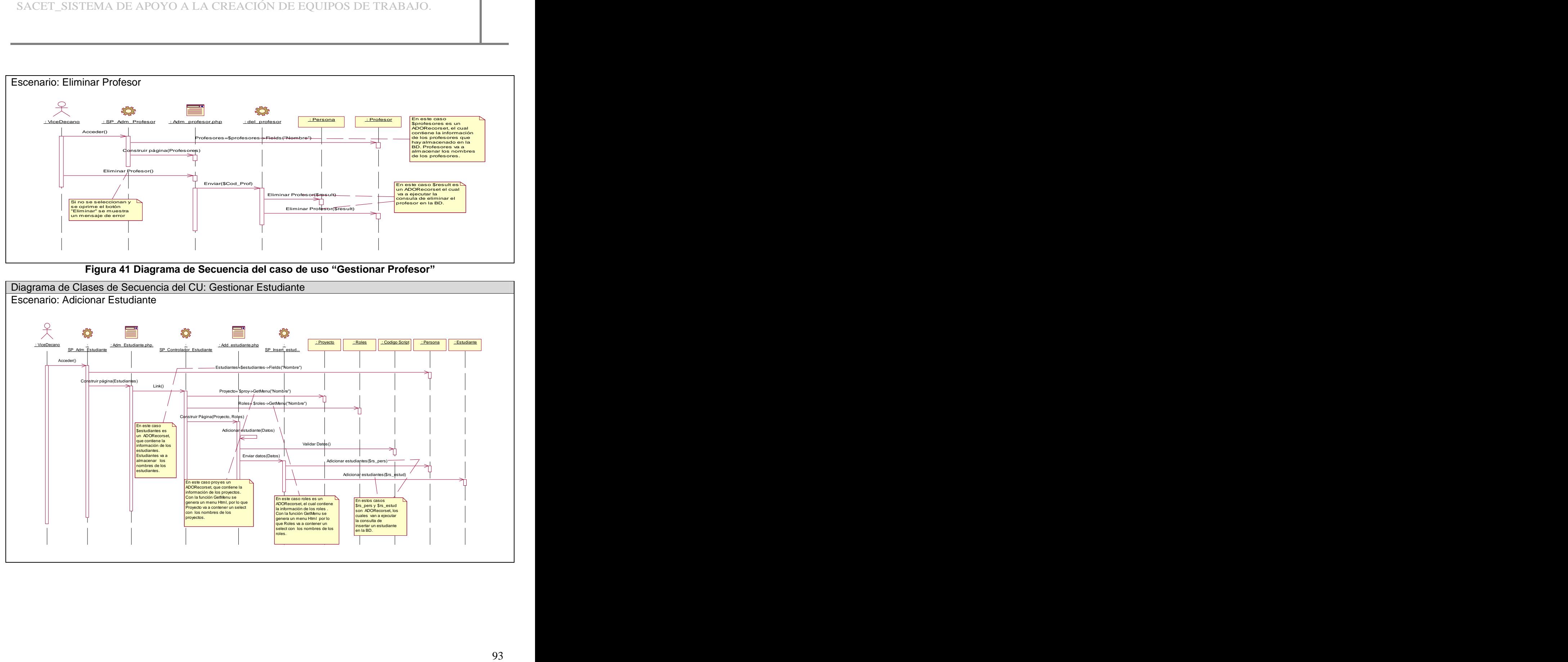

![](_page_106_Figure_1.jpeg)

**Figura 42 Diagrama de Secuencia del caso de uso Gestionar Estudiante**

![](_page_107_Figure_1.jpeg)
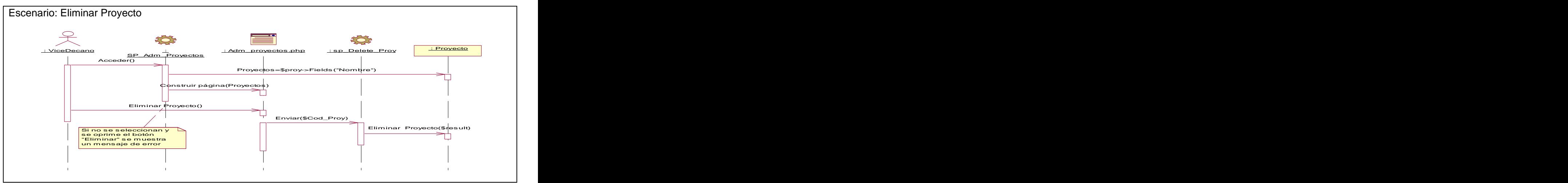

**Figura 43 Diagrama de Secuencia del caso de uso Gestionar Proyecto**

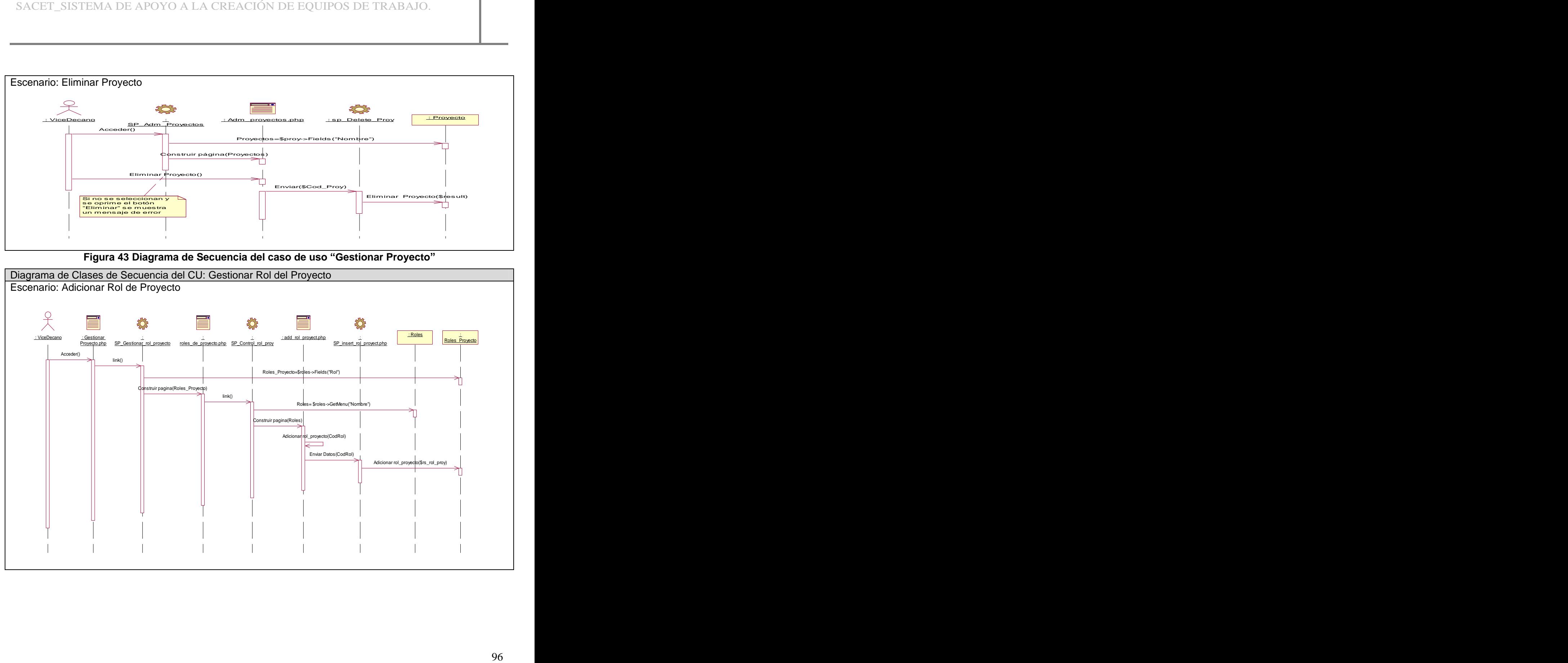

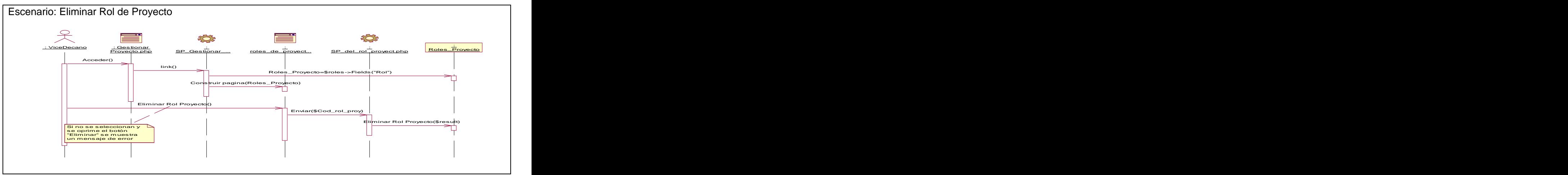

**Figura 44 Diagrama de Secuencia del caso de uso Gestionar Rol del Proyecto**

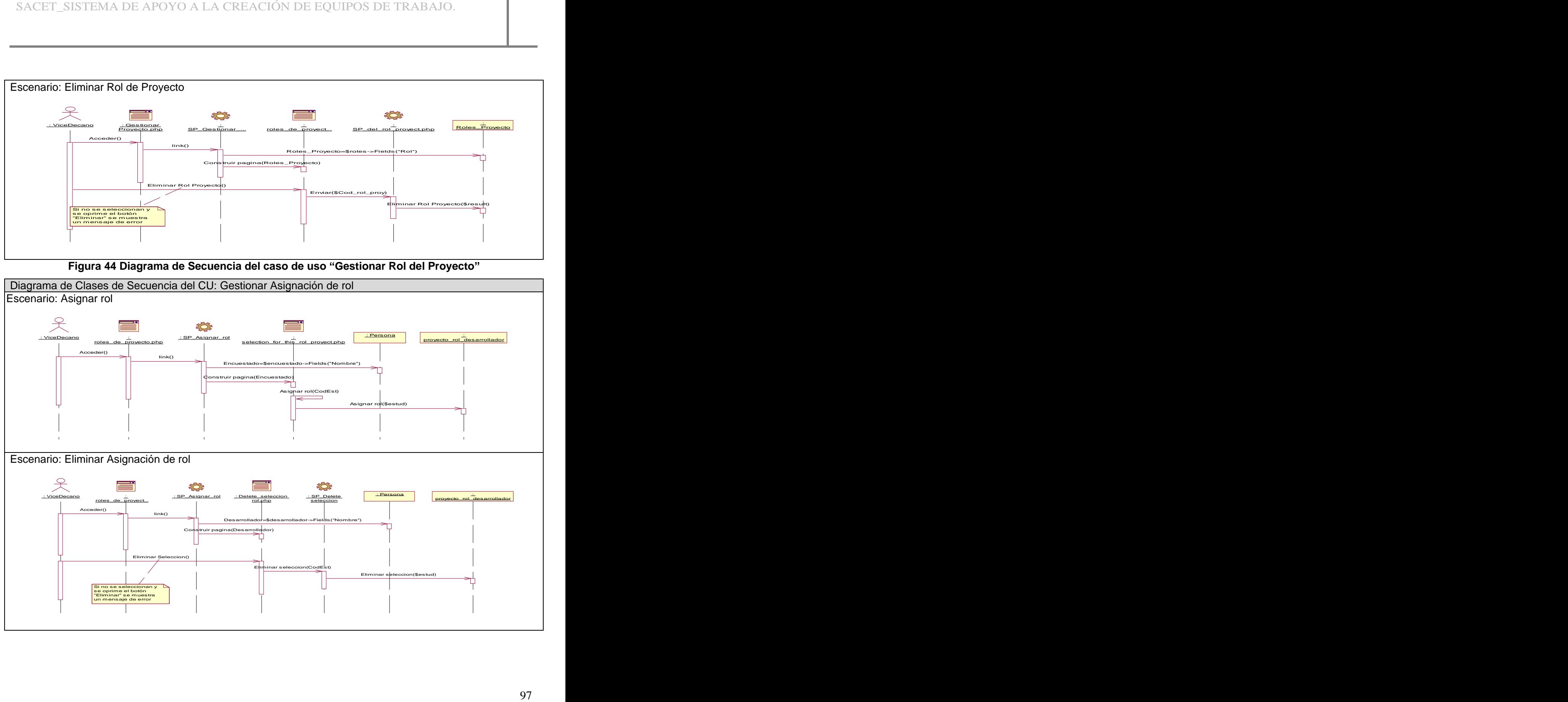

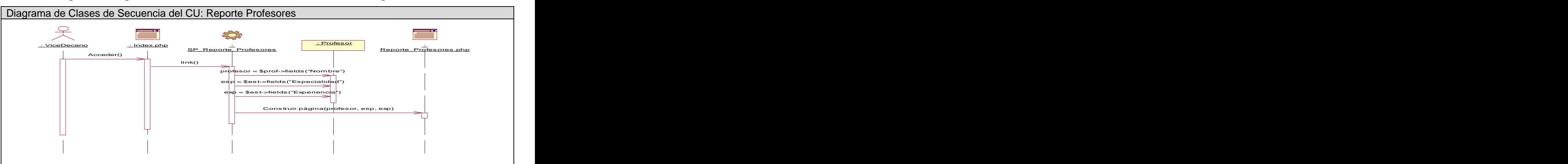

**Figura 45 Diagrama de Secuencia del caso de uso Gestionar Asignación de rol**

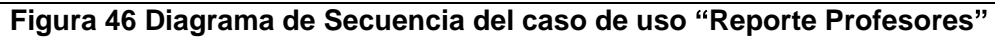

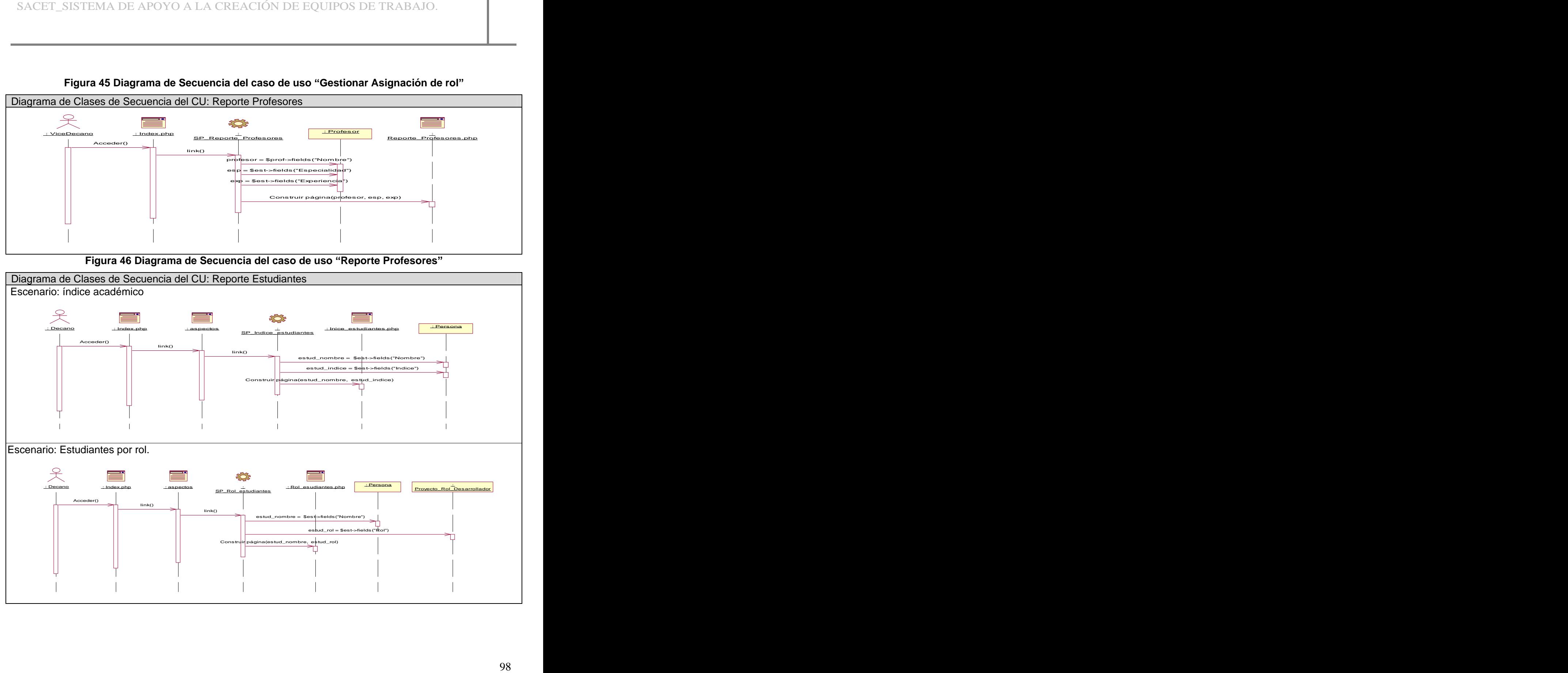

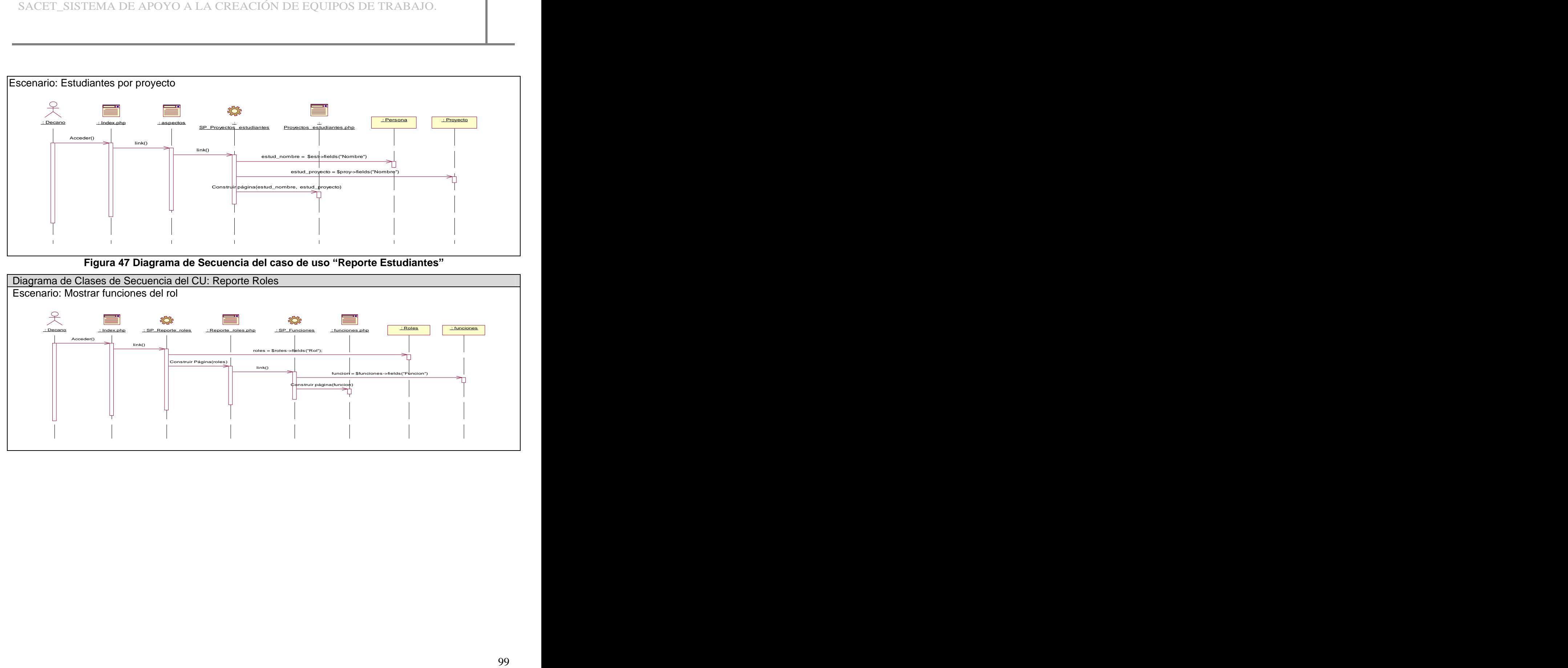

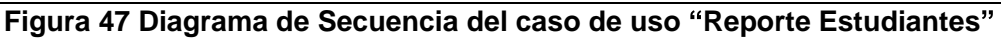

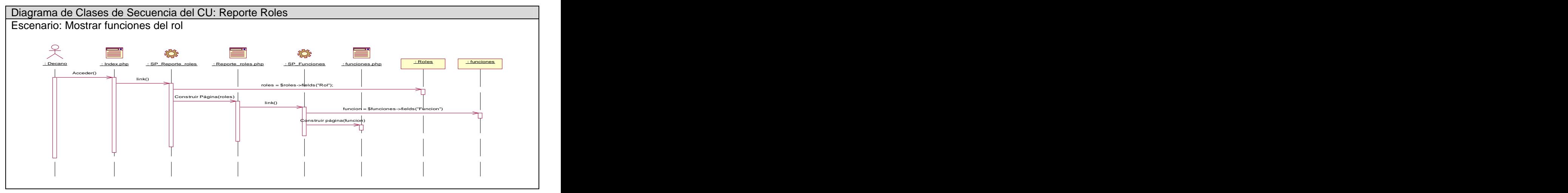

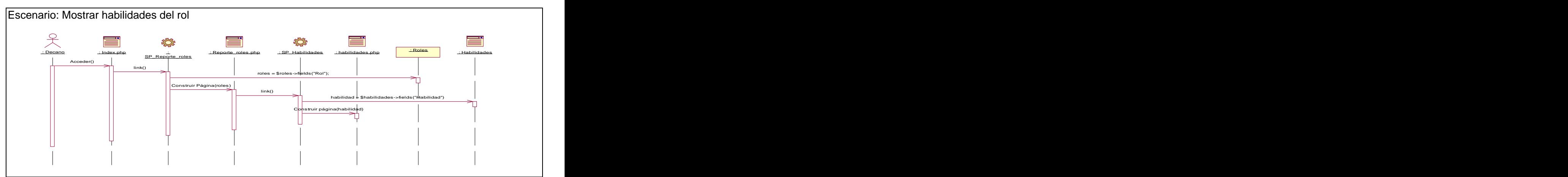

**Figura 48 Diagrama de Secuencia del caso de uso Reporte Roles**

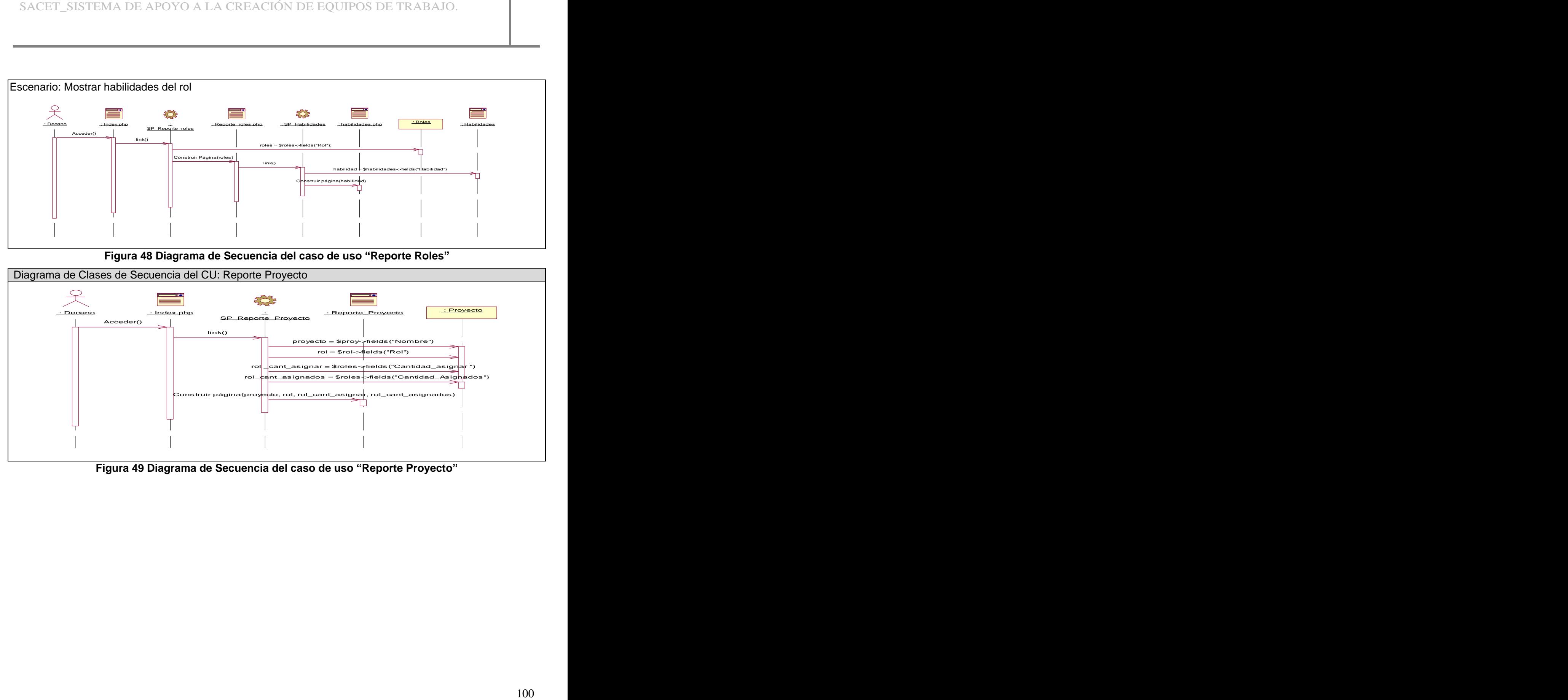

**Figura 49 Diagrama de Secuencia del caso de uso Reporte Proyecto**

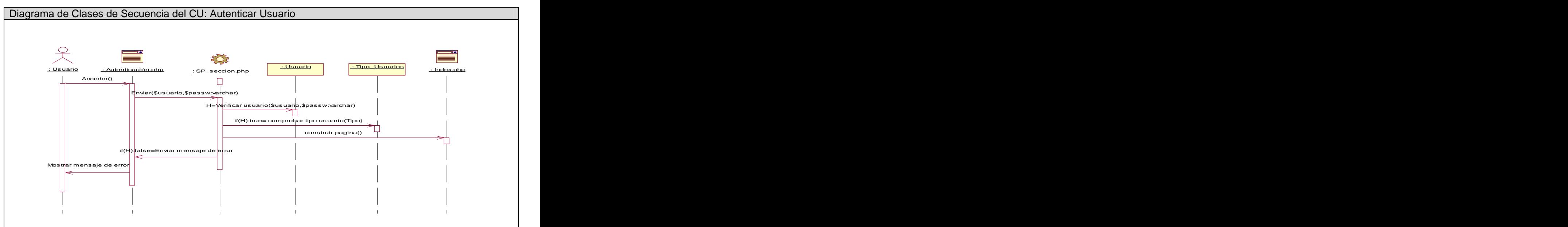

**Figura 50 Diagrama de Secuencia del caso de uso Autenticar Usuario**

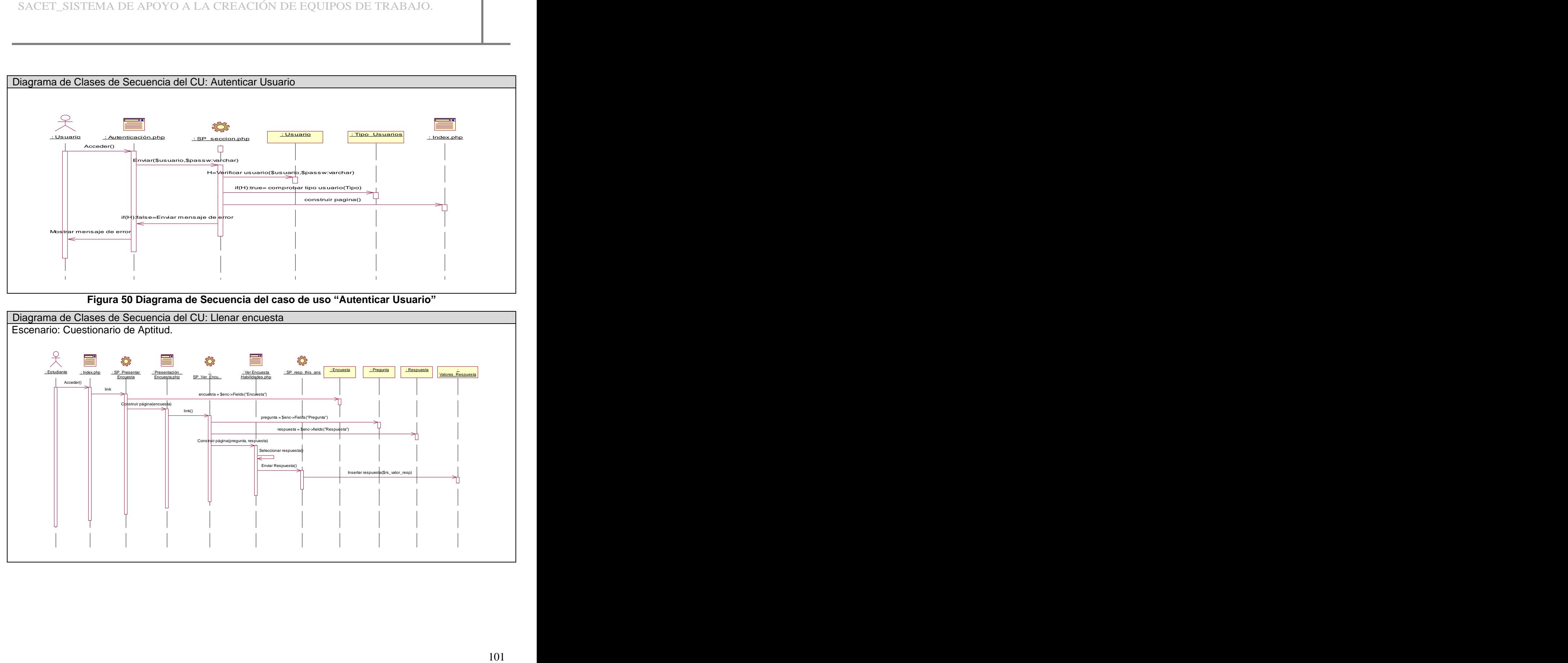

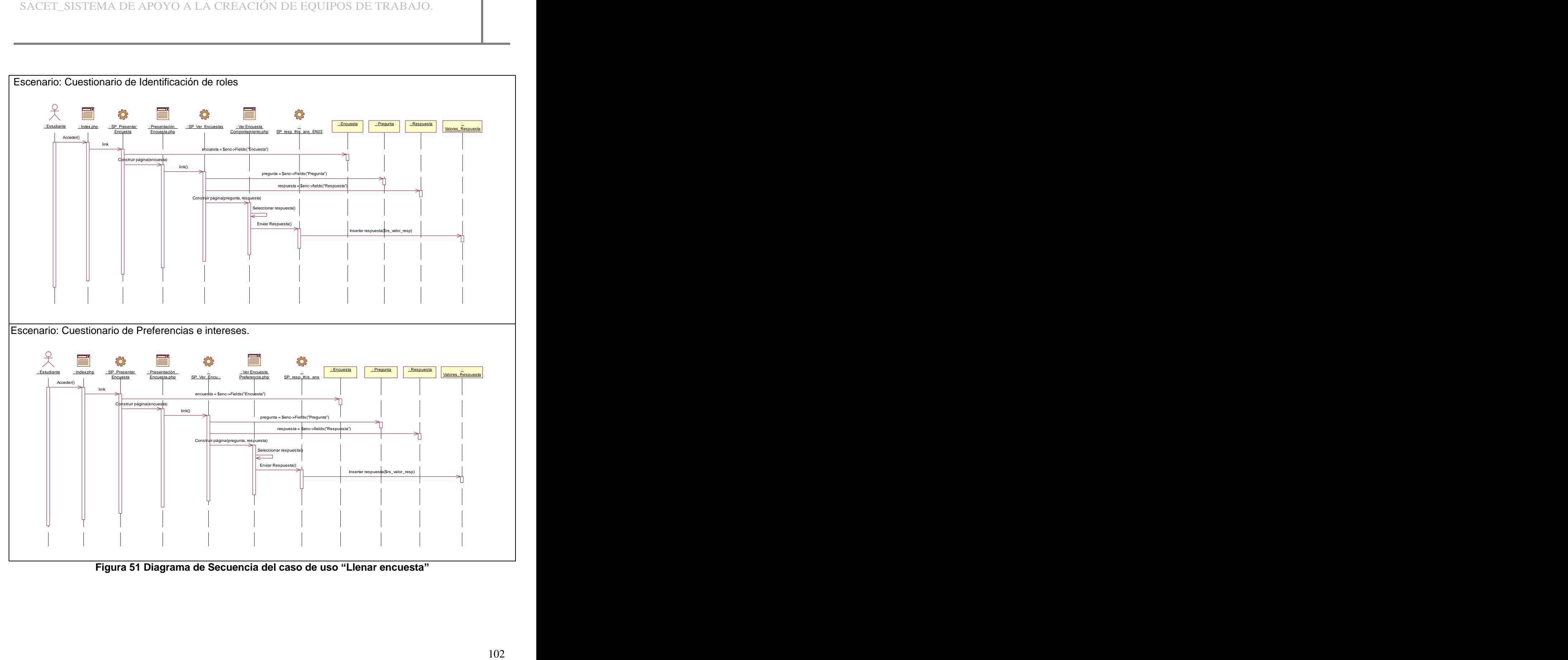

**Figura 51 Diagrama de Secuencia del caso de uso Llenar encuesta**

# GLOSARIO DE TÉRMINOS

El propósito de este glosario es definir con exactitud y sin ambigüedad la terminología manejada en el documento. También sirve como guía de consulta para la clarificación de los puntos conflictivos o poco esclarecedores del proyecto. Para facilidad en la búsqueda se encuentran en orden alfabético.

A

**Actor del negocio:** Persona o sistema externo que interactúan con el negocio, se benefician pero no intervienen en ninguno de los procesos del negocio.

B<sub>a</sub> B<sub>a</sub> Barat and the set of the set of the set of the set of the set of the set of the set of the set of the set of the set of the set of the set of the set of the set of the set of the set of the set of the set of the

**BD (**Base de Datos): Conjunto de datos interrelacionados, almacenados con carácter más o menos permanente en la computadora, puede ser considerado una colección de datos variables en el tiempo. **C**

**CUN** (Caso de uso del negocio): Es un modelo visual de los procesos del negocio en cuestión. Especifica una secuencia de acciones que el sistema puede llevar a cabo interactuando con sus actores, incluyendo alternativas dentro de la secuencia.

**CASE (Computer Aided Software Engineering):** Son diversas aplicaciones informáticas destinadas a aumentar la productividad en el desarrollo de software reduciendo el coste de las mismas en términos de tiempo y de dinero.

**D**

SACET\_SISTEMA DE APOYO A LA CREACIÓN DE EQUIPOS DE TRABAJO.<br>
SACET\_SISTEMA DE TÉRMINOS<br>
El mondello de este gluesario es editiri con exualitat y sin ambigiositat la terminología maneigada en el<br>
El mondello de este gluesar **Diagrama de actividad**: es un grafo (grafo de actividades) que contiene estados en que puede hallarse una actividad. Un estado de actividad representa la ejecución de una sentencia de un procedimiento, o el funcionamiento de una actividad en un flujo de trabajo. En vez de esperar un evento, como en un estado de espera normal, un estado de actividad espera la terminación de su cómputo. Cuando la actividad termina, entonces la ejecución procede al siguiente estado de actividad dentro del grafo. Una transición de terminación es activada en un diagrama de actividades cuando se completa la actividad precedente. **E**

**Estudiante:** Persona encargada de desarrollar el proyecto, este puede ser de cualquier año de la carrera siempre que pertenezca a la facultad 2 y siempre va a ser designada por el vicedecano el proyecto al que va a pertenecer.

## **I**

**Ingeniería del Software:** El establecimiento y uso de principios de ingeniería robustos, orientados a obtener software económico que sea fiable y funcione de manera eficiente sobre máquinas reales.

**L**

**Líder de proyecto:** Es aquella persona designada por el vicedecano para dirigir un proyecto determinado. Este es el que dirige y controla dicho proyecto durante su desarrollo.

SACET\_SISTEMA DE APOYO A LA CREACIÓN DE EQUIPOS DE TRABAJO.<br>
Internacional del Software: El establecimiento y uso de principios de ingenieria robustas, orientados a<br>
Lider de proyecto: Es aquella pensona designada por el v **Lenguaje de programación:** Un lenguaje de programación es una técnica estándar de comunicación que permite expresar las instrucciones que han de ser ejecutadas en una computadora. Consiste en un conjunto de reglas sintácticas y semánticas que definen un lenguaje informático. Permite a un programador especificar de manera precisa: sobre qué datos una computadora debe operar, cómo deben ser estos almacenados y transmitidos y qué acciones debe tomar bajo una variada gama de circunstancias.

## **M**

**Metodología:** Una metodología es un conjunto ordenados de pasos a seguir para cumplir un objetivo. Dentro de la Ingeniería de Software, el objetivo es el desarrollo de software de alta calidad que cumpla con las necesidades del usuario (cliente).

**MySQL**: Es un sistema de gestión de bases de datos relacional que cuentan con todas las características de un motor de BD comercial: transacciones atómicas, triggers, replicación, llaves foráneas entre otras. Su ingeniosa arquitectura lo hace extremadamente rápido y fácil de personalizar.

#### **P**

**Proceso:** Secuencia de actividades invocadas para producir un producto de software.

**Proyecto:** Cada proyecto es desarrollado por un grupo de estudiantes, consta de un jefe de proyecto, tiene además una plantilla donde se van a controlar diversos datos de éste y todo esto es controlado por el vicedecano.

**Plantilla de proyecto:** Documento que va a ser controlado por el Vicedecano y este va pertenecer a un proyecto determinado, conteniendo el nombre del proyecto, el líder, su fecha de inicio y de culminación.

**PHP:** es un acrónimo recurrente que significa "**P**HP **H**ypertext **P**re-processor" (inicialmente PHP Tools, o, Personal Home Page Tools), y se trata de un lenguaje interpretado usado para la creación de aplicaciones para servidores, o creación de contenido dinámico para sitios Web. Es un ambiente script del lado del servidor que permite crear y ejecutar aplicaciones Web dinámicas e interactivas.

#### **R**

**RUP (Rational Unified Process):** Proceso Unificado de Desarrollo de Software es una metodología de desarrollo para la programación orientada a objetos. RUP está como un mentor en línea que mantiene pautas, plantillas, y ejemplos de todos los aspectos y fases de desarrollo del programa

**Rol:** Papel, cometido o función que tiene o desempeña que interpreta un actor.

**Requisitos funcionales:** Son las especificaciones de la funcionalidad del sistema, acciones que el producto debe realizar, chequear, calcular, almacenar, recuperar etc. Además son derivados del objetivo fundamental del producto, y todo lo contrario de una cualidad.

**Requisitos no funcionales:** Son propiedades o cualidades que el producto debe tener. Debe pensarse en estas propiedades como las características que hacen al producto atractivo, usable, rápido o confiable. **S**

**SGBD (**Sistema Gestor de Bases de Datos): Conjunto de programas que permite a los usuarios crear y mantener una BD, por lo tanto, el SGBD es un software de propósito general que facilita el proceso de definir, construir y manipular la BD para diversas aplicaciones. Pueden ser de propósito general o específico.

**Software:** Palabra en inglés utilizada para indicar a los programas de computadoras, a las aplicaciones.

SACET\_SISTEMA DE APOYO A LA CREACIÓN DE EQUIPOS DE TRABAJO.<br>
RU<br>
RU<br>
RU<br>
RU (Rational Unified Process): Process Unificatio de Oessarrollo de Software es una metodología de<br>
essarrollo para la programación dendes a poipolos **SQL (Structured Query Language):** Es un lenguaje declarativo de acceso a bases de datos que permite especificar diversos tipos de operaciones sobre las mismas. Aúna características del álgebra y el cálculo relacional permitiendo lanzar consultas con el fin de recuperar información de interés de una base de datos. **Exercía e a unha constructiva e a unha constructiva e a unha constructiva e a unha constructiva e a unha constructiva e a unha constructiva e a unha constructiva e a unha constructiva e a unha constructiva e a unha** 

## **T**

**Trabajador del negocio:** Son los roles, papeles que juegan las personas dentro de de los procesos y no son beneficiados.

#### **U**

**UCI:** Universidad de las Ciencias Informáticas.

UML: "Unified Modeling Language", Lenguaje Unificado de Modelado, en español, usado para modelar sistemas de software. Lenguaje gráfico que brinda un vocabulario y reglas para especificar, construir, visualizar y documentar los artefactos de un sistema utilizando el enfoque orientado a objetos.

**Usuario:** Persona que usa ordinariamente una cosa.

SACET\_SISTEMA DE APOYO A LA CREACIÓN DE EQUIPOS DE TRABAJO.<br>
UNIX: Sistema operativo portable, multitarea y multitascario; desarrollado en principio por un grupo de<br>
Trapicalis de les laboratorios Bell de AT&T, entre los q **UNIX:** Sistema operativo portable, multitarea y multiusuario; desarrollado en principio por un grupo de empleados de los laboratorios Bell de AT&T, entre los que figuran Ken Thompson, Dennis Ritchie y Douglas McIlroy.

**V**

**Vicedecano:** Persona encargada de asignar los proyectos a los estudiantes, el líder de proyecto y controla cada uno de los proyectos en ejecución. Es también el único capacitado para hacer cualquier cambio en los proyectos ya existentes.

**X**

XML: Siglas en ingles de eXtensible Markup Language, es un metalenguaje extensible de etiquetas desarrollado por el World Wide Web Consortium (W3C). XML no es realmente un lenguaje en particular, sino una manera de definir lenguajes para diferentes necesidades.

[This document was created with Win2PDF available at http://www.daneprairie.com.](http://www.daneprairie.com) The unregistered version of Win2PDF is for evaluation or non-commercial use only.